## **REPUBLIQUE ALGERIENNE DEMOCRATIQUE ET POPULAIRE**

**MINISTERE DE L'ENSEIGNEMENT SUPERIEUR ET DE LA RECHERCHE SCIENTIFIQUE UNIVERSITE MOULOUD MAMMERI DE TIZI-OUZOU FACULTE DE GENIE ELECTRIQUE ET INFORMATIQUE**

**DEPARTEMENT D'ELECTRONIQUE**

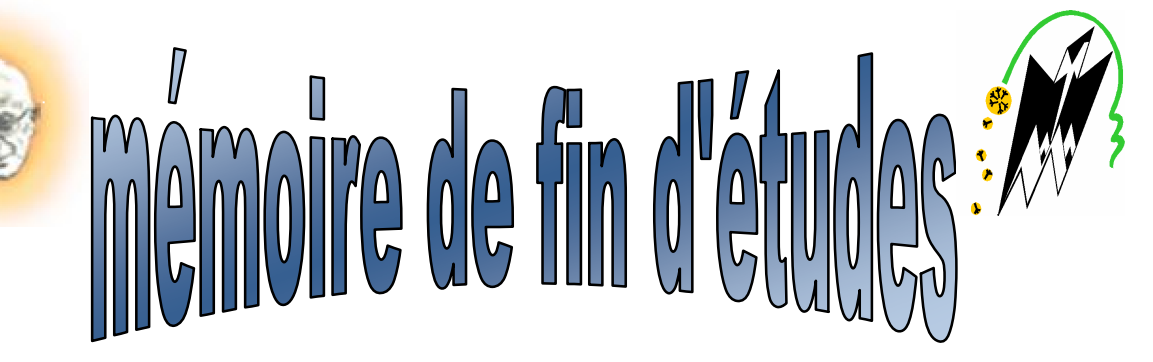

*En vue d'obtention du diplôme d'ingénieurs d'état en Electronique, option instrumentation*

# *THEME*

## *Contribution à l'automatisation du processus de*

*pesage d'une ensacheuse verticale VOLPAK*

*VE280*

SOLID CONVERTER PDF

M<sup>elle</sup> : Tridi Aida P

**Proposé par : Dirigé par : Etudié par :** <sup>r</sup>: Ameur Soultane M

<sup>lle</sup> : Belamri Kahina

Et M<sup>r</sup>: Kadi Rabah

To remove this message, purchase the

> To remove this message, purchase the<br>product at www.SolidDocuments.com

*Dédicaces*

*Je dédie ce modeste travail à :*

*Mes très chers parents qui ont sacrifié leur vie rien que pour je réussisse. Mes sœurs Ouiza, Aldjia, Radhia et leurs familles. Ma grand mère et à la mémoire de mon grand père que je n'est malheureusement pas eu la chance de connaître. Tous mes amis chacun par son nom.*

*Leila qui m'a soutenue tout au long de cette année.*

*La personne avec qui j'ai eu l'honneur et le plaisir de réaliser ce travail.*

*Rabah*

*Je dédie ce modeste travail à :*

*Mes très chers parents qui ont sus m'offrir le bonheur et le soutien moral.*

*Ma très chère grand-mère que j'admire beaucoup.*

*La mémoire de mes grand parents, ma tente Ouardia, mon oncle Rabah et ma cousine Hayat, que Dieu les accueils dans son vaste paradis.*

*Mes chers frères :Med Said, Belkacem, Samir ,Nabil, Mebrouk et Omar qui ont toujours été à mes cotés.*

*Mes chères Nacira, Ouardia, Nouara, et ma sœur Samira.*

*Mes tentes et oncles ainsi que leurs familles.*

*Tous mes enseignants depuis le primaire.*

*Toutes les résidentes de M'douha, en particulier celles qui pratiquent la salle de prière*

*Mes camarades d'électronique.*

*Tous mes amis en particulier Yazid, Khelfia, Zohra, Hassiba ainsi que leurs familles*

SOLID CONVERTER PDF

*Rabah avec qui j'ai eu l'honneur de partager ce modeste travail.*

*Kahina*

To remove this message, purchase the  $>$  To remove this message, purchase the product at www.SolidDocuments.com

## *Remerciement*

*Il nous est agréable d'exprimer nos remerciements et notre profonde gratitude à M r Soltane Ameur d'avoir accepter de nous encadrer. Nous lui exprimons notre reconnaissance pour ses conseils qui nous ont guidés dans la réalisation de ce modeste travail.*

*Nous adressons également nos sincères remerciements à notre Co-promotrice Mlle Tredi Aida, M<sup>r</sup> Kara Djamel et le chef de département maintenance à l'E.NA.D M<sup>r</sup> Abed dou pour leurs discutions et leurs encouragements qui ont permis le bon déroulement de notre stage.*

*Nous somme aussi reconnaissant à Bilal et Kiki qui nous ont hébergé à la cité universitaire de BOUIRA toute au long de notre stage pratique.*

*Nous tenons à remercier tous ceux qui ont apporté de prés ou de loin, à l'aboutissement de ce travail.*

*En fin nous remercions les membres de jury qui nous ferons l'honneur de juger notre travail*.

SOLID CONVERTER PDF

To remove this message, purchase the

product at www.SolidDocuments.com

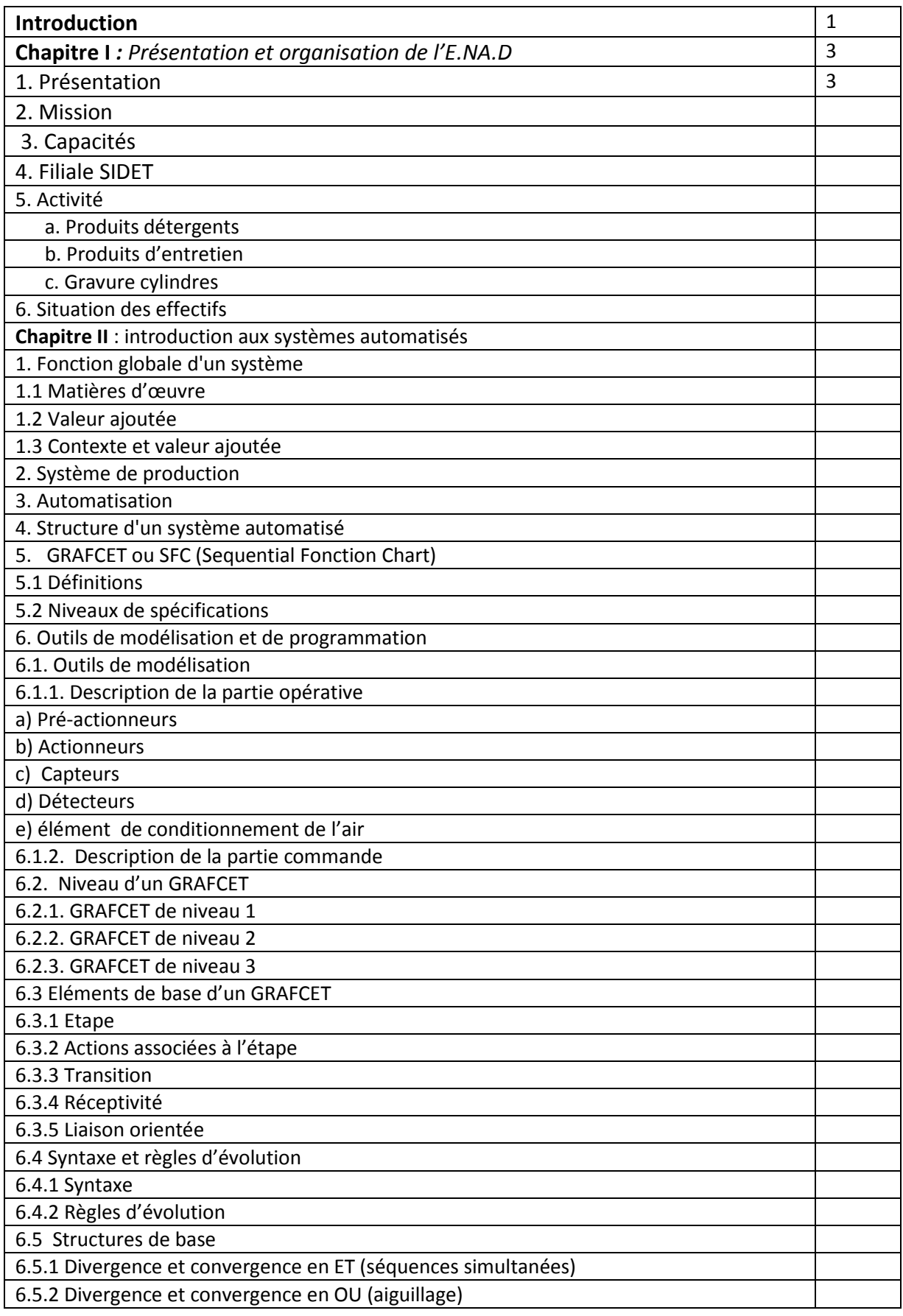

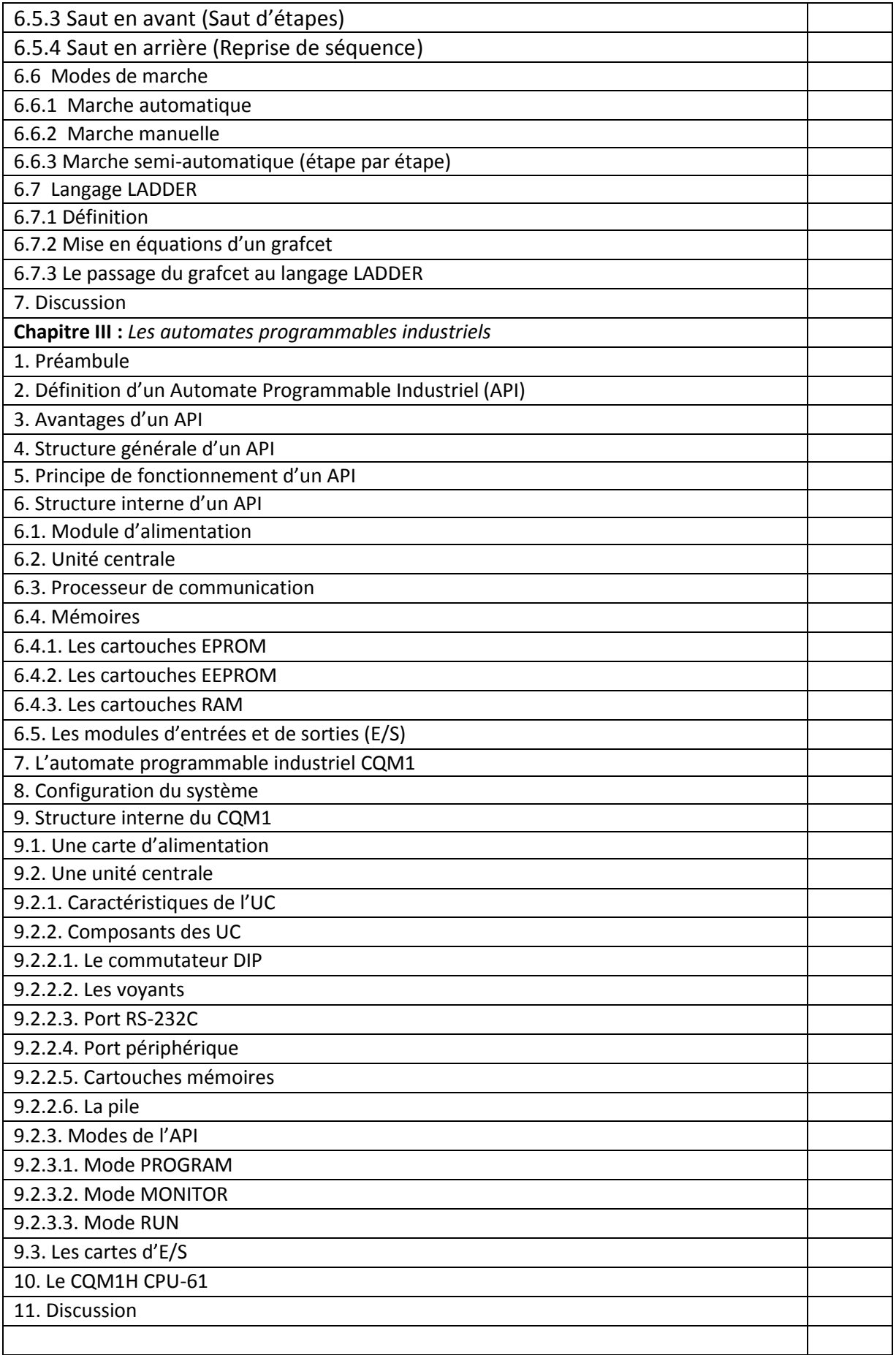

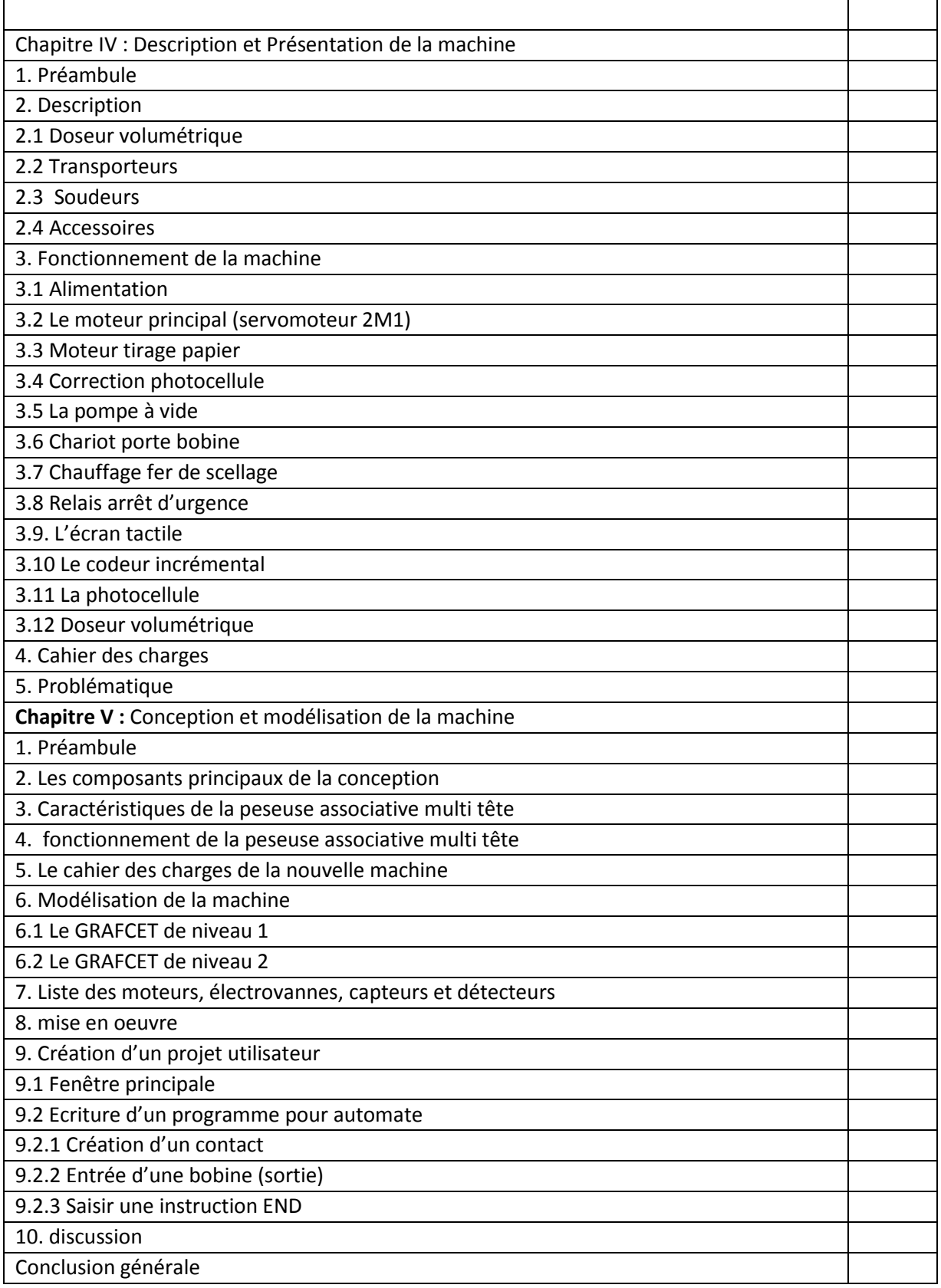

## *Introduction générale*

L'Algérie vient d'adopter un système économique « libéral », ou la qualité est le seul critère de s'immerger pour une entreprise donnée vue la concurrence imposée par ce système. Pour se faire l'ENAD à l'instar des autres entreprises nationales s'oriente vers la mise en place de moyens de hautes performances. Afin de survivre sur le marcher et augmenter son chiffre d'affaire, les lois du marketing exigent un rendement meilleur avec moins de matière d'œuvre et une bonne présentation du produit à commercialisé. Pour répondre à ces exigences l'automatisation appliquée à l'industrie s'impose.

Des machines fonctionnant sans interventions humaines, ou à l'aide d'une intervention réduite, tel est le but de l'automatique. L'introduction de l'informatique dans les processus de fabrication a accéléré le développement de l'automatisation d'une manière considérable, en assurant la sécurité et en augmentant la flexibilité des systèmes de production. En effet avec l'avènement des automates programmables industriels (API) sont apparus des machines à commande numérique. Ces API prises isolées ou en réseau peuvent accomplir des taches de contrôle, de pilotages de machines, de traitement de données, et simulation très complexes. Donc l'automatisation sert à économiser du temps, des matériels, du cout et de mains d'œuvre. L'entreprise nationale des détergents et des produits d'entretien s'est rapidement adapté avec le marcher actuel en épousant cette politique d'automatisation et en axant sa politique de qualité sur l'amélioration de ces processus, produit et services dans le but de conquérir la satisfaction de ces clients. Pour satisfaire ces clients très exigent surtout quant à la qualité du produit à consommer et sa présentation l'ENAD met des machines automatisées rependant plus au moins à ces besoins dans toutes ces unités.

Le travail présenté dans ce mémoire a été réalisé, en effectuant parallèlement un stage pratique, au niveau de l'unité de mise en sachet des de l'entreprise SIDET filiale ENAD, et consiste à faire l'étude de l'automatisation d'une ensacheuse verticale de produits détergents de marque VOLPAK VE 280 qui est une machine automatisée. Au cours de cette étude nous avons constaté, que malgré les avantages qu'offre la VE280 reste un petit échec en matière de production et toutes les pertes induites. Cet aléa est lié non pas à la machine

SOLID CONVERTER PDF)

ta<br>S

To remove this message, purchase the product at www.SolidDocumer

## *Introduction générale*

mais à l'unité de production appuie l'idée de mener une étude de développement automatique qui pourrait lever radicalement ces imperfections ou de les atténuées.

Le mémoire est organisé comme suit :

Le chapitre I expose une allure générale de l'entreprise nationale des détergents et des produits d'entretien.

Le chapitre II est introduction aux systèmes automatisés en introduisant le contexte de valeur ajoutée et de matière d'œuvre il s'intéresse globalement à deux outils : le GRAFCET (GRAphe Fonctionnel de Commande Etape –Transition) et le DL (Diagramme Ladder). Le premier est un outil de description, basé sur le découpage d'un système de production en plusieurs étapes successives, le second est un outil de programmation, conçu à base d'algorithmes d'application des règles du premier. Nous montons leurs spécificités et nous déduisant la nécessité d'une éventuelle utilisation mixte.

Le chapitre III est consacré aux automates programmables ou nous arpentons d'une façon détaillée les avantages, la structure générale et interne, ainsi que le principe de fonctionnement des Automate Programmables industriels (API).

SOLID CONVERTER PDF

Le chapitre VI s'étale sur la présentation du procédé à étudié ainsi qu'à son fonctionnement et l'interprétation du schéma électrique.

#### **1. Présentation**

Depuis sa création en 1983, l'Entreprise Nationale des Détergents et des produits d'entretien (E.NA.D) n'a cessé d'agir en faveur du développement de l'industrie chimique, notamment dans le secteur des détergents et des produits d'entretien ménagers et corporels.

Constitué en groupe industriel en 1997, l'E.NA.D pionnier de l'industrie des détergents en Algérie, occupe toujours une place considérée parmi les opérateurs du secteur, grâce à son expérience et son savoir faire avérés. [1]

L'E.NA.D dispose d'un potentiel de production à la hauteur de ses ambitions, l'entreprise compte huit (08) sites de production dont un (01) grand complexe destiné à la fabrication des détergents. Elle emploie plus de 1500 travailleurs, son chiffre d'affaires pour l'année 2007 a dépassé les deux milliards de dinars. Pour sa croissance, l'E.NA.D mise dans sa stratégie sur le développement de relations de partenariat dans le cadre du programme national de promotion des investissements.

#### **2. Mission**

L'E.NA.D a pour mission :

- $\div$  la satisfaction du consommateur par la mise sur le marché d'un produit de qualité répondant à ses attentes.
- La participation dans le développement des détergents et des produits d'entretien.
- $\cdot \cdot$  La contribution dans l'amélioration du bien être de tous et dans la préservation d'un environnement propre et sain.

#### **3. Capacités**

Le groupe E.NA.D est constitué de quatre (04) filiales, il compte :

- Un (01) complexe pour la production des détergents d'une capacité de 86.000 T/an, sis à Sour-El-Ghozlane (W) de Bouira.
- Six (06) unités de production de produits d'entretien dont deux à Alger " y compris UP lames à raser reconvertie", une à Lakhdaria (W) de Bouira, une à Skikda, une à El-Aouinet (W) de Tébessa et une à Saida.

SOLID CONVERTER PDF

Une unité de production de produits d'hygiène corporelle et cosmétique à Rouïba

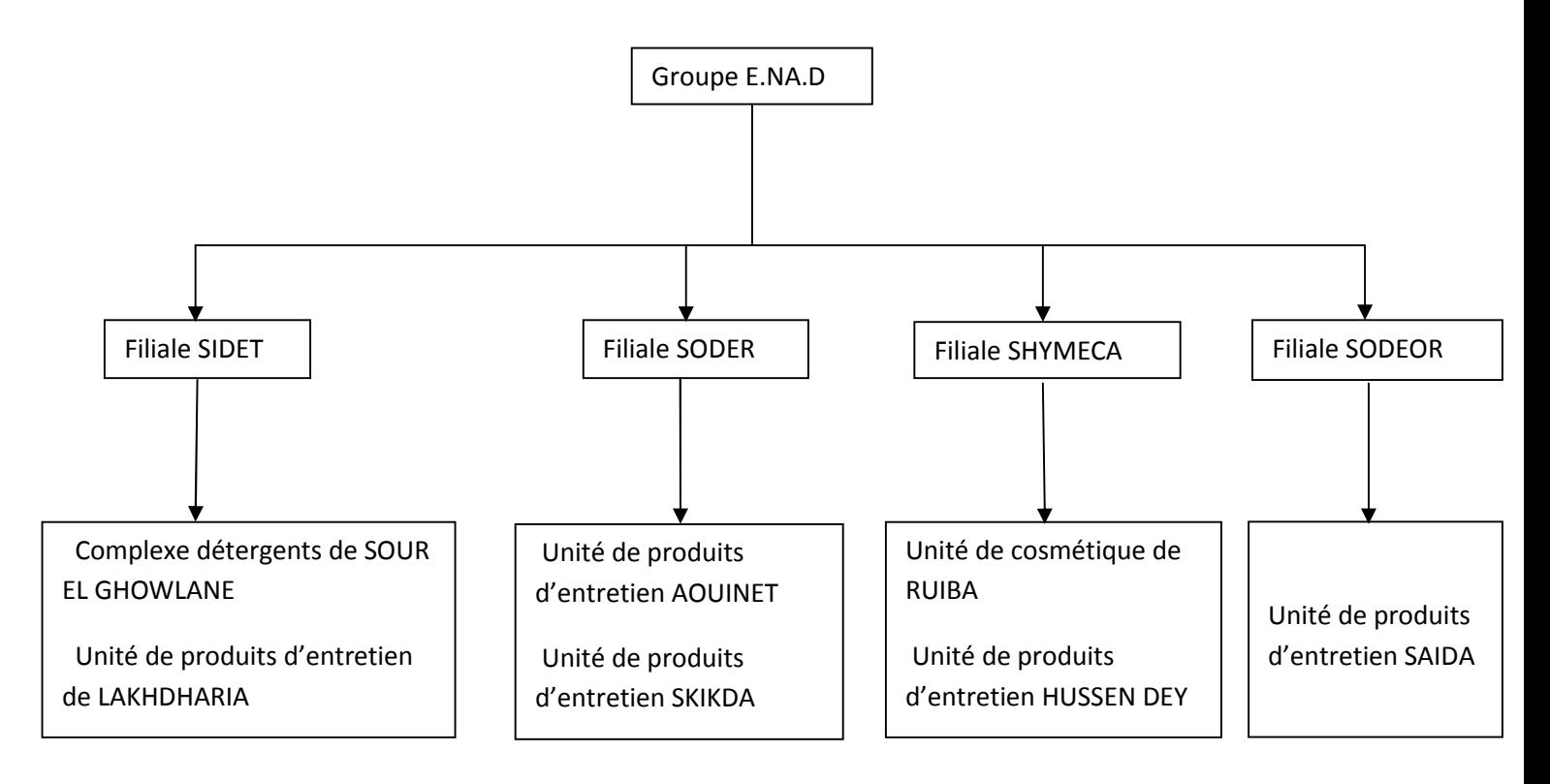

## (W) d'Alger.

## **4. Filiale SIDET**

Société des détergents de Tikjda, basée à Sour-El-Ghozlane, a été créée en 1997 à partir de la restructuration organique de l'entreprise des détergents et produits d'entretien (E.NA.D).

En 1998, SIDET a été transformée en SPA (société par actions) avec actuellement un capital social (revalorisé) de 1.470.710.000 dinars et l'ensemble de ses actions est détenu par le groupe E.NA.D.

Le patrimoine productif de SIDET est composé d'un complexe industriel et de deux unités permettant de fabriquer une gamme très variée de détergents, produits d'entretien et traitement de cylindres d'impression. [2]

SOLID CONVERTER PDF

#### **5. Activité**

SIDET est chargée de la recherche, du développement, de la production et de la commercialisation des détergents, produits d'entretien et gravure de cylindres d'impression destinés à la fabrication d'emballage.

#### **a. Produits détergents**

Ils représentent l'activité principale de SIDET en terme de chiffre d'affaires et de potentiel de production (humain et matériel) ; plus de 73% de la production avec une capacité de production annuelle installée de 86.000 Tonnes.

Les produits fabriqués sont les poudres moussante et non moussante, les liquides et récurrents ainsi que les tensioactifs (produits résultant de la sulfatation et de la sulfonation) à basse et haute concentrations.

#### **b. Produits d'entretien**

Ils représentent la deuxième activité de la société ; 27% de la production avec une capacité de production annuelle installée de 22.000 Tonnes.

Démarrée en 1979, son taux d'utilisation avoisine les 40%. Le secteur a connu une légère régression en présence d'une forte concurrence sur le marché, mais le concept qualité pris en compte par la société a favorisé une reprise ascendante du marché.

Les produits d'entretien ménagers et industriels englobent l'eau de Javel, les produits d'automobiles (lave glace, liquide de refroidissement, l'eau déminéralisée ou acidulée…), les assouplissants, le gel détartrant, le crésyl, les désinfectants et le cirage.

#### **c. Gravure cylindres**

Mise en exploitation en Novembre 1986 (lors du démarrage du complexe), cette unité qui fabrique des cylindres pour l'impression des emballages en étuis par procédé héliographique se trouve comme seul producteur de ce type en Algérie, elle produit 200 cylindres /an en format  $E$  5 –  $E$ 2 –  $E$ 3 /  $E$ 15.

L'unité de rotogravure, bien que située dans l'enceinte du complexe, possède une organisation autonome y compris sur le plan commercial et administratif. Elle est actuellement en manque d'activité.

SOLID CONVERTER PDF

## **6. Situation des effectifs**

En fin Février 2008, l'effectif de la société est de 1077 travailleurs avec un taux d'encadrement d'environ 27%.

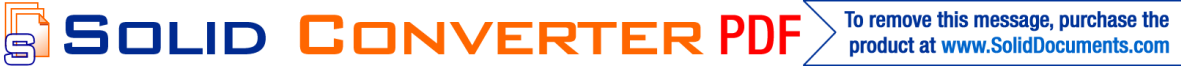

## **1. Préambule**

La fonction globale de tout système automatisé est de conférer une valeur ajoutée à un ensemble de matières d'œuvre dans un environnement ou contexte donné.

#### **1.1. Matières d'œuvre**

Une matière d'œuvre peut se présenter sous plusieurs formes. Par exemple :

 UN PRODUIT : c'est-à-dire de la matière, à l'état solide, liquide ou gazeux, et sous une forme plus ou moins transformée :

- des objets techniques : lingot, roulement, moteur, véhicule...

- des produits chimiques : pétrole, éthylène, matière plastique...

- des produits textiles : fibre, tissu, vêtement...

- des produits électroniques : transistor, puce, microprocesseur, automate programmable... qu'il faut : concevoir, produire, stocker, transporter, emballer, utiliser...

DE L'ENERGIE

- sous forme : électrique, thermique, hydraulique...

- qu'il faut : produire, stocker, transporter, convertir, utiliser...

DE L'INFORMATION

- sous forme écrite, physique, audiovisuelle...

- qu'il faut : produire. Stocker, transmettre, communiquer, décoder, utiliser...

- DES ETRES HUMAINS
- pris individuellement ou collectivement

- qu'il faut : former, informer, soigner, transporter, Servir...

## **1.2. Valeur ajoutée**

La Valeur Ajoutée à ces matières d'œuvre est l'objectif global pour lequel a été défini conçu, réalisé, puis éventuellement modifié, le système. Cette Valeur Ajoutée peut résulter par exemple :

**SOLID CONVERTER PDF** 

- D'une modification de ces matières d'œuvre
- traitement mécanique : usinage, formage, broyage, impression…
- traitement chimique ou biologique
- conversion d'énergie
- traitement thermique : cuisson, congélation...

- traitement superficiel : peinture, teinture...

- D'un arrangement particulier, sans modification des matières d'œuvre
	- montage, emballage, assemblage...
	- couture, collage...
- D'une mise en position particulière, ou d'un transfert, de ces matières d'œuvre
	- manutention, transport, stockage
	- commerce
	- communication
- Prélèvement d'information sur ces matières d'œuvre

-contrôle mesure lecture examens..

## **1.3. Contexte et valeur ajoutée**

La nature, la quantité et la qualité de la valeur ajoutée peuvent varier pour tenir compte de l'évolution des besoins de la société dans laquelle s'insère le système. Ce qui peut conduire à modifier le système, voire l'abandonner pour en construire un nouveau. L'environnement, c'est-à-dire le contexte physique, social, économique, politique, ... joue un rôle essentiel dans le fonctionnement du système et influe sur la qualité et/ou la quantité de la Valeur Ajoutée. [3]

## **2-Système de production**

Un système de production est un système à caractère industriel possédant les caractéristiques suivantes :

- l'obtention de la valeur ajoutée présente, pour un ensemble de matières d'œuvre donné, un caractère reproductible,
- la valeur ajoutée peut être exprimée et quantifiée en termes économiques.

Un système de production répond au besoin d'élaborer des produits, de l'énergie ou de l'information à un coût rentable pour l'utilisateur du système.

L'élaboration progressive de la valeur ajoutée sur les matières d'œuvre est obtenue :

au moyen d'un ensemble d'éléments ou de dispositifs opératifs, appelés partie opérative et plus ou moins mécanisés, par l'action, à certains moments, d'opérateurs humains et/ou de dispositifs de commande pour assurer la coordination des dispositifs opératifs.

SOLID CONVERTER PDF

## **3-Automatisation**

L'automatisation de la production consiste à transférer tout ou partie des tâches de coordination, auparavant exécutées par des opérateurs humains, dans un ensemble d'objets techniques appelé partie commande.

La Partie Commande mémorise le savoir faire des opérateurs pour obtenir la suite des actions à effectuer sur les matières d'œuvre afin d'élaborer la valeur ajoutée. Elle exploite un ensemble d'informations prélevées sur la Partie Opérative pour élaborer la succession des ordres nécessaires pour obtenir les actions souhaitées.

- **4- Structure d'un système automatisé :** Tout système automatisé comporte :
	- $\triangleright$  une partie opérative (P.O.) procédant au traitement des matières d'œuvre afin d'élaborer la valeur ajoutée.
	- $\triangleright$  une partie commande (P.C.) coordonnant la succession des actions sur la Partie Opérative avec la finalité d'obtenir cette valeur ajoutée.

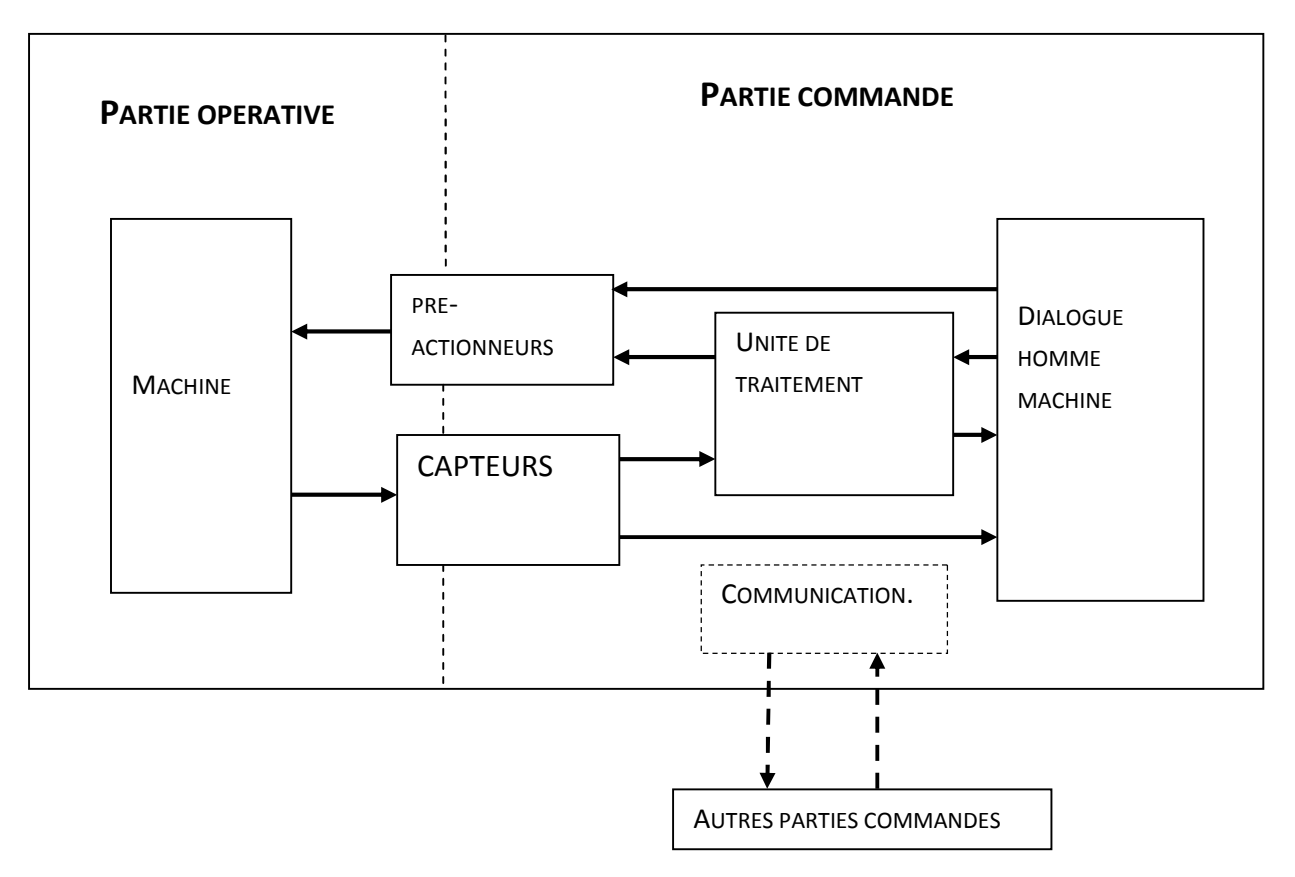

**Figure II. 1 :** *structure d'un automatisme*

**SOLID CONVERTER PDF** 

Ъ

Tout système automatisé est en interaction avec le contexte ou milieu environnant physique et humain extérieur au système.

La Partie Commande d'un système isolé est un ensemble de composants et de constituants de traitement de l'information, destiné :

- à coordonner la succession des actions sur la Partie Opérative,
- à surveiller son bon fonctionnement,
- à gérer les dialogues avec les intervenants,
- à gérer les communications avec d'autres systèmes,
- à assurer le traitement des données et des résultats relatifs au procédé, aux matières d'œuvre, aux temps de production, à la consommation énergétique (gestion technique).

#### **5. GRAFCET ou SFC (Sequential Fonction Chart)**

#### **5.1. Définitions**

Le GRAFCET est un outil graphique de description du comportement déterministe de la Partie Commande.

Le GRAFCET décrit les interactions informationnelles à caractère déterministe à travers la frontière d'isolement entre la Partie Commande et la Partie Opérative d'un système isolé. Il établit une correspondance à caractère séquentiel et combinatoire entre :

- les entrées, c'est-à-dire les transferts d'informations de la Partie Opérative vers la Partie Commande, et les sorties, transferts d'informations de la Partie Commande vers la Partie Opérative.

## **5.1. Niveaux de spécifications**

Les représentations relevant des spécifications fonctionnelles décrivent en terme de fonction les comportements que doit avoir la partie commande face aux informations issues de la partie opérative, des intervenants ou d'autres parties commande.

Ces spécifications peuvent s'exprimer selon chacun des points de vue système, partie opérative ou partie commande.

SOLID CONVERTER PDF

Les représentations relevant des spécifications technologiques décrivent en terme. De moyens, donc de solutions technologiques, le fonctionnement de la partie commande.

Ces spécifications technologiques peuvent correspondre également à chacun des points de vue en caractérisant le procédé (solution technique), et la technologie utilisée tant pour la partie opérative que la partie commande.

Les représentations relevant des spécifications opérationnelles intègrent les comportements que doit posséder la Partie Commande, et le système automatisé dans son ensemble, dans le contexte de production. Elles concernent les performances globales du système automatisé, la sûreté de fonctionnement (disponibilité, absence de pannes dangereuses), la facilité d'exploitation ou de maintenance, les modes de marche et d'arrêt.

## **6. Outils de modélisation et de programmation**

## **6.1. Outils de modélisation**

## **6.1.1. Description de la partie opérative**

Elle est le siège des conversions énergétiques. Elle reçoit les ordres de la partie commande et elle lui adresse des comptes rendus. Elle est composée de :

## **a) Pré-actionneurs**

Ils gèrent l'énergie mise à la disposition du système, qu'elle soit : électrique, hydraulique ou pneumatique. Ils comportent des électrovannes associées aux distributeurs, les relais, les contacteurs etc...L'énergie débitée par les pré-actionneurs est reçue par les actionneurs qui assurent la conversion de l'énergie en actions.

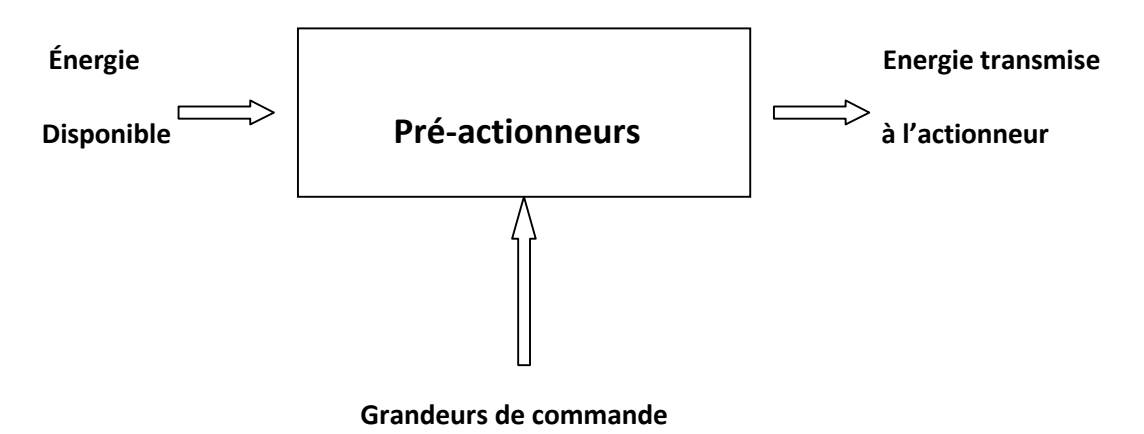

**Figure II. 2 :** *entrées/sorties d'un pré actionneur*.

**SOLID CONVERTER PDF** 

#### **Contacteurs et relais (figure II.3) :**

Ils représentent la manière la plus élémentaire de commuter un circuit électrique, dans lequel doit circuler un courant important. Un relais est constitué d'une bobine alimentée par le circuit de commande, dont le noyau mobile ou la palette provoque la commutation de contacts pouvant être placés dans un circuit de puissance. Un contacteur est un relais particulier, pouvant commuter de fortes puissances.

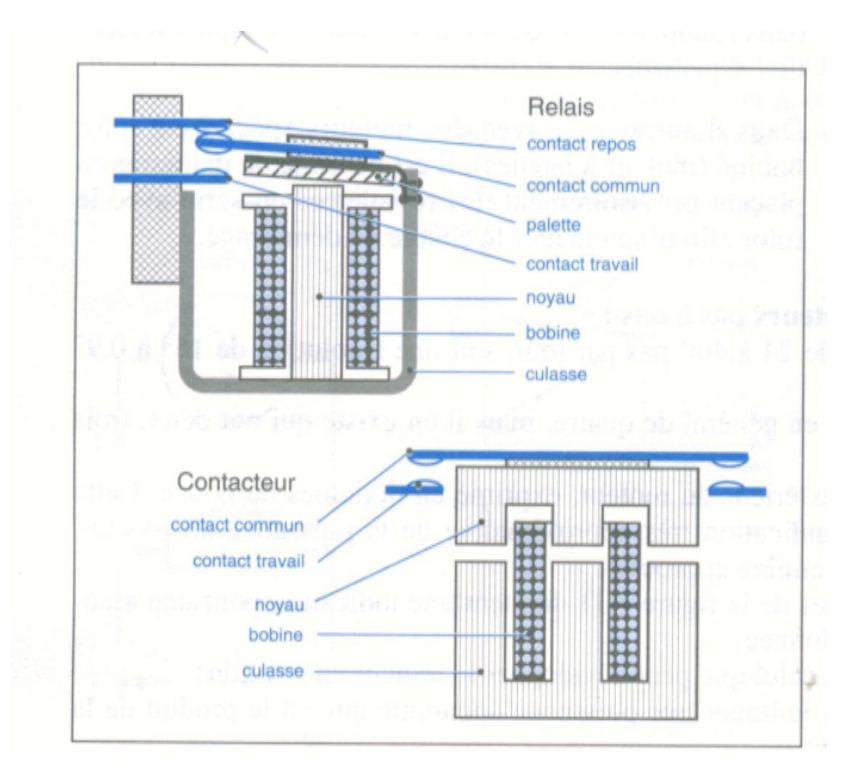

**Figure II. 3:** *relais et contacteurs*

## **Distributeurs**

Leur fonction est de commuter le débit d'air d'un circuit pneumatique à la réception d'un signal de commande qui peut être électrique ou pneumatique (figure II.4)

**SOLID CONVERTE** 

**PDF** 

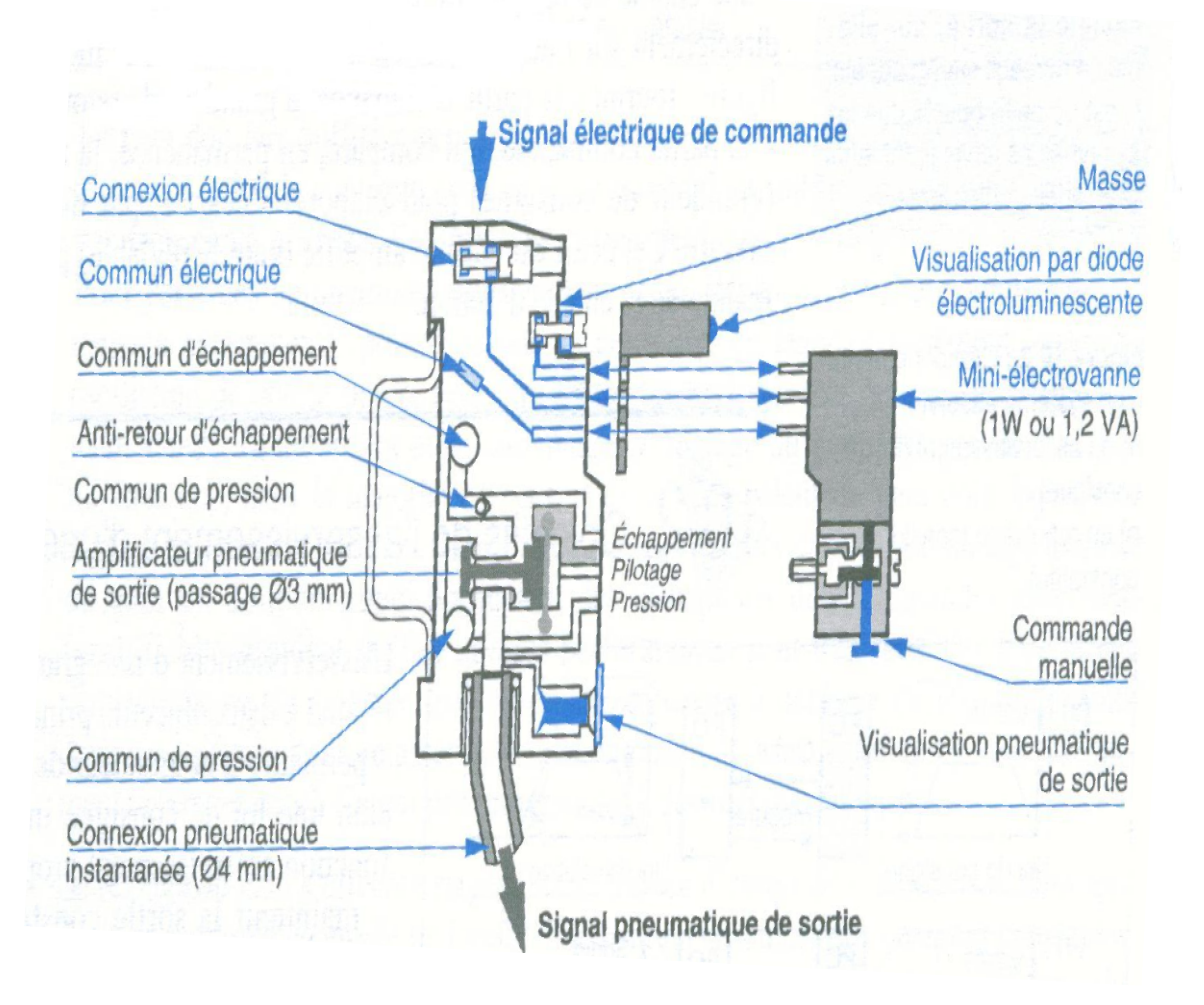

**Figure II.4 :** *interface électropneumatique d'un distributeur*

## **b) Actionneurs**

C'est le moyen technologique qui permet de mettre en œuvre des actions en automatisme on utilise le plus souvent des vérins, des moteurs, etc. Un actionneur reçoit de l'énergie venant d'une source extérieure, pour la transformer en une action physique. Les actionneurs les plus utilisées sont :

## **Les vérins**

Un vérin est un actionneur utilisant de l'énergie pneumatique ou hydraulique pour produire un déplacement linéaire ou rotatif (figure II.5 et II.6).

SOLID CONVERTE

**PDF** 

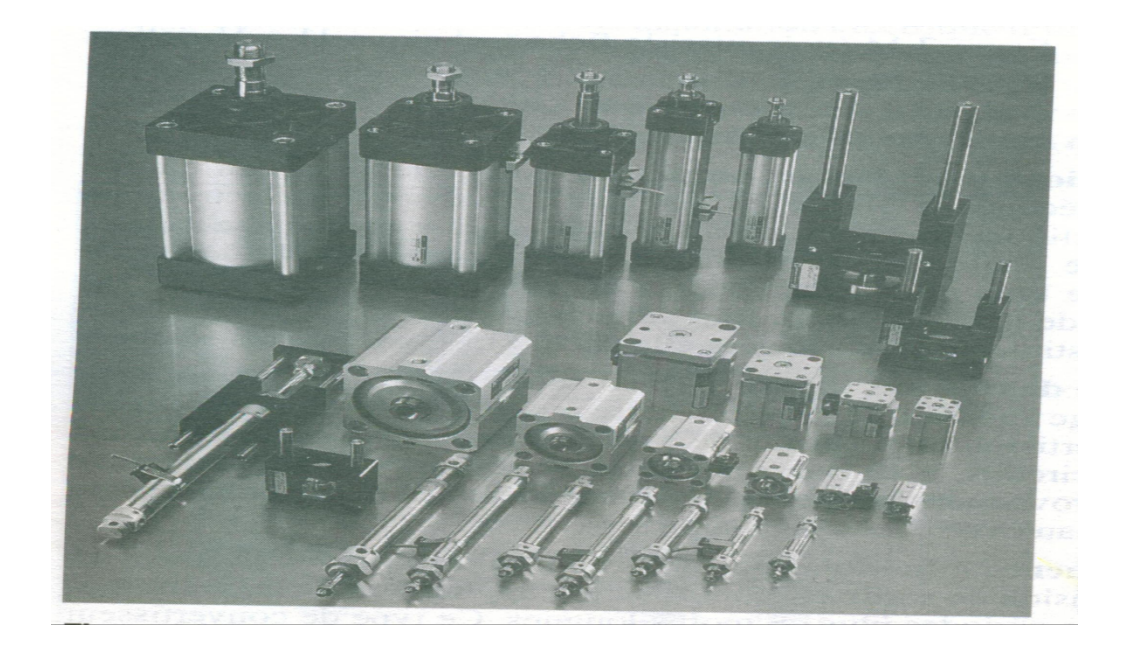

**Figure II.5 :** vérins pneumatiques **Figure**

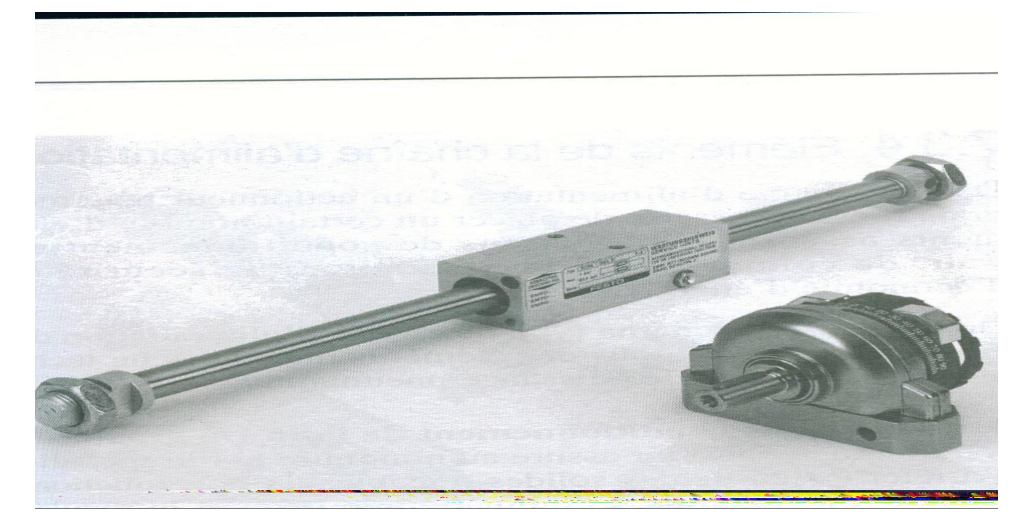

**Figure II.6 :** vérins spéciaux, sans tige (à gauche), rotatif (à droite).

**Vérin simple effet** : Un vérin simple effet produit un effort significatif dans un seul<br>sens, le rappel de la tige vert la position de repos étant assuré par un ressort (fig II.7). sens, le rappel de la tige vert la position de repos étant assuré par un ressort (fig II.7).

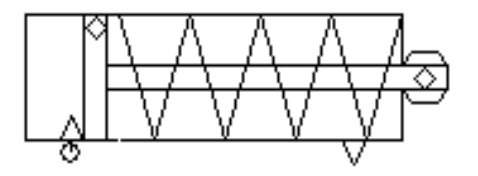

**SOLID CONVERTE** 

**Figure II.7 :** schématisation d'un vérin simple effet.

**PDF** 

**- Vérin double effet** : Un vérin double effet doit être rappelé en position initiale par inversion d'alimentation des deux chambres de travail. Un tel vérin peut produire un effort dans le sens de sortie de tige comme dans le sens inverse (figure II. 8). **Vérin double effet** : Un vérin double effet doit être rappelé en position initiale protestion d'alimentation des deux chambres de travail. Un tel vérin peut produire effort dans le sens de sortie de tige comme dans le sen

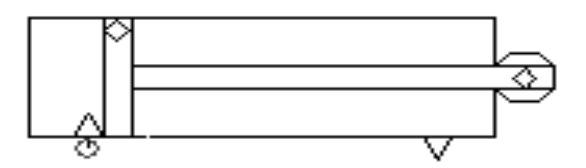

**Figure II.8 :** schématisation d'un vérin double effet

## **Les moteurs électriques**

Ils sont très souvent de type asynchrone à cage. Mais en peut aussi rencontrer des moteurs spéciaux qui mettent en œuvre des actions particulières.

## **les servomoteurs**

Les servomoteurs sont des moteurs dédiés à des fonctions d'asservissement et sont normalement conçus dans ce but. Les applications principales concernent des asservissements de position dans de nombreux domaines industriels. Ils sont nécessairement associés à un dispositif d'asservissement et doivent être conçus dans un ensemble incluant l'actionneur, l'alimentation et la commande. On vise ici les aspects spécifiques des petits servomoteurs. servomoteurs sont des moteurs dédiés à des fonctions d'asservissement et sent conçus dans ce but. Les applications principales concernent de position dans de nombreux domaines industriels. Ils sent associés à un dispositif

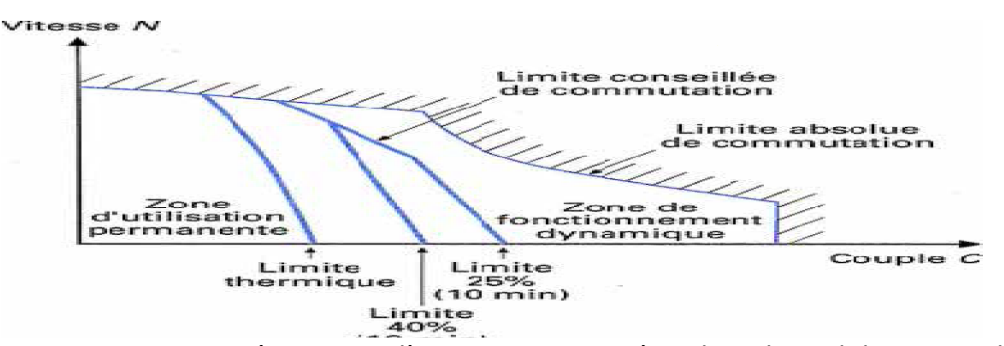

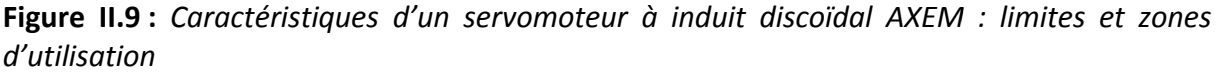

Il est généralement demandé à un servomoteur de fournir en un temps minimal un couple suffisamment élevé pour procurer une très grande dynamique. Un exemple de caractéristiques d'un servomoteur est donné figure II.9. Les points de fonctionnement (couple-vitesse) possibles d'un servomoteur sont inscrits à l'intérieur d'une enveloppe Il est généralement demandé à un servomoteur de fournir en un temps minimal un<br>couple suffisamment élevé pour procurer une très grande dynamique. Un exemple de<br>caractéristiques d'un servomoteur est donné figure II.9. Les p une limite thermique en deçà de laquelle est située une zone d'utilisation permanente, des limites correspondant à des taux d'utilisation respectivement de 40 et de 25 % pendant une durée déterminée, par exemple 10 minutes, ainsi qu'une zone de fonctionnement dynamique située au-delà des limites d'utilisation intermittente. On utilise, également, des rissements de position dans de nombreux domaines instainement associés à un dispositif d'asservissement et doivent<br>tradition de la commande. Or<br>ifiques des petits servomoteurs.<br>Alimation de la commande. Or<br>ifiques des peti

**SOLID CONVERTER PDF** 

caractéristiques (couple-vitesse) de fonctionnement continu incluant respectivement une zone de fonctionnement (I) correspondant à un moteur fermé et une zone de fonctionnement (II) correspondant à un moteur ventilé (figure II.10)

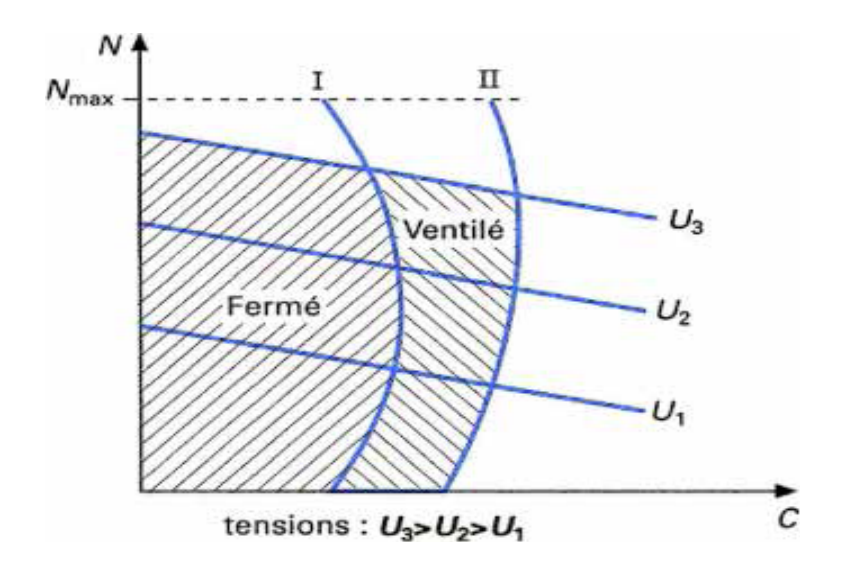

**Figure II.***10 : Caractéristiques d'un servomoteur à induit discoïdal : fonctionnement en service continu.*

**La came et codeur incrémental**

## **Mécanisme à came**

Une came est un organe moteur en liaison pivot par rapport au bâti, et comportant un profil dont la géométrie conditionne directement la cinématique du suiveur (codeur incrémental) avec lequel il est en contact. Ce contact peut consister en une liaison unilatérale ou bilatérale, de direction radiale ou axiale (par rapport à l'axe de la came). [4]

## **Les différents types de came**

Il existe deux grandes familles de cames :

- $\triangleright$  Les cames disque (ou plane).
- $\blacktriangleright$  Les cames tambour.

Ce qui les distingue est le plan dans lequel se déplace le suiveur. Pour une came plane, le suiveur se déplace dans un plan perpendiculaire à l'axe de la came, pour une came tambour, le suiveur se déplace dans un plan parallèle à l'axe de la came. Les figures a et b montrent 2 cames planes dites à disque périphérique et à rainure respectivement. Les (figures II 11.c) à f représentent des cames à tambour.

**SOLID CONVERTER PDF** 

To remove this message, purchase the product at www.SolidDocuments.com

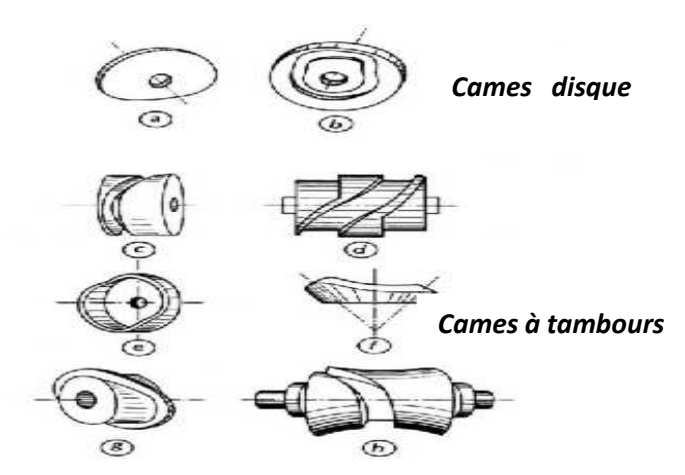

**Figure II.11 :** *les différent type de came : cames disque et cames tambour*

## **Les différents types de suiveurs**

Les suiveurs se caractérisent par leur type de contact avec la came et par leur mouvement. On distingue les suiveurs à galet (figures II 12.a b e et f) ou à plateau (figures 12.c et g) et on distingue également les suiveurs à translation (figures II 12.a b c), tournant (figure II 12.f) ou encore oscillant (figure II 12.d e et f).

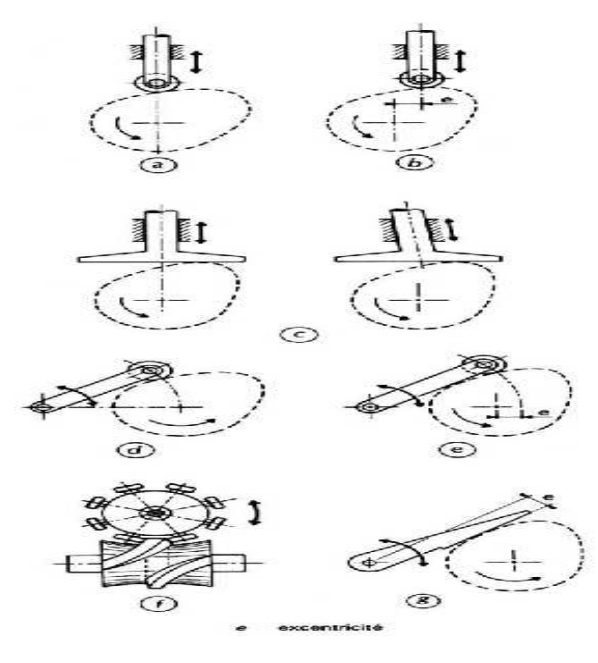

*Excentricité*

 $\mathbb{B}$ 

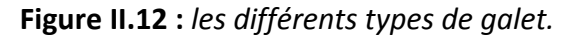

Comme le montre la figure II 12, les suiveurs peuvent être excentrés par rapport à l'axe de rotation de la came. On peut également rencontrer des suiveurs bilatéraux. Ceci permet d'éliminer les jeux sans utiliser de ressorts. Ces suiveurs peuvent être en contact avec la même came (2 galets ou un galet dans une rainure par exemple) ou alors avec 2 cames différentes mais cinématiquement liées. Dans la suite, nous ne nous intéresserons qu'aux mécanismes à came plate et à galet.

**SOLID CONVERTER PDF** 

## **Cinématique des cames**

Le mouvement communiqué au galet est généralement décomposé en 3 périodes élémentaires qui permettent de décrire le cycle du mécanisme :

- la montée M (comme rise en anglais).
- La descente D(R comme return en anglais)
- le repos S comme stationnaire (ou D comme dwell en anglais) on est ainsi capable de décrire les cycles comme le SMS ou le SMSDS très courants car ils se comportent bien du point de vue dynamique (grâce à la période de repos) contrairement au MD ou SMDS qui sont plutôt employés pour des mouvements lents.

## **Loi de levée**

Dans le cas d'un suiveur à contact ponctuel, la loi de levée se forme ainsi :

## *X(θ)= R(θ)-R₀*

Ou  $R(\theta)$  est le rayon polaire de la came et ou  $R_0$  est le rayon polaire à la position d'origine. Dans le cas ou le suiveur est à galet, il n'existe pas de formule générale simple pour connaitre analytiquement le profil de la came en fonction de la loi de levée définie. Il existe néanmoins une technique dite méthode d'inversion mouvement (figure 13) :

- Tracer la loi de levée désirée dans un diagramme polaire.
- Y faire circuler un disque correspondant au galet.
- La forme de la came est l'enveloppe définie par les différentes positions du disque au cours de la circulation.

Au contraire, si l'on dispose d'une came et que l'on veut en déterminer la loi de lavée, on peut également procéder graphiquement. Par exemple pour came sans excentration :

- Découper un disque correspondant au galet.
- Tracer sur la came les différents angles correspondants aux mesures souhaitées.
- Mesurer la distance entre le centre de la came et le centre du galet.
- Rapporter les mesures sur le diagramme déplacement angle.

Lorsque les vitesses de rotation de la came sont assez faibles (on considère ≤30tr/min), la forme de la came et donc la vitesse montée et descente du galet n'influe pas sur le fonctionnement du mécanisme, par contre, lorsque ces vitesses sont plus élevées, du fait de l'inertie des pièces. La loi de mouvement a une grande importance. Une loi de vitesse inadaptée conduirait à des efforts trop importants qui engendreraient des vibrations et de l'usure rapide. En générale, le critère prédominant dans ce cas est l'impulsion, c'est-à-dire la dérivée de l'accélération du galet. Il existe apriori une infinité de loi de mouvement. Cependant, certaines d'entre elles sont plus couramment utilisées.

SOLID CONVERTER PDF

## **Le codeur rotatif**

La croissance de la puissance des systèmes de traitement ainsi que les impératifs de

productivité appellent dans tous les domaines de production industrielle un besoin d'information continu sur le déplacement, la position ou la vitesse des outils.

Les systèmes de détection conventionnels (interrupteurs et détecteurs de

positions ), qui ne peuvent fournir que des informations ' TOUT OU RIEN ' à des endroits prédéterminés, ne répondent que partiellement aux besoin de précision et de flexibilité. Dans le cas d'un codeur rotatif, le positionnement du mobile est entièrement maîtrisé par les systèmes de traitement et non plus réalisé physiquement par le positionnement d'un interrupteur de position sur la machine. Le codeur optique est un dispositif électromécanique dont la sortie électrique représente sous forme numérique une fonction mathématique de la position angulaire de l'axe d'entrée. Il existe deux types de codeurs rotatifs :

- le codeur incrémental (ou générateur d'impulsions).
- le codeur absolu.

## **Le codeur incrémental**

Le disque comporte au maximum 2 types de pistes :

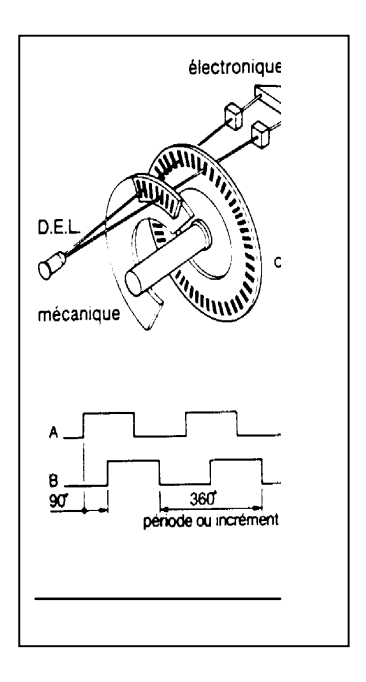

-la piste extérieure est divisée en n intervalles d'angles alternativement opaques et transparents n s'appelant la résolution ou nombre de points. Pour un tour complet de l'axe du codeur le faisceau lumineux est interrompu n fois et délivre n signaux consécutifs. Derrière la piste extérieure sont installées 2 diodes photosensibles décalées délivrant des signaux carrés A et B. Le déphasage entre ces deux signaux permet de déterminer le sens de rotation du système.

La piste intérieure comporte une seule fenêtre transparente et délivre un seul signal appelé : Top zéro par tour. Ce signal (Z) détermine une position de référence et permet la réinitialisation à chaque tour. [5]

**SOLID CONVERTER PDF** 

**Figure II.13 :** *le codeur incrémental*

Le comptage – décomptage des impulsions par le système de traitement (API) permet de définir la position du mobile.

#### **c) Capteurs**

Un capteur est un constituant d'interface entre la partie opérative et la partie commande, il produit un signal exploitable par cette dernière qui est généralement proportionnel à la grandeur physique qu'il surveille. Ce signal, est soit analogique, soit numérique.

#### **b) Détecteurs**

Les détecteurs sont des capteurs tout ou rien (TOR). Ils possèdent toutes les propriétés des capteurs, excepté la nature du signal de sortie qui est binaire.

- **- Détecteurs de proximité :** Un détecteur de proximité délivre une information logique de présence de l'élément à détecter sans contact physique.
- **- Détecteurs photoélectrique :** Un détecteur de proximité photoélectrique est constitué d'un émetteur qui est généralement une diode électroluminescente et d'un récepteur de lumière qui est généralement un phototransistor.
- **- Détecteurs de présence à action mécanique** (figure II.14) **:** appelés aussi interrupteurs de fin de course, interrupteurs de position. Ce sont des commutateurs commandés par le déplacement d'un organe de commande (corps d'épreuve). Lorsqu'ils sont actionnés, ils ouvrent ou ferment un ou plusieurs circuits électriques ou pneumatiques. Ce sont des détecteurs tout ou rien (TOR).
- **- Détecteurs magnétiques sans contact :** L'application la plus courante concerne la détection des fins de courses des vérins. Ils sont alors fixés directement sur le corps d'un vérin spécial à piston avec élément magnétique.

SOLID CONVERTER PDF

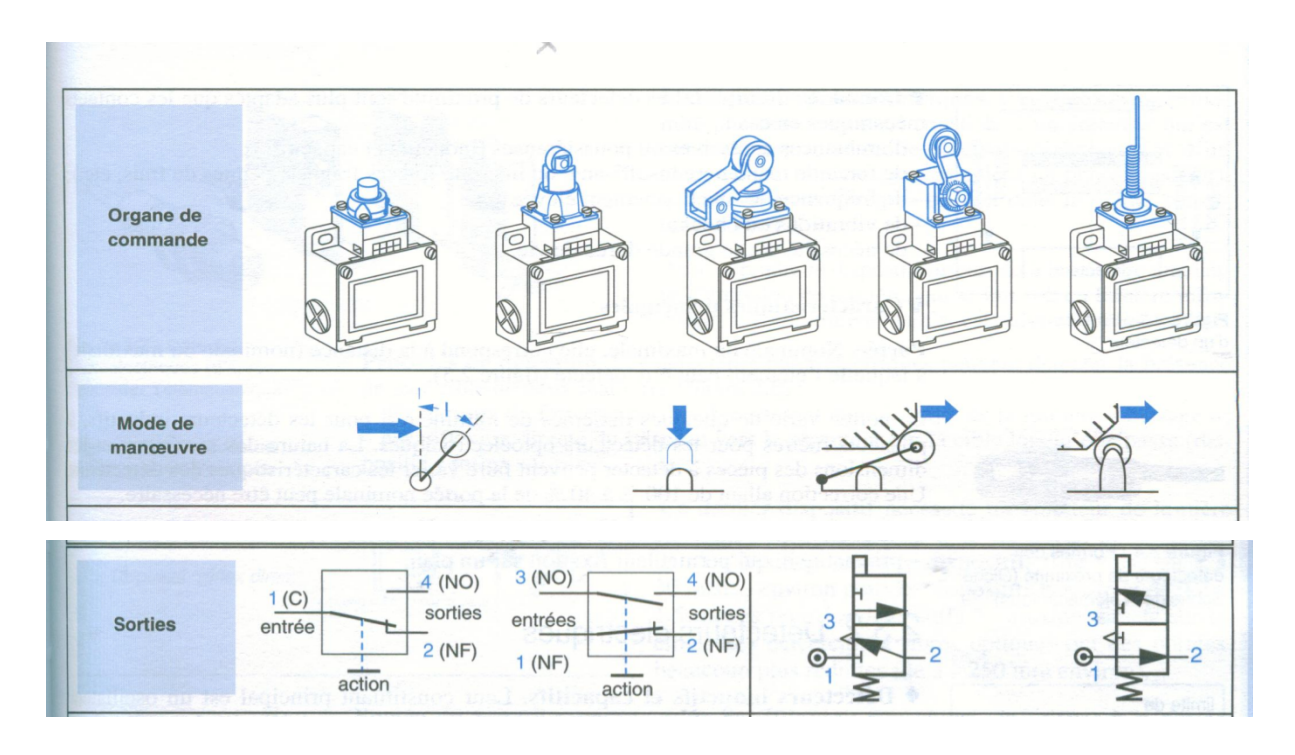

**Figure II.14 :** *typologie des détecteurs à action mécanique*

## **e) élément de conditionnement de l'air**

Un groupe de conditionnement d'air assure au minimum le filtrage (figure II.15), afin d'arrêter les particules solides nuisibles au bon fonctionnement des appareils (distributeurs, électrovannes…ect).

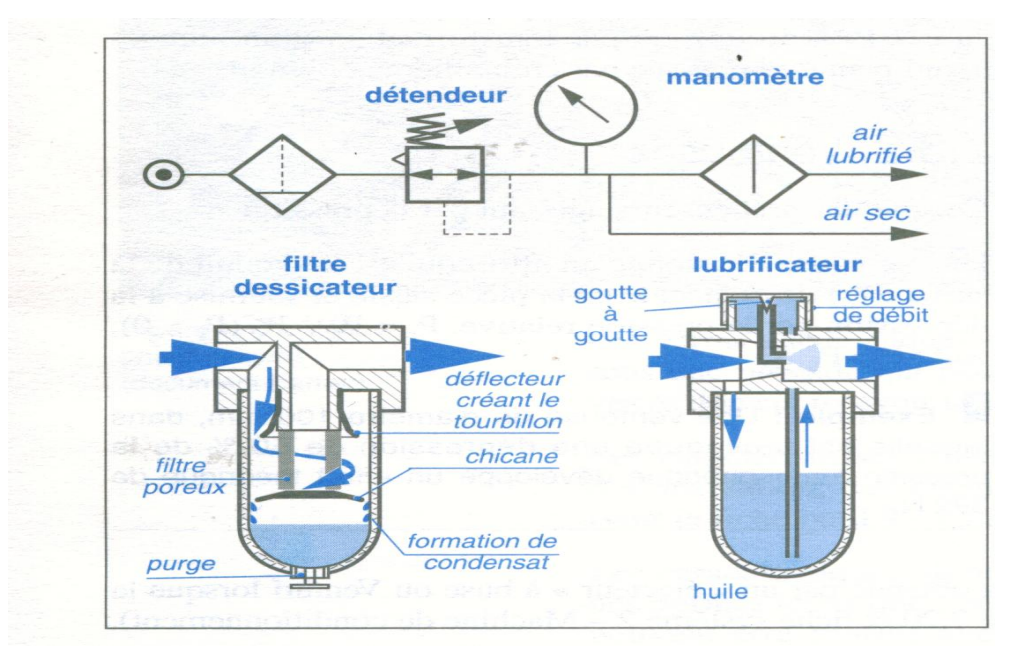

**Figure II.15 :** *un groupe de conditionnement d'air.*

**SOLID CONVERT** 

凷

PDF.

## **6.1.2. Description de la partie commande**

Elle donne les ordres à la partie opérative en fonction :

- $\triangleright$  Du programme qu'elle contient.
- $\triangleright$  Des informations reçues par les capteurs.
- Des consignes données par l'utilisateur.

## **6.2 Niveau d'un GRAFCET**

L'automaticien, confronté à un problème de conception et de réalisation d'un automatisme, aborde l'étude en deux phases successives correspondant aux deux niveaux de spécifications (un niveau fonctionnel et un niveau technologique).

## **6.2.1 GRAFCET de niveau 1 :** Spécifications fonctionnelles

La première étape dans l'élaboration d'une commande par GRAFCET est l'élaboration d'un GRAFCET en tenant compte exclusivement de l'aspect fonctionnel du cahier des charges.

**-** Les spécifications fonctionnelles caractérisent les réactions de l'automatisme aux informations issues de la partie opérative, dans le but de faire comprendre au concepteur quel devra être le rôle de la partie commande à construire. Elles doivent donc définir de façon claire et précise les différentes fonctions, informations et commandes impliquées dans l'automatisation de la partie opérative, sans préjuger en aucune façon les technologies employées tant dans la partie commande que dans la partie opérative elle-même. La description des actions et de la séquence de l'automatisme est littérale. [6]

## **6.2.2 GRAFCET de niveau 2 :** Spécifications technologiques et opérationnelles

Pour mettre en œuvre le GRAFCET de niveau 1 décrivant le fonctionnement de l'installation, le concepteur doit le transformer en un GRAFCET plus technique qui tient compte, entre autres :

SOLID CONVERTER PDF

- $\triangleright$  De l'aspect fonctionnel du cahier des charges.
- De la technologie de la partie opérative.
- $\triangleright$  De la technologie de la partie commande.
- De la nature des capteurs utilisés.
- $\triangleright$  Du mode traitement de l'information.

Chaque capteur ou actionneur est identifié par un nom logique que l'on utilisera dans le GRAFCET de niveau 2 et lors de la mise en équations du GRAFCET.

#### **6.2.3. Grafcet de niveau 3**

Il reprend le GRAFCET de niveau 2, il s'adapte aux caractéristiques de traitement d'un automate programmable industriel donné, de façon à pouvoir élaborer le programme, procéder à la mise en œuvre, assurer son évolution et aider à la maintenance.

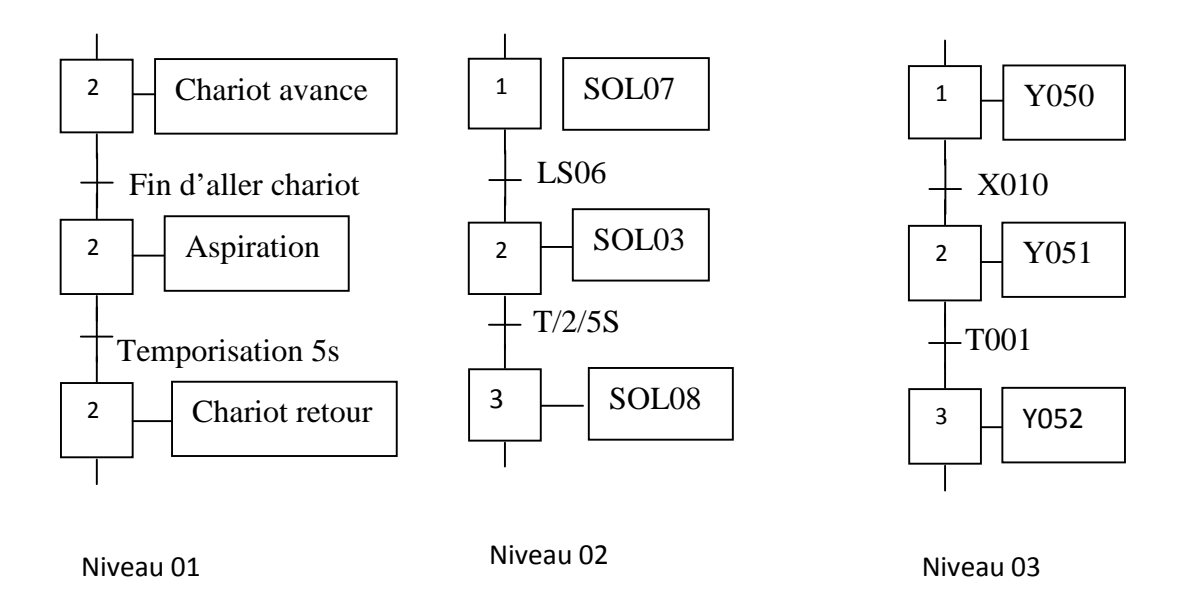

**Figure II.16** : représentation graphique des niveaux d'un HRAFCET

## **6.3 Eléments de base d'un GRAFCET**

La figure II.17 illustre les différents éléments d'un GRAFCET de manière synthétique.

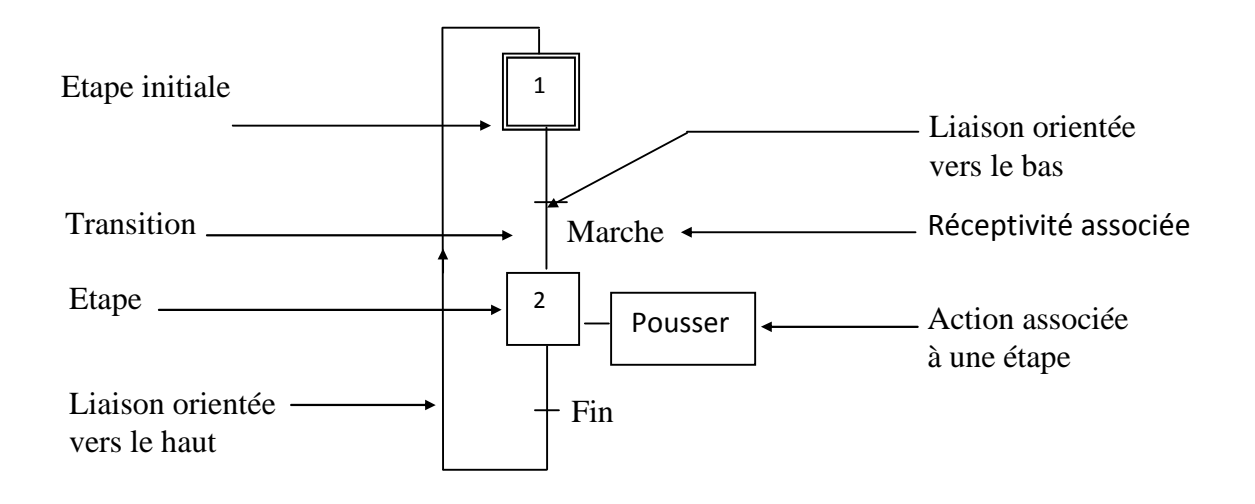

**Figure II.17 :** Eléments de base constituant un GRAFCET.

**SOLID CONVERTER PDF** 

#### **6.3.1 Etape**

Une étape représente un état particulier du système à un moment donné de son cycle de fonctionnement. L'étape qui correspond à l'état du système à un instant *t*, est dite active, on peut préciser l'activation d'une étape par un point. Un état donné peut être déterminé par plusieurs étapes qui sont actives en même temps.

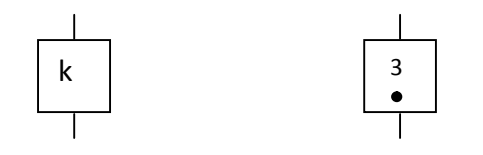

**Figure II.18** : *Etape inactive*/Etape active.

Afin de faciliter le repérage, chaque étape porte son propre numéro. Lorsqu'on désigne une étape, on fait précéder ce numéro de la lettre X majuscule. L'ordre des numéros est Y quelconque et ne traduit en aucune façon le déroulement du cycle (c'est le rôle des liaisons 5 orientées). La variable Xi =1 signifie que l'étape i est active. Xi=0 signifie qu'elle est inactive.On distingue : 1

 **Etape initiale :** L'étape initiale est l'étape qui est active au moment de la mise en marche du système, elle est représentée par un carré double. Un GRAFCET peut comporter plusieurs étapes initiales.

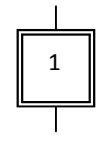

**Figure II.19 :** Etape initiale.

 **Etape source/étape puit :** Une étape est appelée "étape source" si elle n'est pas reliée en amont à une transition. De la même façon, une étape est appelée "étape puits" si elle n'est pas reliée en aval à une transition.

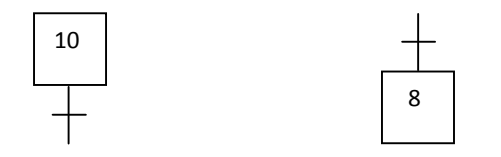

**Figure II.20 :** Etape source/Etape puits.

**SOLID CONVERTER PDF** 

 **Macro-étape :** Une macro-étape n'est pas à proprement parler une étape. C'est une représentation unique d'une succession d'étapes et de transitions. Une macro-étape notée M6 est représentée sur la (figure II.21), elle est appelée expansion de macro-étape.

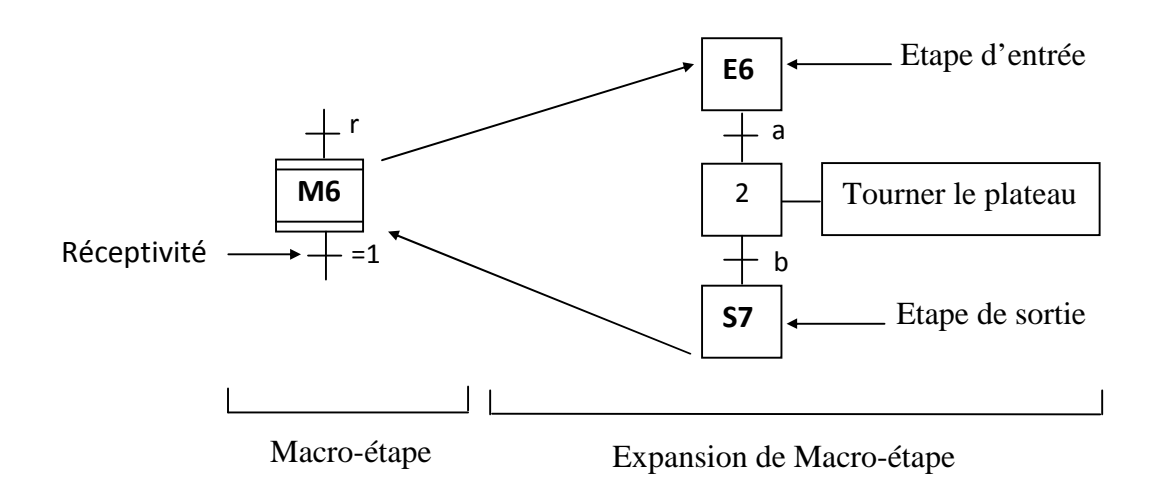

**Figure II.21 :** *Structure de déroulement d'une macro-étape.*

Les trois règles suivantes s'appliquent dans le cas des macro-étapes :

- Une macro-étape comporte une étape d'entrée repérée par « E » et une étape de sortie repérée par « S ». Elle est identifiée par « M » et par un numéro « M6 », par exemple.
- Si la macro-étape (du GRAFCET appelant) doit être activée, c'est en réalité l'étape d'entrée de son expansion (grafcet appelé) qui est activée.
- L'étape de sortie participe à l'activation de la transition qui suit la macro-étape.

## **6.3.2 Actions associées à l'étape**

A chaque étape on peut associer une ou plusieurs actions (figure II.22). Il se peut également qu'aucune action ne soit associée à une étape, une action peut être associée à plusieurs étapes. Par défaut, les actions sont produitent tant que les étapes auquelles sont associées sont actives (ce sont les actions continues). Il est possible de définir les actions continues, conditionelles, temporisées, impulsionelles, maintenues, et encore mémorisées. On cite parmi elles :

**SOLID CONVERTE** 

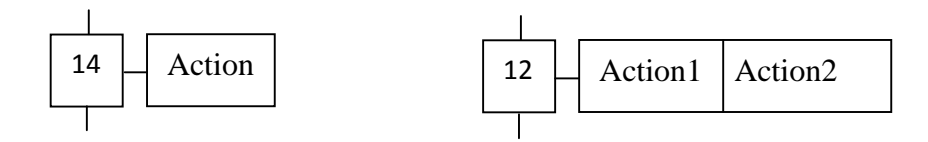

**Figure II.22 :** *Etape simple/Etape à plusieurs actions.*

 **Action continue :** L'action A est produite tant que l'étape à laquelle elle est associée est active.

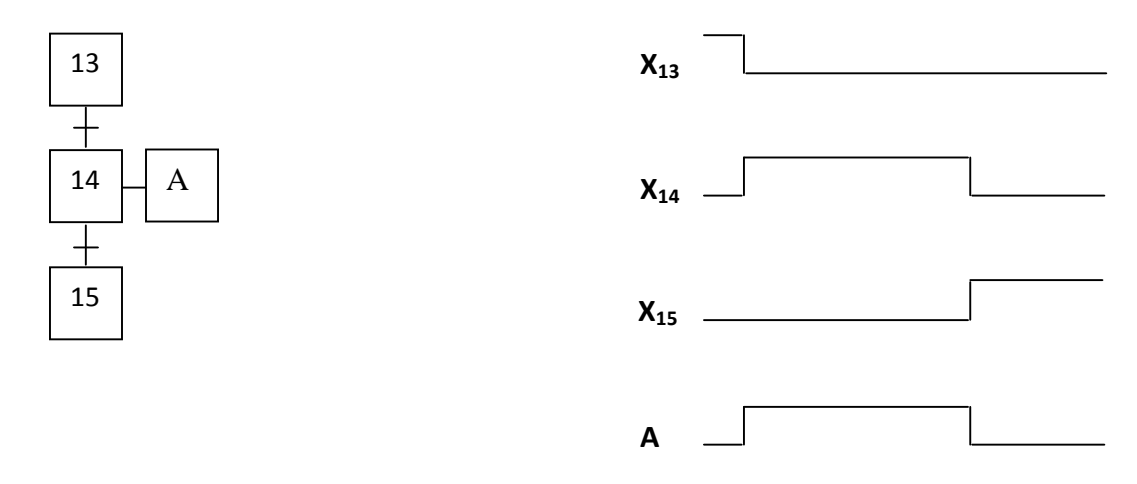

**Figure II.23 :** Action continue.

 **Action conditionnelle :** est une action qui dure tant que l'étape concernée est active et la condition logique associée est vraie.

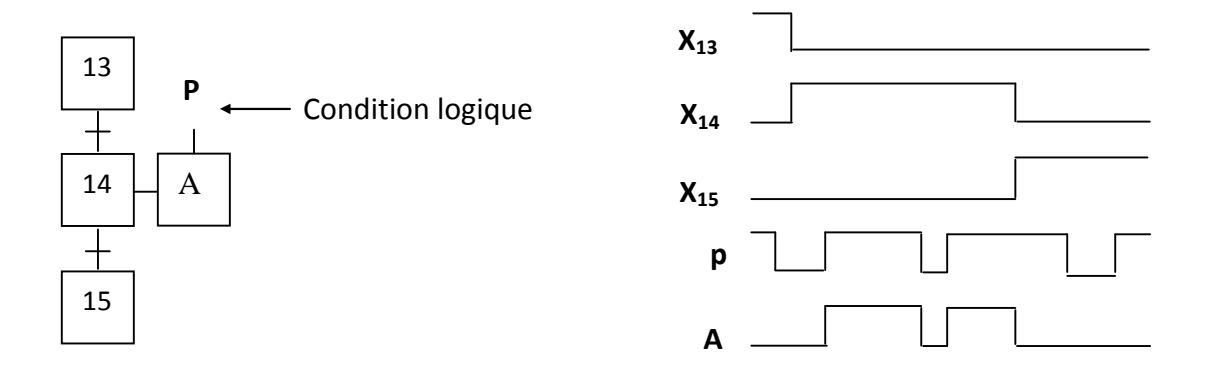

**Figure II.24** : Action conditionnelle.

SOLID CONVERTER

**PDF** 

**Action temporisée** : C'est une action conditionnelle dont laquelle le temps intervient comme une condition logique. Elle est obtenue par l'utilisation d'une unité de temporisation (temporisateur).

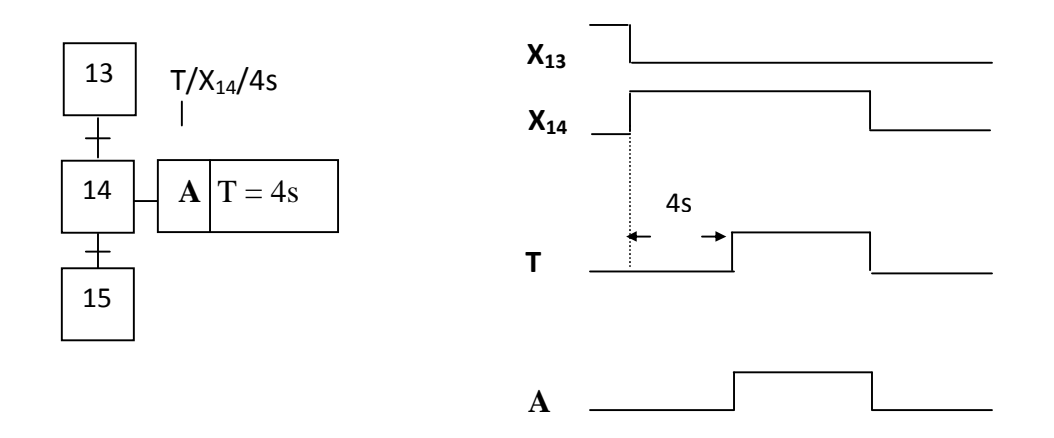

**Figure II.25** *: Action temporisée.*

 **Action impulsionnelle** : C'est le même principe que l'action temporisée, sauf dans ce cas l'action est activée pendant la duré d'impulsion générée par le temporisateur **T.**

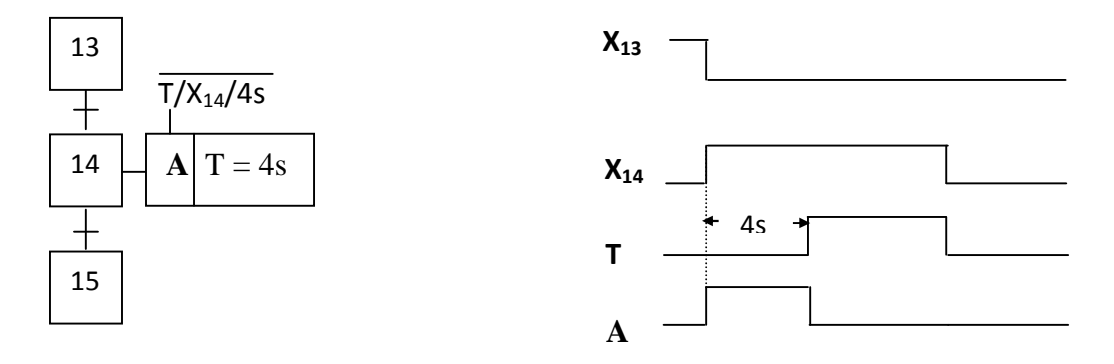

**Figure II.26 :** *Action impulsionnelle.*

SOLID CONVERTER

**6.3.3 Transition :** Une transition indique la possibilité d'évolution d'une étape à l'étape suivante [4]. A chaque transition on associe une ou plusieurs conditions logiques (booléennes) qui traduisent la notion de réceptivité.

**6.3.4 Réceptivité :** C'est une fonction combinatoire d'information booléenne telle que :

o L'état des capteurs.

o L'impulsion sur un bouton poussoir.

o L'action d'un temporisateur, d'un compteur.

o L'état actif ou inactif d'autres étapes, etc.

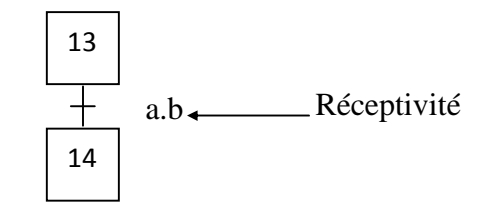

**Figure II.27** : Réceptivité associée à l'étape 13.

On distingue les cas suivant :

 **Temporisation** : C'est une réceptivité faisant intervenir le temps comme condition particulière. Elle implique l'utilisation d'un temporisateur. La notation utilisée pour désigner ce genre de réceptivité est : *T* /*i*/*q* ou*T* /*i*/*q* , où *i* est le numéro de l'étape comportant l'action de temporisation, et *q* est la durée écoulée depuis l'activation de l'étape *i*.

 **Réceptivité toujours vraie** : une telle réceptivité s'écrit "= 1". Le franchissement de cette transition se fera dès que la ou les étapes immédiatement antérieures seront actives sans autre condition.

 **Réceptivité à niveau** : C'est une réceptivité faisant intervenir une condition logique (exemple a.b de la figure **I.27**).

SOLID CONVERTER PDF

**Réceptivité à événement (Fronts) :** La transition 13-14 est franchie lors d'un front montant sur h (cas n°1), ou lors d'un front descendant sur h (cas n°2).

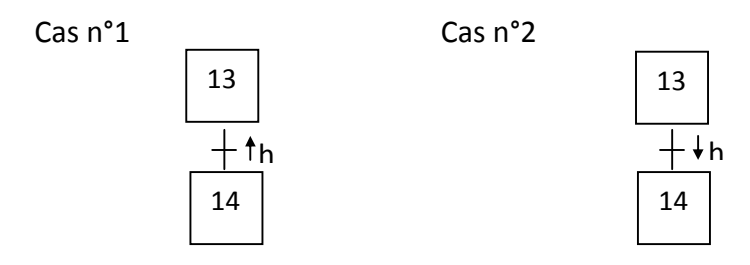

**Figure I.28 :** Réceptivité sur front montant/descendant.

## **6.3.5 Liaison orientée**

Les liaisons indiquent les voies d'évolution du GRAFCET. Dans le cas général, les liaisons qui se font du haut vers le bas ne comportent pas de flèches. Dans les autres cas, on peut utiliser des flèches pour préciser l'évolution du GRAFCET en cas de risque de confusion.

## **6.4 Syntaxe et règles d'évolution**

## **6.4.1 Syntaxe**

- L'alternance étape-transition et transition-étape doit toujours être respectée quelle que soit la séquence parcourue.
- Deux étapes ou deux transitions ne doivent jamais être reliées par une liaison orientée. La liaison orientée relie obligatoirement une étape à une transition ou une transition à une étape.

## **6.4.2 Règles d'évolution :**

Le GRAFCET fonctionne en suivant cinq règles d'évolution [7].

## **Règle N°1** : **situation initiale**

L'initialisation précise l'étape ou les étapes actives au début du fonctionnement (à la mise sous tension de la partie commande). On la repère en doublant les côtés des symboles correspondants. Il peut y avoir plusieurs étapes initiales dans un GRAFCET.

SOLID CONVERTER PDF

## **Règle N°2 : franchissement d'une transition**

Une transition est soit validée, soit non validée. Elle est validée lorsque toutes les étapes immédiatement précédentes sont actives. Elle ne peut être franchie que lorsqu'elle est validée, et que la réceptivité associée à la transition est vraie.

## **Règle N°3 : évolution des étapes actives**

Le franchissement d'une transition provoque simultanément :

- La désactivation de toutes les étapes immédiatement précédentes reliées à cette transition.

- L'activation de toutes les étapes immédiatement suivantes reliées à cette transition.

## **Règle N°4 : évolutions simultanées**

Plusieurs transitions simultanément franchissables sont simultanément franchies.

SOLID CONVERTER PDF

## **Règle N°5 : activation et désactivation simultanées**

Une étape à la fois activée et désactivée reste active.
#### **6.5 Structures de base**

#### **6.5.1 Divergence et convergence en ET (séquences simultanées)**

La figure II.29 donne un exemple de séquences qui doivent être exécutées simultanément. La durée de l'action associée à l'étape 21 est indépendante de celle associée à l'étape 24 contrairement à la durée de deux actions simultanées associées à une seule étape. Le nombre de branches parallèles peut être supérieur à 2.

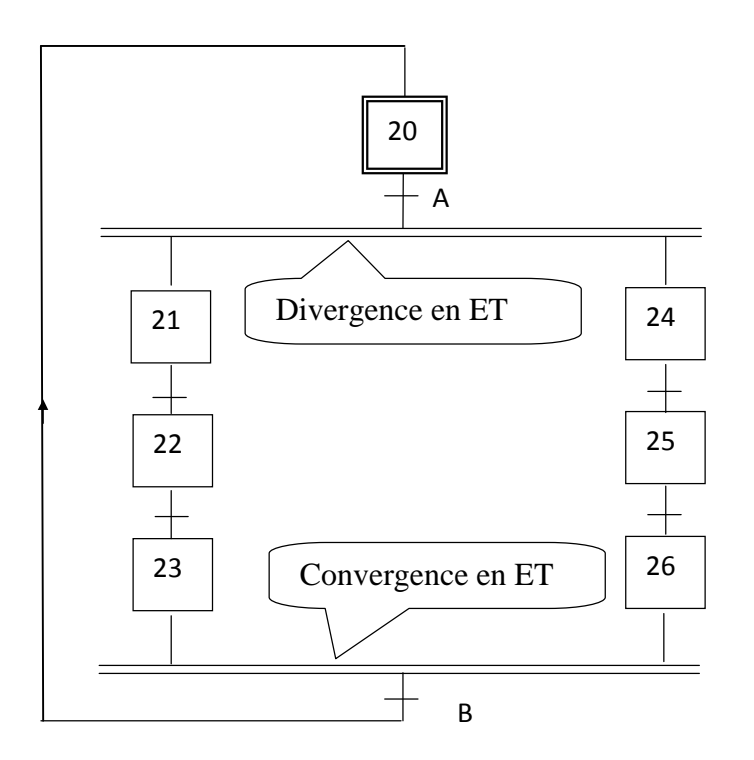

**Figure II.29 :** Représentation de séquences simultanées.

**Divergence en ET :** lorsque la transition A est franchie, les étapes 21 et 24 sont actives.

**Convergence en ET :** la transition B (peut être de la forme =1) sera validée lorsque les étapes 23 et 26 seront actives. Si la réceptivité associée à cette transition est vraie, alors celle-ci est franchie.

SOLID CONVERTER PDF

product at www.SolidDocuments.com

# **6.5.2 Divergence et convergence en OU (aiguillage)**

Le GRAFCET de la figure II.30 comporte un aiguillage vers 2 séquences distinctes. L'une d'elles seulement pourra être exécutée. L'aiguillage peut être étendu à plus de 2 séquences.

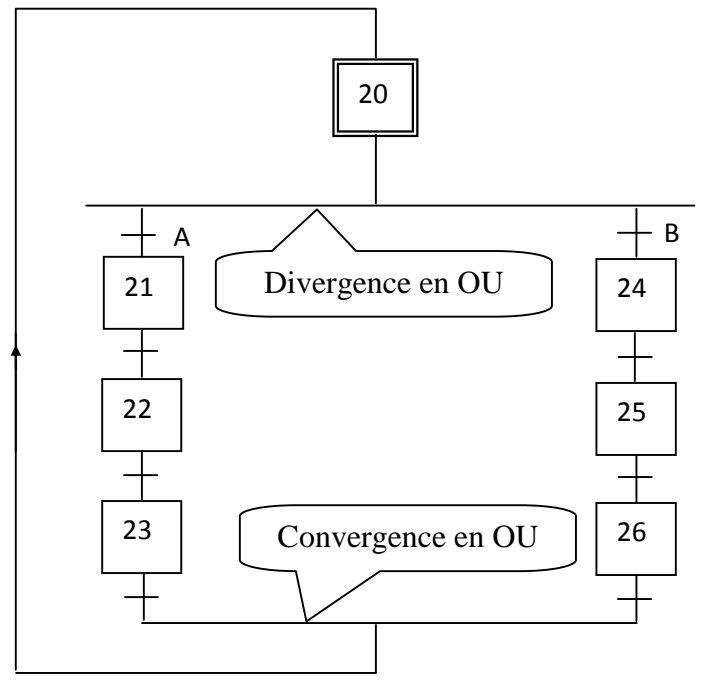

**Figure II.30 :** Présentation d'un aiguillage.

- **Divergence en OU** : L'évolution du système vers une branche dépend des réceptivités A et B associées aux transitions.
- **Convergence en OU** : Après l'évolution dans une branche, il y a convergence vers une étape commune.

**SOLID CONVERTER** 

# **6.5.3 Saut en avant (Saut d'étapes)**

凷

Le saut en avant permet de sauter une ou plusieurs étapes lorsque les actions à réaliser deviennent inutiles.

Dans la figure **II.26,** si la réceptivité *e* est validée et l'étape initiale est active, alors les actions associées aux étapes 11 et 12 ne se produisent pas. La prochaine action qui va se produire est celle associée à l'étape 13. C'est un saut d'étapes.

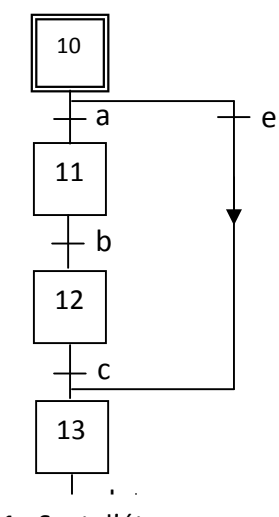

**Figure II.31 :** Saut d'étapes

To remove this message, purchase the product at www.SolidDocuments.com

#### **6.5.4 Saut en arrière (Reprise de séquence)**

Le saut en arrière permet de reprendre une séquence lorsque les actions à réaliser sont répétitives.

La reprise de séquence représentée dans la Figure **II.32** permet de recommencer la séquence qui comporte les étapes 31, 32 et 33 une ou plusieurs fois tant que la condition fixée *i* n'est pas obtenue.

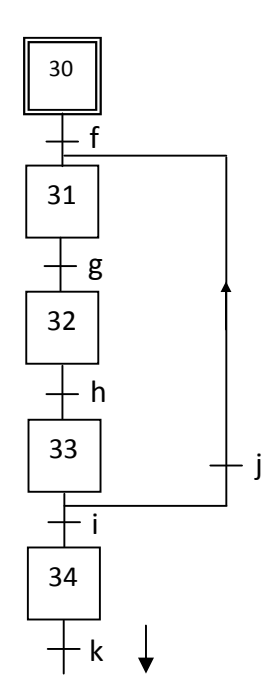

**Figure II.32 :** Reprise de séquence. i

#### **6.6 Modes de marche**

- > Exécuter indéfiniment le cycle de fonctionnement normal du système tant que l'opérateur l'autorise.
- Exécuter unitairement le cycle de fonctionnement du système chaque fois que l'opérateur le demande.
- Etre soumis au contrôle permanent de l'opérateur pour le déroulement normal du 5 cycle de fonctionnement.

Ce sont ces étapes de contrôle que l'utilisateur peut exercer sur la commande du système par l'intermédiaire des modes de marches suivants :

#### **6.6.1 Marche automatique**

Le cycle de fonctionnement du système se répète indéfiniment jusqu'au moment ou l'ordre d'arrêt est donné par l'opérateur.

#### **6.6.2 Marche manuelle**

C'est la marche où l'opérateur intervient directement dans le fonctionnement du système. L'exécution d'une action est directement liée à un ordre manuel, ce mode de marche est fréquemment utilisé pour des raisons de maintenance.

**SOLID CONVERTER PDF** 

#### **6.6.3 Marche semi-automatique (étape par étape)**

Chaque cycle de fonctionnement se déroule automatiquement, mais une action de l'opérateur « départ de cycle » est nécessaire pour permettre l'exécution de l'étape suivante.

#### **6.7 Langage LADDER**

Un langage de programmation sert à créer des programmes utilisateur. Il met donc à la disposition de l'utilisateur un certain nombre d'instructions graphiques ou textuelles. Celles-ci sont saisies par l'automaticien dans un éditeur, puis compilées en un programme utilisateur exécutable.

La plupart des constructeurs d'automates proposent des langages graphiques permettant une transcription aussi directe que possible des modèles afin de faciliter les taches de programmation et de réduire les sources d'incertitudes. Parmi ces langages de programmation graphique les plus utilisés, en trouvent le langage à contact « LADDER ».

#### **6.7.1 Définition**

Le langage LD (Ladder Diagram) est une représentation graphique d'équations booléennes combinant des contacts en entrée et des relais en sortie. Il permet la manipulation de données booléennes, à l'aide de symboles graphiques organisés dans un diagramme comme les éléments d'un schéma électrique à contacts. Les diagrammes LD sont limités à gauche et à droite par des barres d'alimentation.

SOLID CONVERTER PDF

Les composants graphiques élémentaires d'un diagramme LD sont :

- $-$ Variable d'entrée ou contact à fermeture.
- Variable d'entrée complémentée ou contact à ouverture.
- $( )$   $\rightarrow$  Variable de sortie.
- Sortie mise à un, mémorisée (S= set).  $\overline{\phantom{a}}$  ( S )
- (R) Sortie mise à zéro, mémorisée (R=reset).
- Saut de programme.  $\overline{\phantom{a}}$  (  $\overline{\phantom{a}}$  )

#### **6.7.2 Mise en équations d'un grafcet**

Comme il a été cité auparavant**,** l'activité d'une étape *X<sup>n</sup>* peut être notée comme suit :

 $X<sub>n</sub>=1$  si l'étape n est active.

 $X_n=0$  si l'étape n est inactive.

De plus, la réceptivité *t<sub>n</sub>* qui est une variable binaire a pour valeurs :

*t*<sub>n</sub> is la réceptivité est vraie.

 $t_n=0$  si la réceptivité est fausse.

Soient les variables d'Arrêt d'Urgence Dur (AUDur) et d'Arrêt d'Urgence Doux (AU Doux) tels que :

AUDur=1 : Désactivation de toutes les étapes.

*AUDoux*1 : Désactivation des actions, les étapes restent actives.

Pour une étape initiale, on défini aussi la variable Init comme suit :

*Init*=1 : Initialisation du grafcet (mode arrêt).

*Init*=0 : Déroulement du cycle (mode marche).

L'utilisation de la 2<sup>ème</sup> et la 3<sup>ème</sup> règle d'évolution de GRAFCET permet de déduire les variables qui interviennent dans les équations d'activation et de désactivation de chaque étape. Ces mêmes règles permettent d'écrire :

**Pour une étape non initiale n**

 $CAX_n = X_{n-1}$ *t*<sub>n-1</sub>*Ini*. *AUDur CAX*<sub>*n*</sub> : Condition d'Activation de l'étape n.  $CDX_n = X_{n+1} + Init + AUDur$   $CDX_n$ : Condition Désactivation de l'étape n.

SOLID CONVERTER PDF

 $n \perp A$ 

**Pour une étape initiale n**

# $CAX_n = (X_{n-1} \cdot t_{n-1} + Ini)$ *AUDu*

 $CDX<sub>n</sub>=X<sub>n+1</sub>$ *Init* $+AUDur$ 

**Pour une action**

 $A=X_n$ *AUDoux* 

# **6.7. 3 Le passage du grafcet au langage LADDER**

Une fois les conditions d'activation et de désactivation de chaque étape et de chaque action sont obtenues, on passe facilement au diagramme LADDER. L'exemple suivant illustre ce passage.

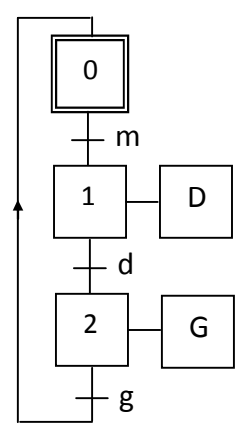

**Figure II.33 :** Exemple.

SOLID CONVERTER PDF

**Activation des actions**

 $D = X_1 \cdot \overline{AUDoux}$ 

 $G = X_2 \cdot \overline{AUDoux}$ 

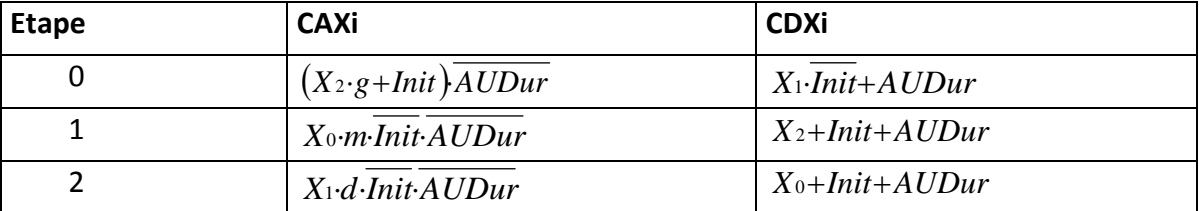

# **Activation et désactivation des étapes**

**Tableau II.1 :** Equations d'activation et de désactivation des étapes.

# **Langage LADDER correspondant**

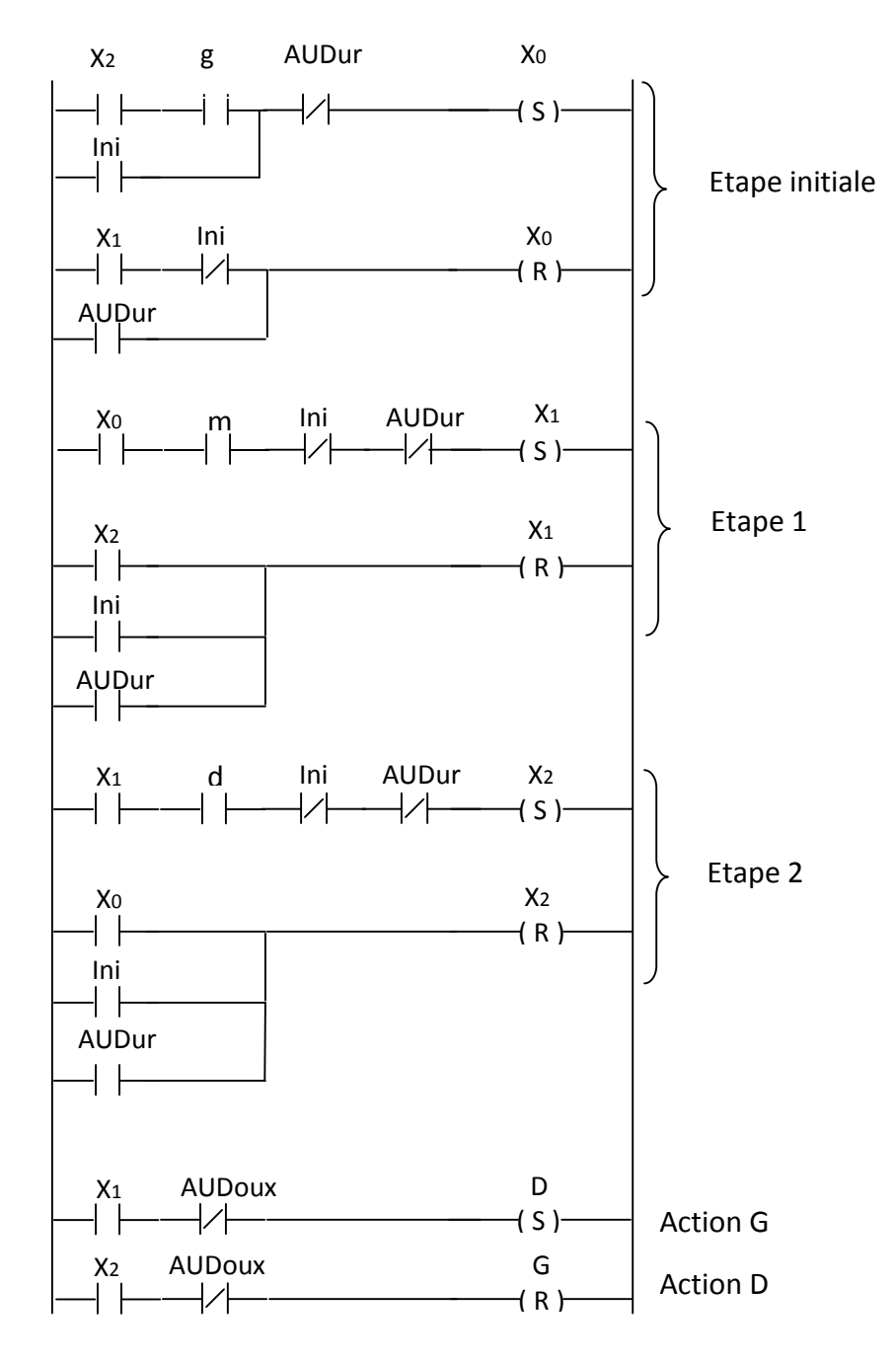

**Figure II.34 :** Diagramme LADDER de l'exemple.

**FR** 

Cо

SOLID

Ġ

**PDF** 

#### **7. Discussion**

Plus pragmatiquement, le GRAFCET est destiné à représenter des automatismes logiques séquentiels, c'est à dire des systèmes événementiels dans lesquels les informations sont de type booléennes (tout ou rien) ou peuvent s'y ramener (numériques). Le GRAFCET est utilisé généralement pour spécifier et concevoir le comportement souhaité de la partie commande d'un système de commande mais il peut également être utilisé pour spécifier le comportement attendu de la partie opérative ou bien de tout le système de commande.

Destiné à être un moyen de communication entre l'automaticien et son client, le GRAFCET est un outil utilisé pour la rédaction du cahier des charges d'un automatisme. Cependant un des points forts du GRAFCET est la facilité de passer du modèle à l'implantation technologique de celui-ci dans un automate programmable industriel. Le GRAFCET passe alors du langage de spécification au langage d'implémentation (LADDER) utilisé pour la réalisation de l'automatisme. On parle ainsi de grafcets de spécification et de grafcets de réalisation.

This document was created using

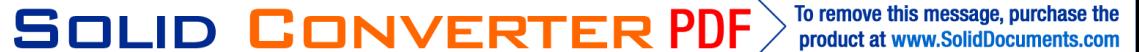

#### **1. Préambule**

En 1968, Modico invente le concept d'Automate Programmable Industriel. Un matériel unique qui répond à une grande multiplicité de besoins d'échange d'information.De sa grande souplesse d'utilisation découle de nombreux gains dans toutes les phases de vie de l'installation.

Dans ce chapitre, nous donnerons un aperçu sur la structure générale d'un API et nous détaillerons sur l'automate CQM1 utilisé dans le cadre de notre application.

#### **2. Définition d'un Automate Programmable Industriel (API)**

L'API est un système électronique qui est construit autour d'un processeur numérique, pouvant etre relié à des nombreux signaux physiques et fonctionnant à une protection adaptée des conditions industrielles.

#### **3. Avantages d'un API**

L'utilisation d'un API permet notamment, la simplification du cablage, la facilité de passage d'une application à une autre par simple modification du programme, une bonne fiabilité et une bonne sécurité.

#### **4. Structure générale d'un API**

L'API se compose d'une unité centrale, d'une mémoire RAM, d'une alimentation et des modules selon les besoin de l'application tels que :

- Cartes d'entrées pour brancher des capteurs, boutons poussoirs…
- Cartes de sorties pour brancher des actionneurs, voyants, électrovannes…
- $\triangleright$  Des modules de communications (inter bus, CAN open) pour dialoguer avec d'autres automates, des E/S déportées, des supervisions…

SOLID CONVERTER PDF

Des modules dédiés métiers, tels que le comptage rapide, le pesage…

 $\triangleright$  Des modules d'interfaces pour la commande de mouvement, dits modules motion,

tels que démarreur progressif, variateur de vitesse, commande d'axes…

#### **5. Principe de fonctionnement d'un API**

Le traitement d'information dans l'API aura lieu en quatre phases :[8]

- Phase 1 : Gestion du système (autocontrole de l'automate)
- phase 2 : Acquisition des entrées

Prise en compte des informations du module des entrées.

Phase 3 : Traitement des données

Traitement des informations du module des entrées.

Phase 4 : Emission des ordres

Transférer les résultats du traitement vers le module des sorties.

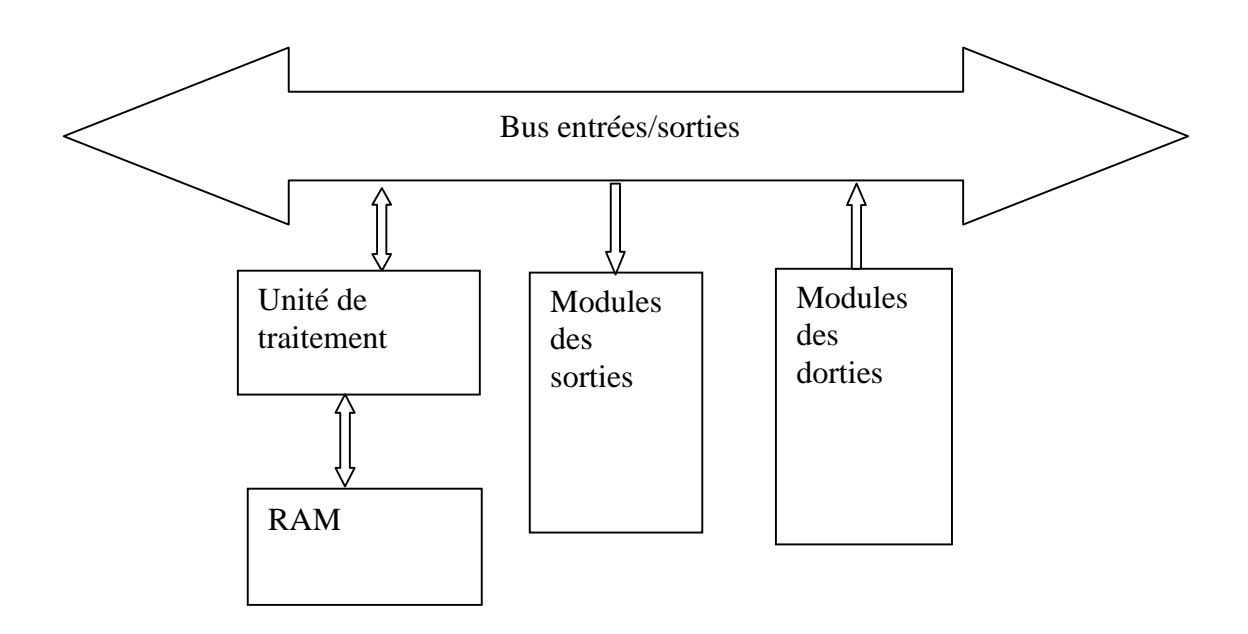

**Figure III. 1 :** *fonctionnement d'un API*

#### **6. Structure interne d'un API**

L'API est composé de différentes unités fonctionnelles qui peuvent etre combinées

SOLID CONVERTER PDF

en fonction du problème d'automatisation.

#### **6.1 Module d'alimentation**

Il contient des blocs qui permettent de fournir de l'énergie nécessaire au fonctionnement correct de l'ensemble de l'automate. L'alimentation est dimensionnée en fonction des consommations des différentes parties de l'automate.

#### **6.2 Unité centrale**

L'unité centrale C.P.U est la partie intelligente dans l'automate. Elle lit les états des signaux d'entrées, exécute le programme utilisateur et commande les sorties. Elles sont effectuées les unes après les autres suivant l'adresse mémoire de chaque instruction. Outre les fonctions relatives à l'exécution du programme, la CPU met à disposition des mémentos, des temporisations et des compteurs, le programme utilisateur est transféré dans la CPU depuis une console de programmation ou depuis une cartouche mémoire. Elle est composée essentiellement :

- $\triangleright$  D'une unité arithmétique et logique (ULA)qui traite les opérations de temporisation, de comptage, de calcul et les opérations logiques ET, OU et négation.
- D'un acummulateur qui est un registre de travail dans lequel se range une donnée ou un résultat.
- $\triangleright$  D'un registre d'instruction qui comptient, durant le temps de traitement l'instruction à exécuter.
- $\triangleright$  D'un compteur ordinal qui contient l'adresse de la prochaine instruction à exécuter et gère ainsi la chronologie de l'exécution des instructions du programme.
- D'un décodeur d'instruction qui décode l'instruction à exécuter en y associant les microprogrammes de traitement.

**6.3 Processeur de communication :** C'est un mécanisme qui assure la communication homme-machine ou machine-homme par différents périphériques comme l'imprimante et le

SOLID CONVERTER PDF

clavier, ainsi que d'autres automates et calculateurs peuvent etre raccordés à ces processeurs de communication.

#### **6.4 Mémoires**

Le stockage des données et des programmes s'effectue dans des mémoires telles que :

- La mémoire langage où est stocké le langage de programmation. Elle est en général figée, c'est-à-dire en lecture seulement (ROM : mémoire morte).
- $\triangleright$  La mémoire travail utilisable en lecture écriture pendant le fonctionnement, c'est la RAM (mémoire vive).

Trois types de cartouches mémoires sont disponibles pour la concervation du programme utilisateur ou le transfert du programme dans l'automate.

**6.4.1 Les cartouches EPROM :** Ce sont des mémoires mortes. L'effacement du contenu de la cartouche nécessite un effaceur Ultra Violet (UV).

**6.4.2 Les cartouches EEPROM :** Ce sont des mémoires mortes. Elle peuvent

etre programmées et effacées à l'aide de la console de programmation.

**6.4.3 Les cartouches RAM :** Servent à la mémorisation du programme utilisateur et son test lors de mise en service. Il est recommandé de ne pas utiliser ces

cartouches comme mémoire de programme que lorsque la sauvegarde est assurée.

**6.5 Les modules d'entrées et de sorties (E/S) :** Ils assurent le role d'interface entre la partie commande (PC) et la partie opérative (PO) où les actionneurs agissent physiquement sur le processus, et une partie commande récupére les informations sur l'état de ce processus et coordonne, en conséquence les actions pour atteindre les objectifs prescrits (matérialisées par des consignes).

SOLID CONVERTER PDF

Pour ce faire, ils doivent :

To remove this message, purchase the

- Regrouper les variables de méme nature, pour diminuer la complexité et le coùt.
- Traduire les signaux industriels en informations API et réciproquement, avec une

protection de l'unité centrale et un traitement adéquat.

#### **7. L'automate programmable industriel CQM1**

Le CQM1 qui est un produit d'OMRON est un API compact, rapide, composé d'une

alimentation, d'une UC et des modules d'E/S.

Toutes ces cartes se connectent sur le coté pour constituer un API unique qui se monte

généralement sur un rail DIN.

**N.B** : Il faut toujours couper l'alimentation du CQM1 pour brancher ou débrancher

des cartes. Ne remplacer des cartes qu'après avoir mis la configuration CQM1 hors tension.

**8. Configuration du système :** Un système à CQM1 peut etre configuré comme suit :[9]

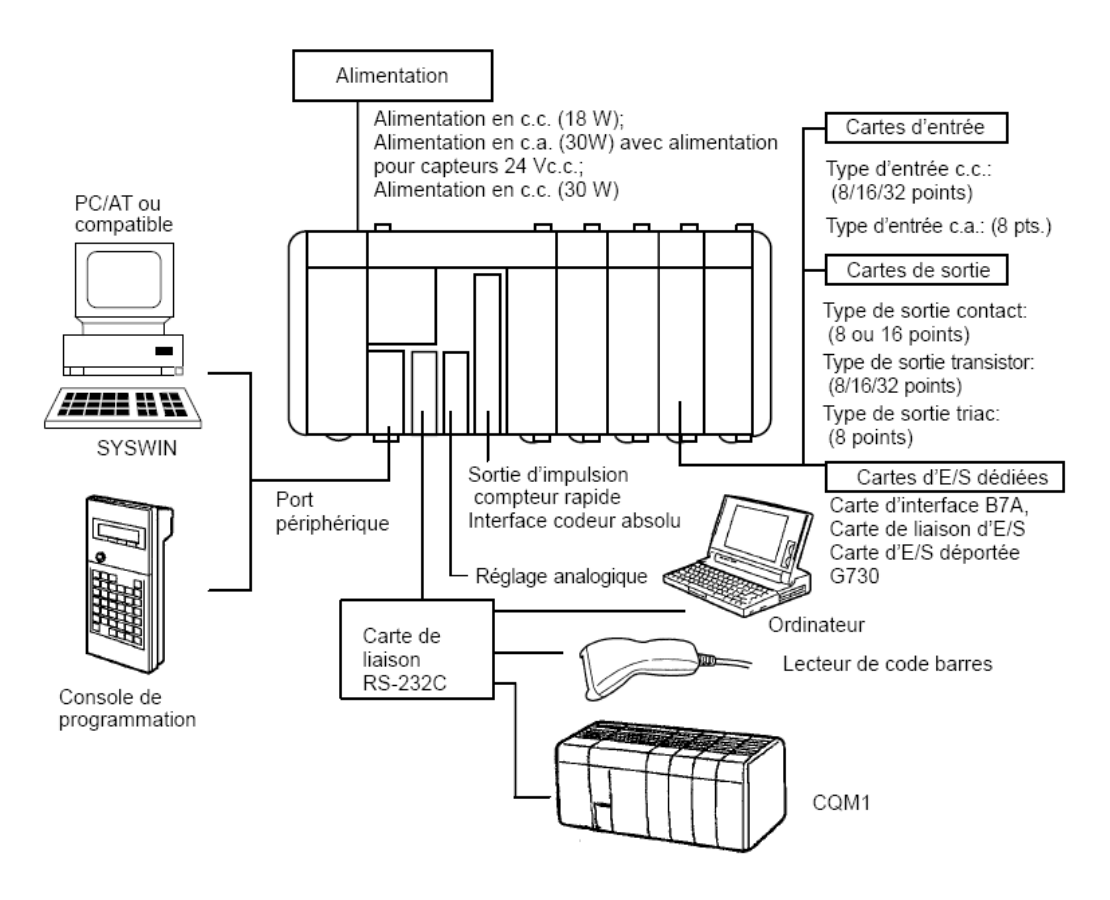

**Figure III. 2 :** *configuration du système CQM1*

**SOLID CONVERTER** 

**PDF** 

**9. Structure interne du CQM1 :** Comme indiqué precédamment, la constitution d'un API CQM1 est la suivante :

**9.1 Une carte d'alimentation :** Deux sortes de cartes d'alimentation à courant alternatif sont disponibles, le CQM1-PA203 et le CQM1-PA 206, et une alimentation à courant continu, le CQM1-PD026.

Il faut choisir l'alimentation appropriée en se basant sur la consommation totale de courant en 5Vcc.

#### **9.2 Une unité centrale**

**9.2.1 Caractéristiques de l'UC :** L'UC CQM1 peut etre connectée à un ordinateur compatible chargé du logiciel LSS (Ladder Support Software), au moyen d'un cable de connexion CQM1-CIF02.

Elle peut également etre connectée à deux consoles de programmations, soit à C200H-PRO27-E à l'aide d'un cable de connexion C200H-CN222 ou C200H-CN422, ou bien à CQM1-PRO01E.

Toutes les UC CQM1, à l'exception du CQM1-CPU11-E, sont équipées d'un port RS-232C qui peut etre connecté directement à un ordinateur, un autre CQM1 ou d'autres appareils en série.

**9.2.2 Composants des UC :** Les composants de base de l'UC qui sont utilisés pour le fonctionnement général de l'API sont :

**9.2.2.1 Le commutateur DIP :** C'est un système de réglage à 6 broches, situé sous un capot sur la face avant de l'UC.

**9.2.2.2 Les voyants :** Il y a 6 voyants qui fournissent une information visuelle sur le fonctionnement général de l'API. Bien qu'il ne se substituent pas à la programmation correcte des erreurs en utilisant des drapeaux et autres voyants d'erreurs prévus dans les

SOLID CONVERTER PDF

zones de données de la mémoire, ils permettent de confirmer rapidement que le

fonctionnement est correct.

**9.2.2.3 Port RS-232C :** A utiliser pour les communications avec les appareils

externes ou d'autres API.

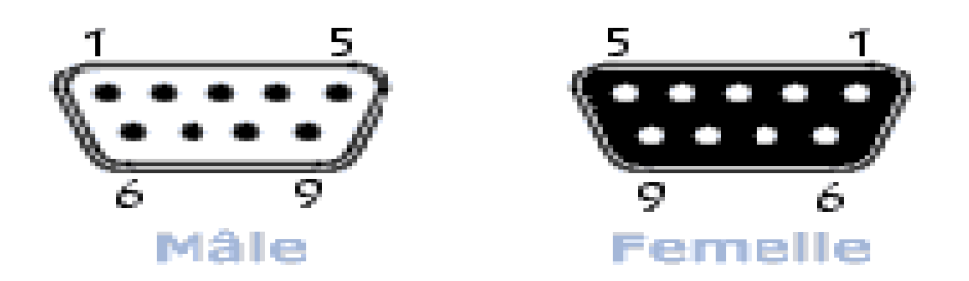

**Figure III. 3 :** *port RS-232C*

L'attribution des broches pour le port RS-232C est donnée dans le tableau suivant :

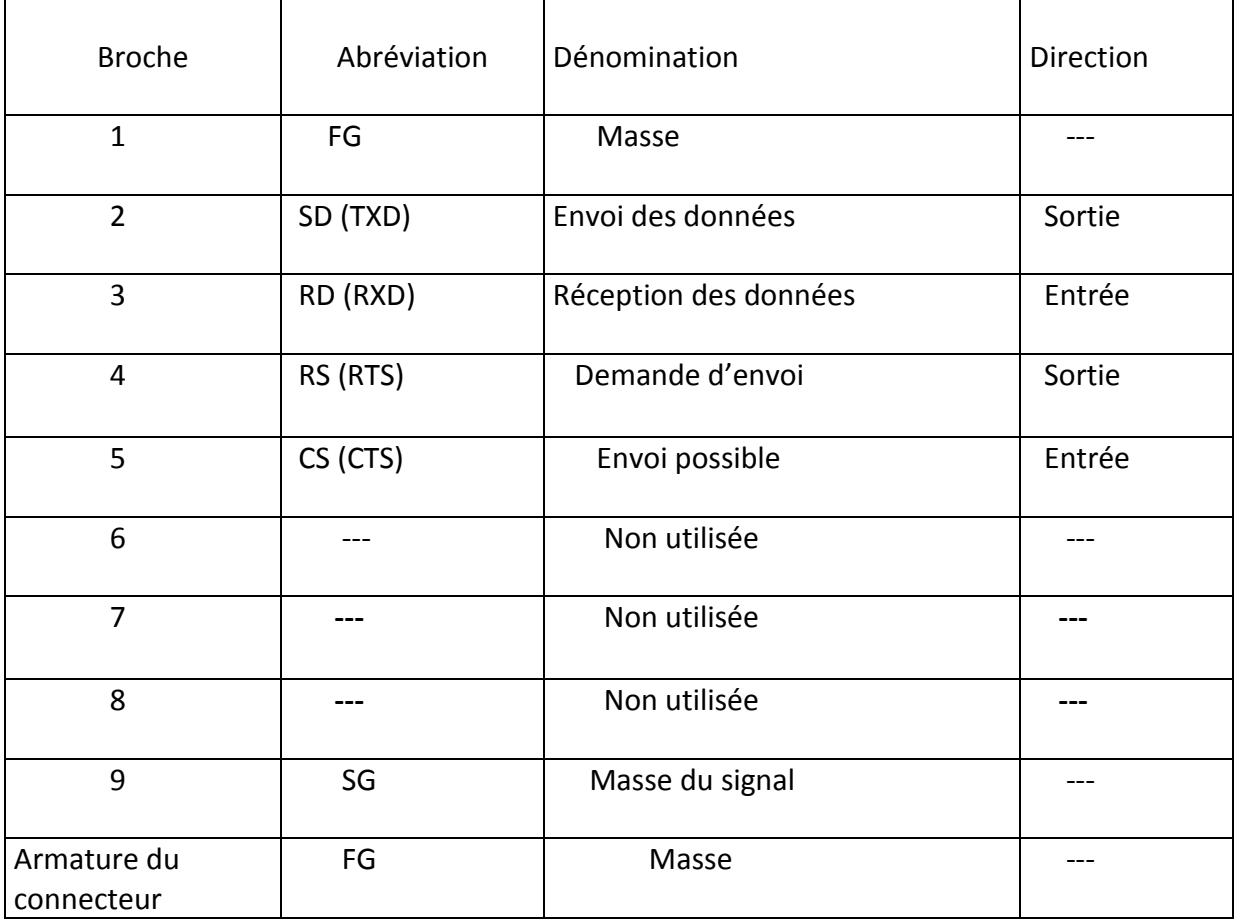

SOLID CONVERTER PDF

**9.2.2.4 Port périphérique :** A utiliser pour connecter des périphériques

comme la console de programmation, la console d'accés aux données ou un ordinateur

chargé du logiciel LSS par le cable de connexion CQM1-CIF02.

**9.2.2.5 Cartouche mémoire :** Six cartouches mémoires sont disponibles en

tant qu'accéssoires pour stocker le programme ou la configuration de l'API.

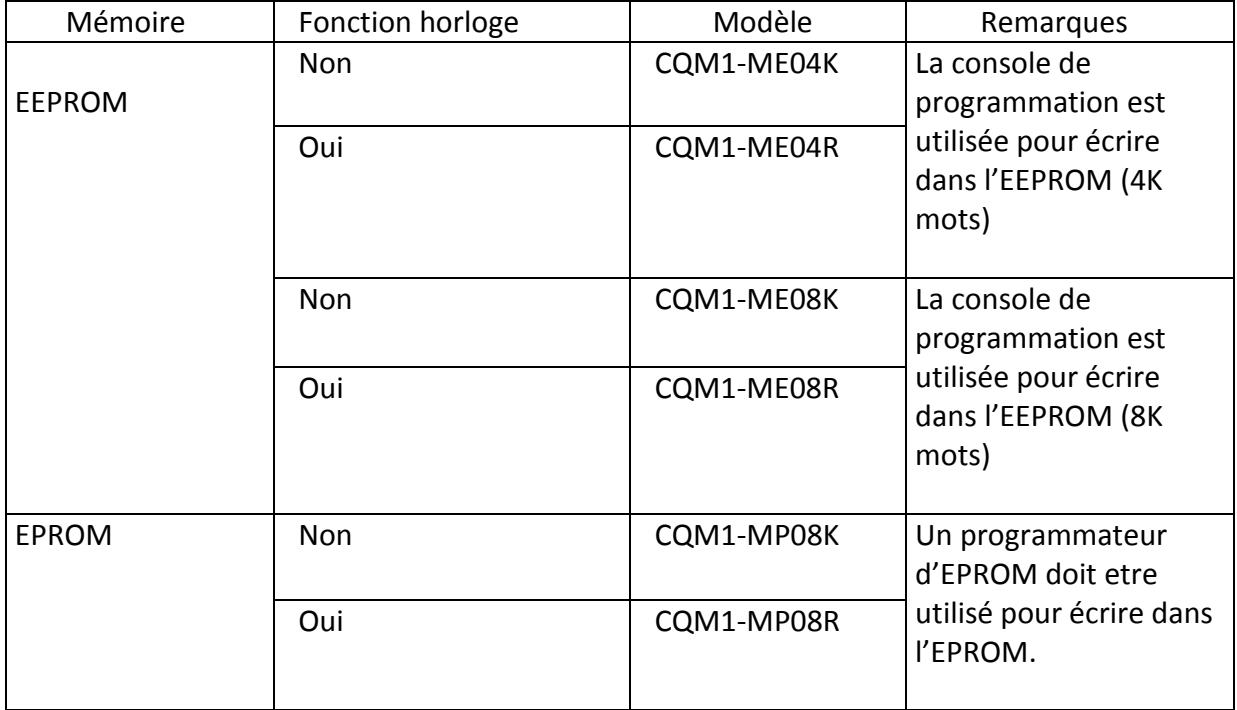

Lorsque la broche2 du commutateur DIP de l'UC est à ON, le contenu de la cassette mémoire sera transféfé automatiquement dans l'UC au moment de la mise sous tension.

**9.2.2.6 La pile :** Elle assure le role d'une alimentation secondaire en absence

d'alimentation générale pour ne pas perdre les données en les sauvegardant dans la

mémoire.

Les UC CQM1 sont équipées d'une pile, qui doit etre remplacée lorsque sa durée de vie effective est arrivée à expiration. La durée de vie dans les conditions normales de fonctionnement est d'environ 5 ans. Cette durée sera réduite de températures plus élevées.

SOLID CONVERTER PDF

46

To remove this message, purchase the

La pile doit etre remplacée dans la semaine qui suit le moment où une erreur pile est signalée.

**N.B :** Pour assurer la concervation de la mémoire, la procédure de remplacement de la pile doit etre términée dans les cinq minutes qui suiveront le débranchement de l'alimentation du CQM1.

**9.2.3 Modes de l'API :** Les API CQM1 ont trois modes de fonctionnement : PROGRAM, MONITOR et RUN.[10]

Ces modes peuvent etre modifiés à partir du sélecteur situé sur la console de programmation.

**9.2.3.1 Mode PROGRAM :** Utilisé lorsqu'on procéde à des modifications ce base dans le programme ou les réglages de l'API, comme le transfert, l'écriture, l'édition, la vérification du programme ou la modification de la configuration de l'API.

**9.2.3.2 Mode MONITOR :** Utilisé pour la visualisation de l'exécution du programme, comme l'essai d'un programme. Le mode est exécuté comme s'il était en mode RUN, mais l'état des bits, celui des temporisations et compteurs et le contenu des données de la plupart des canaux peuvent etre modifiés directement. Les points de sortie des cartes de sorties seront passés à ON lorsque le bit de sortie correspondant sera à ON.

**9.2.3.3 Mode RUN :** Ce mode est utilisé lors de l'opération de l'API dans des conditions de fonctionnement normales. L'état des bits ne peut pas subir une activation ou une désactivation forcée et les données ne peuvent pas etre modifiées directement.

**9.3 Les cartes d'E/S :** Deux types fondamentaux de cartes d'E/S sont disponibles, les types à borner et les types à connecteur.

**SOLID CONVERTER PDF** 

To remove this message, purchase the

**10. Le CQM1H CPU-61:** L'ensacheuse verticale VE-280 qu'on étudie est commandée par l'API

CQM1H CPU 61, qui en plus des caractéristiques CQM1 indiquées précédament, pocéde

l'architecture indiquée dans la feuille 25du schéma éléctrique.

#### **11. Discussion**

Plus de ce qui est déja dit, le CQM1 offre de nombreuses caractéristiques avancées, dont les suivantes :

- L'UC dispose de 16 bornes d'entrées intégrées.
- Des cartes d'E/S peuvent etre ajoutées pour augmenter la capacité d'E/S.
- Le CQM1 est beaucoup plus rapide, environ 20 fois plus rapide que les API de la série

C\_K.

Des sorties sont traitées lorsque les instructions sont exécutées (sorties directes).

SOLID CONVERTER PDF

 Plusieurs points d'E/S sont en air d'où la possibilité de l'amélioration des performances de l'API.

#### **1. Préambule**

La VE-280 est une machine adaptable qui comprend une largeur de sac allant de 80mm à 280mm, ce qui en fait un modèle très apprécié des clients qui ont besoin de couvrir un large éventail de possibilités. C'est l'ensacheuse verticale VOLPAK la plus universelle, et expérimentée dans des secteurs très variés tel en, le café, le chocolat, le lait en poudre, les fromages, les produit phytosanitaires, les sauces, les mayonnaises et les produits détergents en poudres etc. ..,étant constamment améliorée avec les dernières innovations, maintenant toujours un haut degré de solidité. La VE-280 est une machine électromécanique qui lui confère une base solide et ferme, une capacité à obtenir un bon rendement dans des conditions de travail les plus dures. Un moteur et un convertisseur de fréquence permettent d'atteindre des productions élevées pour chaque dose avec laquelle on doit travailler**Description**

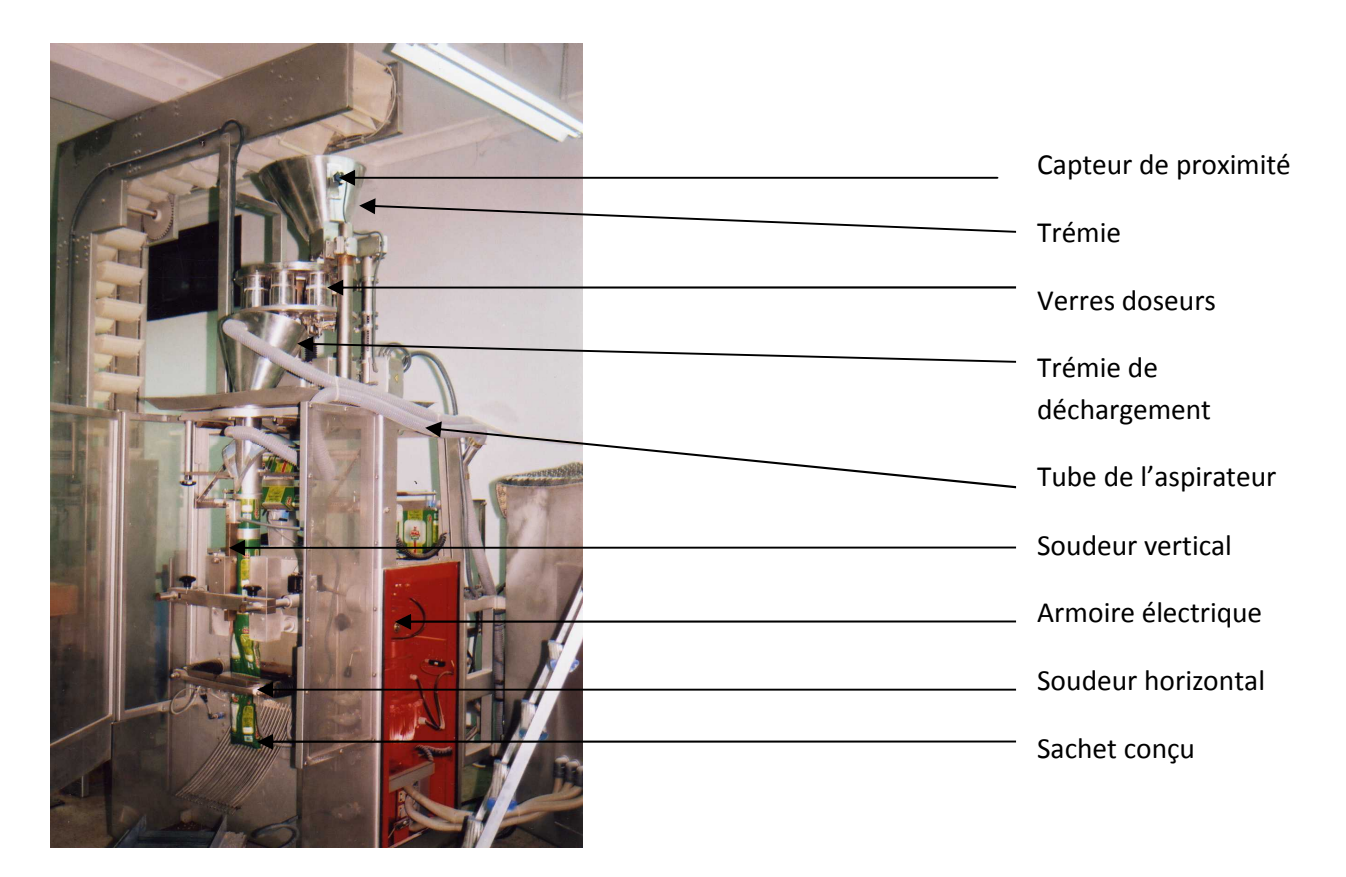

**SOLID CONVERTER PDF** 

**Figure IV.1 :** *vue générale de la VE-280*

To remove this message, purchase the

product at www.SolidDocuments.com

#### **2.1 Doseur volumétrique**

Module doseur composé d'une trémie cylindrique avec tuyau d'arrivée pour l'alimentation du produit en partie supérieure. Le module dispose en partie basse de deux disques ou plateaux rotatifs sur lesquels sont montés les vers télescopiques réglés par l'intermédiaire d'un système de motorisation verticale. La forme conique inversée du verre supérieur facilite la chute du produit à conditionner vers l'entonnoir introducteur ou la trémie de déchargement, Il est constitué de :

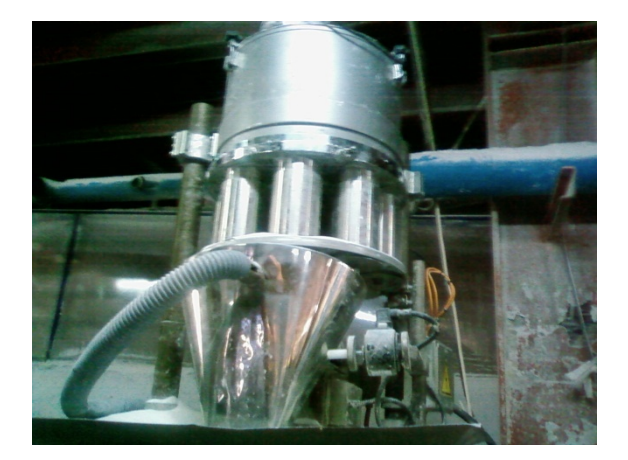

**Figure IV.2 :** *doseur volumétrique.*

**La trémie**

La trémie est d'environ 20 litres de volume ayant pour fonction la réception de la poudre qui lui est transmise de l'unité de production à travers des tuyaux en acier.

#### **Neuf (09) verres doseurs (godets)**

De forme cylindrique, ils sont juxtaposés d'une façon circulaire entre deux disques rotatifs. Chaque verre est composé de 2 cylindres l'un dans l'autre afin de permettre la diminution et l'augmentation de son volume, par conséquent la quantité de la poudre reçue.

#### **Groupe clapet fermeture**

Ce sont des disques de même diamètre que les verres doseurs, servant d'ouverture et de fermeture de ces derniers en permettant de les vider de leur contenu.

**SOLID CONVERTER PDF** 

To remove this message, purchase the

product at www.SolidDocuments.com

#### **2.2 Transporteurs**

# **La trémie de déchargement (entonnoir)**

C'est un crible qui reçoit la poudre de chaque verre doseur et la vide dans les sachets à travers un canal appelé col formateur. Un vibrateur est placé à proximité de la trémie pour dégager la poudre collée sur les parois de ce dernier.

# **Tube formateur**

C'est un canal qui sert à transporter la poudre et à donner la forme aux sachets.

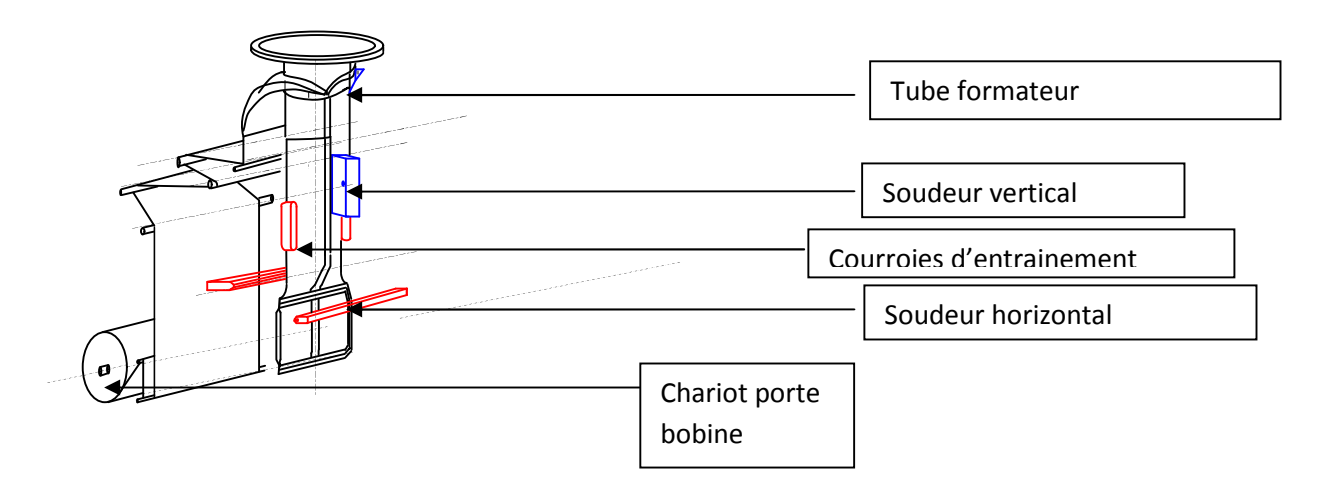

**Figure IV.3 :** *tube formateur*.

# **Le chariot porte bobine**

C'est un chariot placé à l'arrière de la VE-280 qui sert à porter la bobine. Un mécanisme d'entrainement doté d'un système de perçage la transporte jusqu'au col formateur.

**N.B :** le perçage sert à décompresser le sachet pour éviter son explosion au moment de soudage.

# **Chaine d'enroulement**

—<br>[e

La chaine d'enroulement consiste à faire descendre le sachet à l'aide des courroies commandées par le moteur principal, afin d'être rempli puis soudé.

**SOLID CONVERTER** 

**PDF** 

#### **2.3 Soudeurs**

Ce sont des résistances chauffantes (PT100).

#### **Soudeur vertical**

Son rôle consiste à souder le sachet verticalement.

# **Soudeurs horizontaux**

Constitués d'un soudeur horizontal avant et d'un autre arrière. Les sondes de soudure arrière sont équipées d'une lame assurant le découpage du sachet.

#### **2.4 Accessoires**

**Dateur**

A chaque cycle de la machine, lors du cheminement de la bobine, des lettres argentées portées à des températures considérées par des résistances chauffantes, permettent l'écriture de la date sur chacun des sachets conçus.

#### **Tapis roulant**

Une fois le sachet soudé et découpé, le tapis roulant le transporte vers des cartons de commercialisation.

#### **Aspirateur**

L'aspirateur est relié au tube formateur et à la trémie afin d'asperger la poudre fine.

SOLID CONVERTER PDF

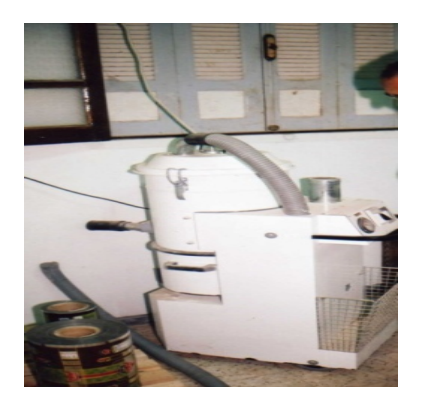

**Figure IV.4 :** *l'aspirateur*

#### **Pompe à vide**

Les courroies d'entrainement sont trouées pour permettre à la pompe à vide d'aspirer le film (bobine, sachet) afin de faciliter son glissement.

#### **2.5 Tableau de contrôle**

Composé de l'écran tactile dont les écrans permettent de mener à terme la majorité des opérations à effectuer avec la machine et avec ses modules, et la boutonnerie dont les boutons et leurs fonctions sont indiqués ci-dessous :

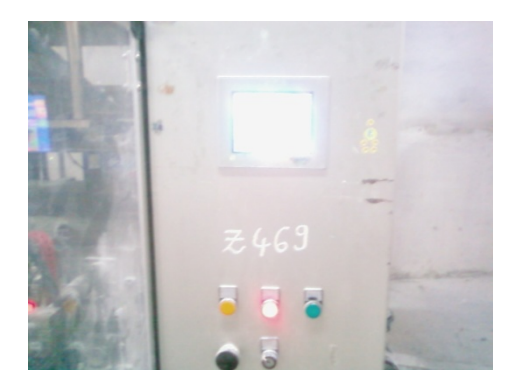

#### **Figure IV.5 :** *tableau de contrôle*

#### 1. **Boutonnerie :**

composée des boutons suivants, elle se trouve en partie avant de la machine (sur le coté de l'armoire électrique).

 **Bouton d'URGENCE :** bouton rouge avec disque jaune autour. Il ne doit être utilisé qu'en cas d'urgence car en cas d'appui sur ce bouton, la machine s'arrête immédiatement et brusquement quelle que soit sa position, Les séquences et synchronismes sont également interrompus.

La marche de la machine ne peut pas être rétablie immédiatement car la machine ignore sa situation finale, elle devra se positionner dés que son opérateur en donnera l'ordre après avoir vérifié l'absence de dommages, ou après avoir résout les problèmes ayant provoqué cet arrêt d'urgence.

Quand la machine entre en urgence, elle en connaît le motif et l'affiche, ce qui n'est pas le cas quand l'urgence est enclenchée suite à un besoin de l'opérateur de la machine.

SOLID CONVERTER PDF

To remove this message, purchase the product at www.SolidDocuments.com

 **Bouton RESET :** bouton rouge sur lequel il faut appuyer en cas d'alarme. En appuyant sur RESET toute une série de fonctions automatiques se mettent en marche, comme le rétablissement de la tension de puissance et de commande et par conséquent la pression de l'air général est réactivée**,** les vérins pneumatiques se placent au démarrage du cycle, les courroies de trainage se positionnent à nouveau, etc, l'exécution de l'ordre de marche est totalement impossible avant que toutes les conditions de position, températures sélectionnées, etc, ne soient rétablies.

 **Bouton MARCHE :** bouton vert sur lequel il faut appuyer pour que la machine se mette en marche cycliquement.

La machine se met en marche uniquement si toutes les conditions de marche sont accomplies.

 **Bouton d'ARRET :** bouton rouge permettant d'arrêter la machine sur la position du cycle de démarrage, et de la faire démarrer immédiatement après avoir appuyé à nouveau sur MARCHE.

#### 2. **Ecran tactile**

**-** Cet écran permet à l'opérateur de programmer les paramètres nécessaires au fonctionnement correct de la machine. Etant donné que les mouvements vont dépondre de ces paramètres, il faut avoir une certaine idée sur la façon de les programmer, sur la façon de se déplacer à travers les écrans, etc. [11]

SOLID CONVERTER PDF

54

To remove this message, purchase the

product at www.SolidDocuments.com

Pour accéder à l'une des fenêtres de l'écran tactile, il suffira d'appuyer légèrement avec le doigt, sur l'option choisie.

This document was created using

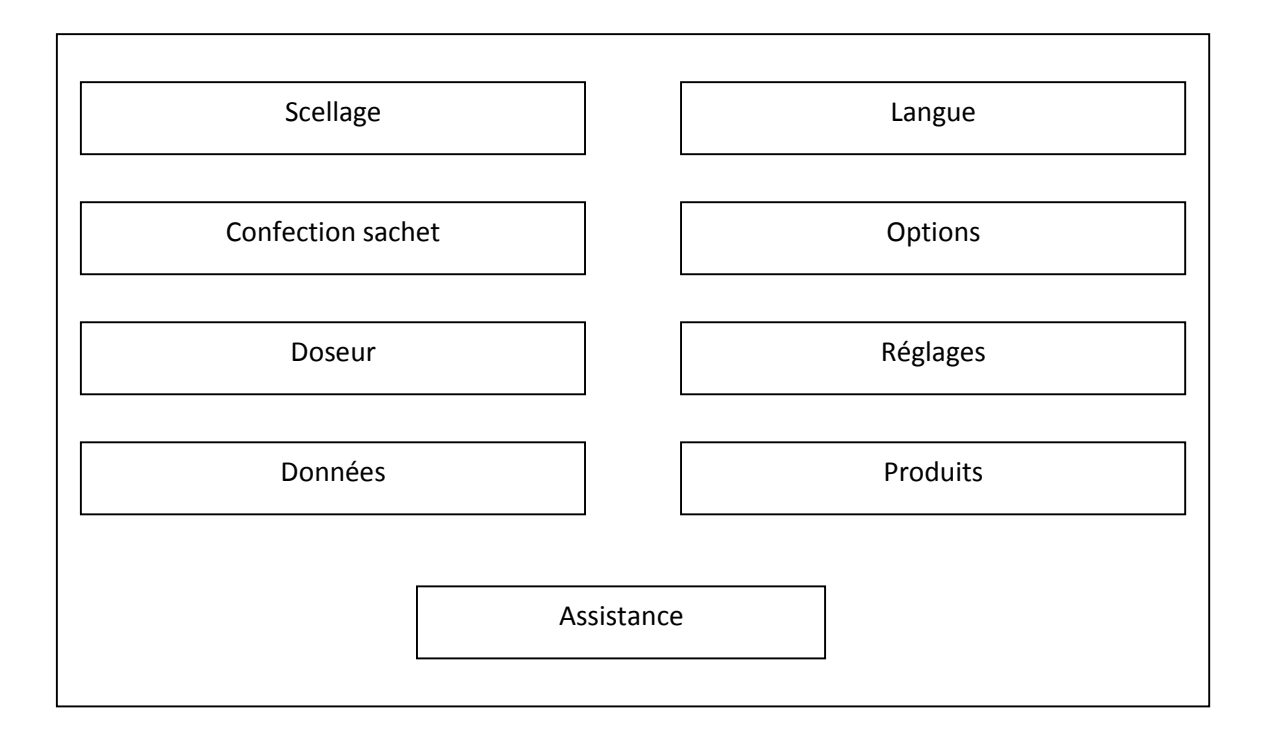

**Figure IV.6 :** *Menu principal de l'écran tactile*

# **2. Fonctionnement**

# **3.1 Alimentation**

Un réseau triphasé alimente à travers des éléments de protection (contacteurs, filtres réseau, interrupteurs, relais statiques…) la VE-280 ainsi que l'aspirateur, les variateurs de vitesses, les servomoteurs, la pompe a vide, et les deux moteurs du doseur volumétrique.

Deux transformateurs à 220V, l'un à travers un interrupteur automatique et l'autre à travers un disjoncteur. Le premier qui a une puissance de 1600VA, alimente d'une part un générateur composé de trois bloc permettant d'avoir deux alimentations à 24V (DC), une pour les entrées (les deux variateurs de vitesse, l'écran tactile, les modules d'automate….) et l'autre pour les sorties (les servomoteurs, les relais qui commandent le moteur de la correction photocellule et celui du chariot porte-bobine, les relais d'urgence….)et d'une autre part l'API. Le deuxième qui a une puissance de 2KA alimente une prise de courant par l'intermédiaire d'un disjoncteur, le réfrigérateur armoire électrique, celui du châssis, la réfrigération moteur, le vibrateur de trémie par l'intermédiaire d'un relai statique puis un fusible (élément de protection ), l'image par l'intermédiaire d'un disjoncteur ainsi qu'une équipe antistatique (élévateur à 7KV ) pour les deux barres désionisatrices.

Trois transformateurs à 48V d'une puissance de 1250VA chacun, l'un pour l'alimentation du soudeur vertical par l'intermédiaire d'un disjoncteur, un relai statique puis un connecteur, l'autre pour l'alimentation de la mâchoire horizontale avant, et le dernier pour l'alimentation de la mâchoire horizontale arrière.

**SOLID CONVERTER PDF** 

# **3.2 Le moteur principal** (servomoteur 2M1)

Le moteur principal à pour rôle, le tournage de la came mécanique qui entraine les mâchoires horizontales. Il est piloté par un variateur de vitesse (2N1), commandé à son tour par les cartes automate 32A1, 38A1, 28A1 et 42A1 (voire le tableau entrées/sorties automate).

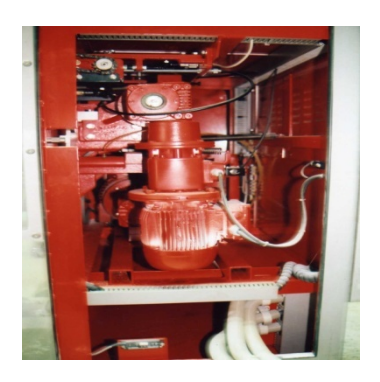

**Figure IV.7** *: le moteur principal*

# **3.3 Moteur tirage papier** (servomoteur 3M1)

Ce moteur tourne les courroies d'entrainement de la bobine, il est contrôlé par le variateur 3N1 qui est commandé par les cartes 28A₁, 32A₁ et 38A₁.

# **3.4 Correction photocellule**

C'est un actionneur qui fait avancer ou reculer la photocellule détectrice de la bonde noire du film, afin de choisir la longueur désirée du sachet. Il est actionné par un relais commandé par la carte 40A₁. La longueur max et la longueur min du sachet sont indiquées par deux capteurs inductifs (les deux capteurs informent la carte 30A₁).

# **3.5 La pompe à vide**

Le rôle de la pompe à vide est d'aspirer le film collé au tube formateur (a travers les trous des courroies) afin de faciliter son glissement. Elle est actionnée par un relais statique commandé par la carte 44A₁.

# **3.6 Chariot porte bobine**

Le chariot qui porte la bobine du sachet peut être déplacé soit à gauche soit à droite. Ce chariot est actionné par un relais commandé par la carte 40A₁. La fin de la bobine est signalée par un capteur inductif relié à la carte 30A₁. Les extrémités gauche et droite du

**SOLID CONVERTER PDF** 

chariot sont signalées par deux fins de cours reliés à la carte 30A₁.

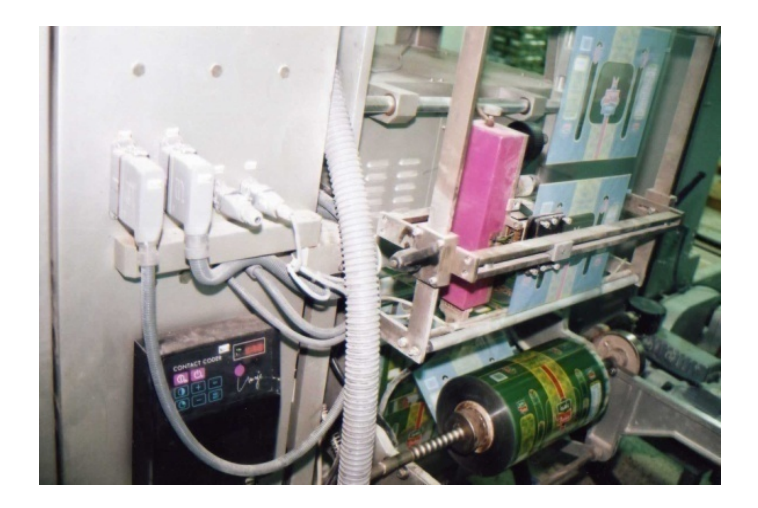

**Figure IV.8 :** *chariot porte bobine.*

#### **3.7 Chauffage fer de scellage**

Trois transformateurs 220V/48V alimentent les résistances chauffantes (verticales et horizontales) qui servent à souder le sachet. Elles sont actionnées par un relais statique commandé par la carte de contrôle de température 26A₁*.*

#### *Processus*

Les sondes de température servant à capter la température, lisent celle des résistances chauffantes et informent la carte 26A₁ qui actionne le relais statique pour augmenter ou diminuer cette température, afin d'atteindre celle de la soudure qui est de 240°c.

#### **3.8 Relais arrêt d'urgence**

甴

La VE-280 dispose de deux relais arrêt d'urgence reliés entre eux. Le premier est pour un arrêt d'urgence en cas d'anomalie d'ordre général, il est relié au bouton d'arrêt d'urgence.

Le second est dit relais sécurité porte c.-à-d. qu'il met la machine en arrêt de position si l'une des deux portes se trouve ouverte.les deux relais reliés par carte 30A₁.

**SOLID CONVERTER** 

To remove this message, purchase the product at www.SolidDocuments.com

#### *Chapitre IV : Description et Présentation de la machine*

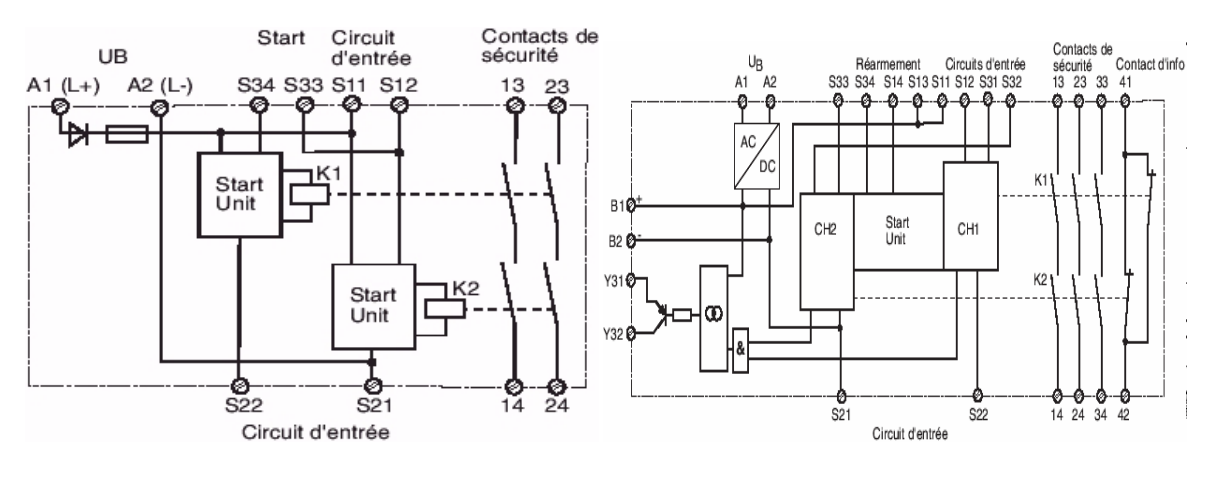

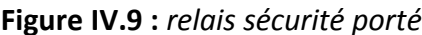

**Figure IV.9 :** *relais sécurité porté* **Figure IV.10 :** *relais arrêt d'urgence.*

#### **Préconisation de câblage**

**Réarmement automatique ; monocanal arrêt d'urgence**

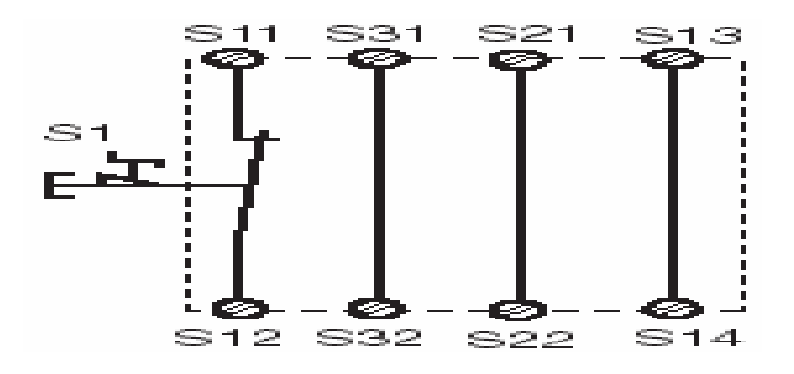

**Figure IV.11 :** *réarmement automatique*

#### **3.9. L'écran tactile**

Vu sa fonction de programmer les paramètres de fonctionnement de la machine,

l'écran tactile est relié directement à l'unité centrale de l'automate.

# **3.10. Le codeur incrémental**

凷

Relié à la came mécanique, le codeur incrémental code chaque position de cette dernière sur une action de la machine et code aussi la vitesse du moteur principal. Il est relié à la carte 30A₁.

**SOLID CONVERTER** 

**PDF** 

# **3.11. La photocellule**

La photocellule est reliée à la carte 30A₁.

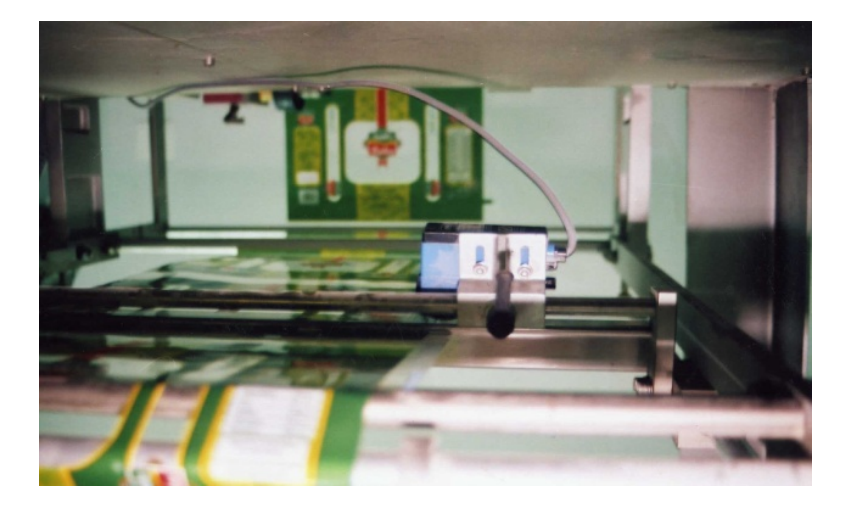

**Figure IV.12** : *la photocellule.*

# **3.12. Doseur volumétrique**

Deux moteur agissent sur le doseur volumétrique, le premier (75M2) de 120W sert à faire varier le volume des verres doseurs, il est commandé par un relais statique triphasé, lui même commandé par la carte 44A₁. Les niveaux max et min des verres sont signalés par deux capteurs de proximité inductifs reliés à la carte 34A₁.

Le deuxième (75M1) de 370W sert à faire tourner les disques des verres doseurs, il est piloté par un variateur de fréquence (75U10) qui est commandé par la carte 46A₁ par l'intermédiaire d'un convertisseur digital/analogique (46A2).

# 3. **Cahier des charges**

L'appui sur le bouton de mise en marche, permet à la VE-280 de réaliser le cycle suivant :

E Le capteur  $C_1$  (capteur de proximité inductif) indique la présence de la poudre dans la trémie.

SOLID CONVERTER PDF

- La poudre sera déchargée dans chacun des verres doseurs.
- $\triangleright$  Les courroies d'entrainement font glisser le film du sachet.

- $\triangleright$  La photocellule indique le passage de la bande noire du film ce qui provoque l'arrêt d'entrainement.
- $\triangleright$  Le soudeur vertical, au moyen d'une résistance chauffante joint le sachet verticalement.
- $\triangleright$  Les disques des verres doseurs tournent pour permettre de vider un des verres, après ouverture du clapet, dans la trémie de déchargement.
- $\triangleright$  Le vibrateur de trémie empêche le produit de rester engorgé, et le fait entrer parfaitement dans le tube formateur qui le transporte vers le sachet.
- $\triangleright$  Le plieur latéral et le plieur du fond interviennent pour donner la forme désirée au sachet.
- $\triangleright$  Les soudeurs horizontaux (avant et arrière) interviennent pour souder les deux sachets (le premier est celui dont la poudre et déjà présente, et le deuxième est le sachet suivant qui recevras la poudre c.-à-d. ferme le premier et joint le fond du deuxième).
- Un couteau pneumatique se trouvant entre les mâchoires horizontales sépare le sachet plain du reste de la bobine.
- $\triangleright$  Le tapis roulant reçoit ce dernier et le transporte vers le travailleur qui vérifie son poids avant de le mettre dans des cartons de commercialisation.

#### **4. Discussion**

A travers le fonctionnement de la machine VE-280 ; On constate que cette dernière reçoit le produit « détergent » qui change de densité instantanément, ce qui nécessite l'intervention d'un opérateur pour faire augmenter ou démineur le volume des godets (verres doseurs) afin d'atteindre le poids désiré. Cette intervention manuelle ne permet pas d'obtenir des sachets de même poids ce qui engendre des pertes en matière de temps, de film et de poudre. Dans le prochain chapitre, nous proposons une solution qui permettra de palier cet inconvénient.

**SOLID CONVERTER PDF** 

e)

# **1. Préambule :**

Comme il a été décrit dans le chapitre VI, la VE 280 nécessite l'intervention de Comme il a été décrit dans le chapitre VI, la VE 280 nécessite l'intervention de<br>l'opérateur pratiquement chaque deux ou trois cycle pour contrôler le poids d'un échantillon de sachets. L'objectif visé est d'automatiser cette tache. Pour ce faire nous avons opté pour l'utilisation de peseuses multi têtes répondant aux nouvelles normes de pesage associatif. C'est-à-dire d'une part à changer les godets par une peseuse et lui associer un programme adaptable avec le CQM1H qui offre l'avantage de disposer de plusieurs E/S. . L'objectif visé est d'automatiser cette tache. Pour ce faire nous avons opté p<br>
1 de peseuses multi têtes répondant aux nouvelles normes de pesage associat<br>
2 d'une part à changer les godets par une peseuse et lui associ

Nous donnerons dans ce chapitre dans une première étape ; les principales caractéristiques de la peseuse utilisée ainsi que son fonctionnement ; Dans une seconde étape nous présenterons le cahier des charges et nous modéliserons la machine en utilisant<br>un GRAFCET de niveau 1 et de niveau 2. Enfin nous donnerons un aperçu sur la procédure d<br>mise en œuvre avec le logiciel CX programm un GRAFCET de niveau 1 et de niveau 2. Enfin nous donnerons un aperçu sur la procédure de mise en œuvre avec le logiciel CX programmer. piectif visé est d'automatiser cette tache. Pour ce faire no<br>peseuses multi têtes répondant aux nouvelles normes de<br>ne part à changer les godets par une peseuse et lui associ<br>le CQM1H qui offre l'avantage de disposer de pl

# **2. Caractéristiques de la peseuse associative multi tête : la associative multi**

Avec un châssis large pour sortie sur bandes de transport et une cadence allant jusqu' à 50 doses par minute avec une alimentation de 230à400V, une fréquence de 50/60 HZ et une puissance électrique de 1,3 KW la peseuse associative offre l'avantage d'adaptation avec l'automatisme. Elle est essentiellement constituée [12] : Avec un châssis large pour sortie sur bandes de transport et une cadence<br>50 doses par minute avec une alimentation de 230à400V, une fréquence<br>e puissance électrique de 1,3 KW la peseuse associative offre l'avantage<br>ation a

# **De goulottes d'alimentation**

Servant de récepteur de produits et d'alimenteux de bennes. Les systèmes d'accrochage des goulottes radiales sont entièrement soudés sur la face arrière, afin d'éviter les foyers bactéries.

SOLID CONVERTER PDF

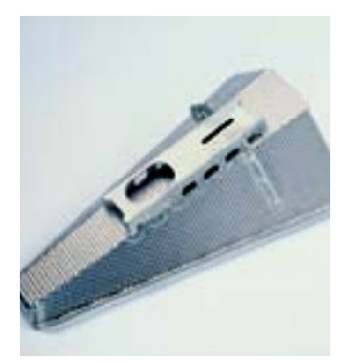

**Figure V.1 :** *Goulotte d'alimentation*

> To remove this message, purchase the<br>> product at www.SolidDocuments.com

# **De bennes**

Au nombre de16 les bennes tampons et de pesage reçoivent le produit transmis par les goulottes avec une capacité allant de 500 à 5000 g. Elles sont en acier inoxydable inoxydable résistant, facile à nettoyer et sans accessoires susceptibles à retenir les bactéries.

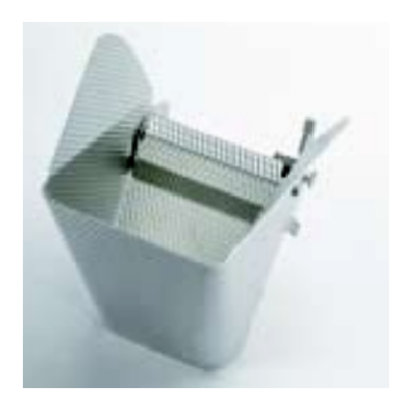

**Figure V.2** : La benne

# **De coffrets de contrôle De coffrets contrôle**

Au nombre de deux ; l'un à fermeture hermétique, contient des composants<br>niques, électriques et de contrôle de volume des bennes. Le second dispose<br>: d'espace pour inclure des équipements de contrôle supplémentaires. électroniques, électriques et de contrôle de volume des bennes. Le second dispose d'une réserve d'espace pour inclure des équipements de contrôle supplémentaires. té allant de 500 à 5000 g. Elles sont en acier<br>sans accessoires susceptibles à retenir les ba

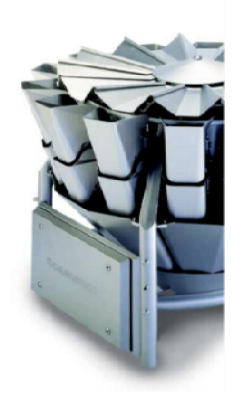

**Figure V.3 :** *Peseuse multi têtes et coffrets de contrôle de contrôle*

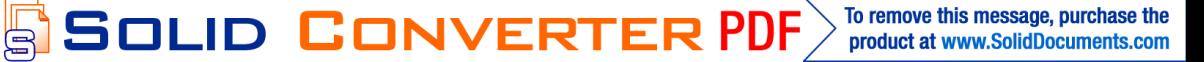

#### **Des jauges de contraintes**

En acier inoxydable, hermétiquement fermées, insensibles à l'humidité et à l'air En acier inoxydable, hermétiquement fermées, insensibles à l'humidité et à l'air<br>système protégeant les gauges contre les chocs et les surtensions. Les gauges de contraintes servent de capteur de pesée.

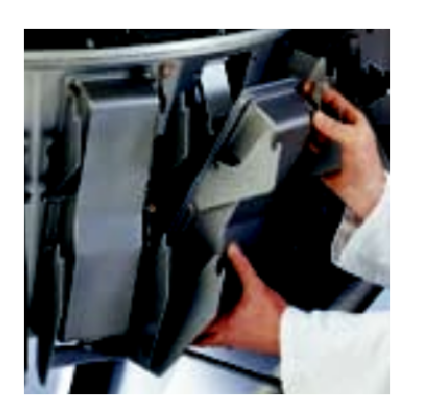

**Figure v.4 :** *Les jauges de contraintes*

# **4. Fonctionnement de la peseuse associative la peseuse**

La peseuse reçoit le produit sur les goulottes d'alimentation et le transmet aux bennes ou des jauges de contraintes effectuent le pesage. Une fois le poids fixé à partir du<br>coffret de contrôle est atteint les goulottes se ferment. coffret de contrôle est atteint les goulottes se ferment.

#### **5. Le cahier de charge : charge**

Les conditions initiales étant satisfaites l'opérateur appuie sur le bouton marche. La<br>e effectue le nouveau cycle qu'est comme suit :<br>e capteur C<sub>1</sub> indique la présence de la poudre dans la trémie. machine effectue le nouveau cycle qu'est comme suit :

- $\triangleright$  le capteur C<sub>1</sub> indique la présence de la poudre dans la trémie.
- **La poudre sera déchargée dans la peseuse multi têtes jusqu'à ce que le poids désiré (600g par exemple) soit atteint. La peseuse, précisément les jauges de contrainte sont considérées comme étant une entrée (capteur 34B12) par rapport à l'automate elles sont reliées au module 34A1. Le poids sera réglé par le coffret de contrôle qui est une option de l'écran tactile.** La poudre sera déchargée dans la peseuse multi têtes jusqu'à ce que le <sub>l</sub><br>(600g par exemple) soit atteint. La peseuse, précisément les jauges de c<br>sont considérées comme étant une entrée (capteur 34B12) par rapport<br>l'auto re protégeant les gauges contre les chocs et les surtensions. Les<br>
de capteur de pesée.<br> **Contraint de la peseuse associative**<br> **Contraint de la peseuse associative**<br>
de contrôle est de contraintes effectuent le pesage. Un

SOLID CONVERTER PDF

- La poudre sera déchargée dans chacun des verres doseurs.
- $\triangleright$  Les courroies d'entrainement font glisser le film du sachet.

- $\triangleright$  La photocellule indique le passage de la bande noire du film ce qui provoque l'arrêt de l'entrainement.
- $\triangleright$  Le soudeur vertical au moyen d'une résistance chauffante joint le sachet verticalement.
- $\triangleright$  Les disques de la peseuse tournent pour permettre de vider un des verres dans la trémie de déchargement.
- $\triangleright$  Le vibrateur de trémie empêche le produit de rester engorger, et le fait entrer parfaitement dans le tube formateur qui le transporte vers le sachet.
- $\triangleright$  Le plieur latéral et le plieur du fond interviennent pour donner la forme désirée au sachet.
- $\triangleright$  Les soudeurs horizontaux (avant et arrière) interviennent pour souder les deux sachets (le premier est celui dont la poudre et déjà présente et le deuxième est le sachet suivant qui recevras la poudre c.-à-d.ferme le premier et joint le fond du deuxième).
- Un couteau pneumatique se trouvant entre les mâchoires horizontales sépare le sachet plain du reste de la bobine.
- $\triangleright$  Le tapis roulant recoit ce dernier et le transporte vers le travailleur qui le met dans des cartons de commercialisation sans vérifier son poids cette fois.

#### **6. Modélisation de la machine :**

Comme il a été mentionné au chapitre II le GRAFCET de niveau 1 sert à définir d'une façon claire les déférentes fonctions de l'automatisme et le GRAFCET de niveau 2 n'est qu'une mise en œuvre technique du GRAFCET de niveau 1.

#### **6.1 Le GRAFCET de niveau 1 :**

Dans le GRAFCET de niveau 1 figure V 5, on utilise la notation de conditions initiales pour désigner la mise sous tension; la mise en marche de la machine ; la mise en marche de la pompe à vide ; la mise en marche aspirateur ; la détection de la poudre.

SOLID CONVERTER PDF

To remove this message, purchase the<br>reduct at www.SolidDocuments.com product at www.SolidDocuments.com

#### *Chapitre V : Automatisation du processus de pesage*

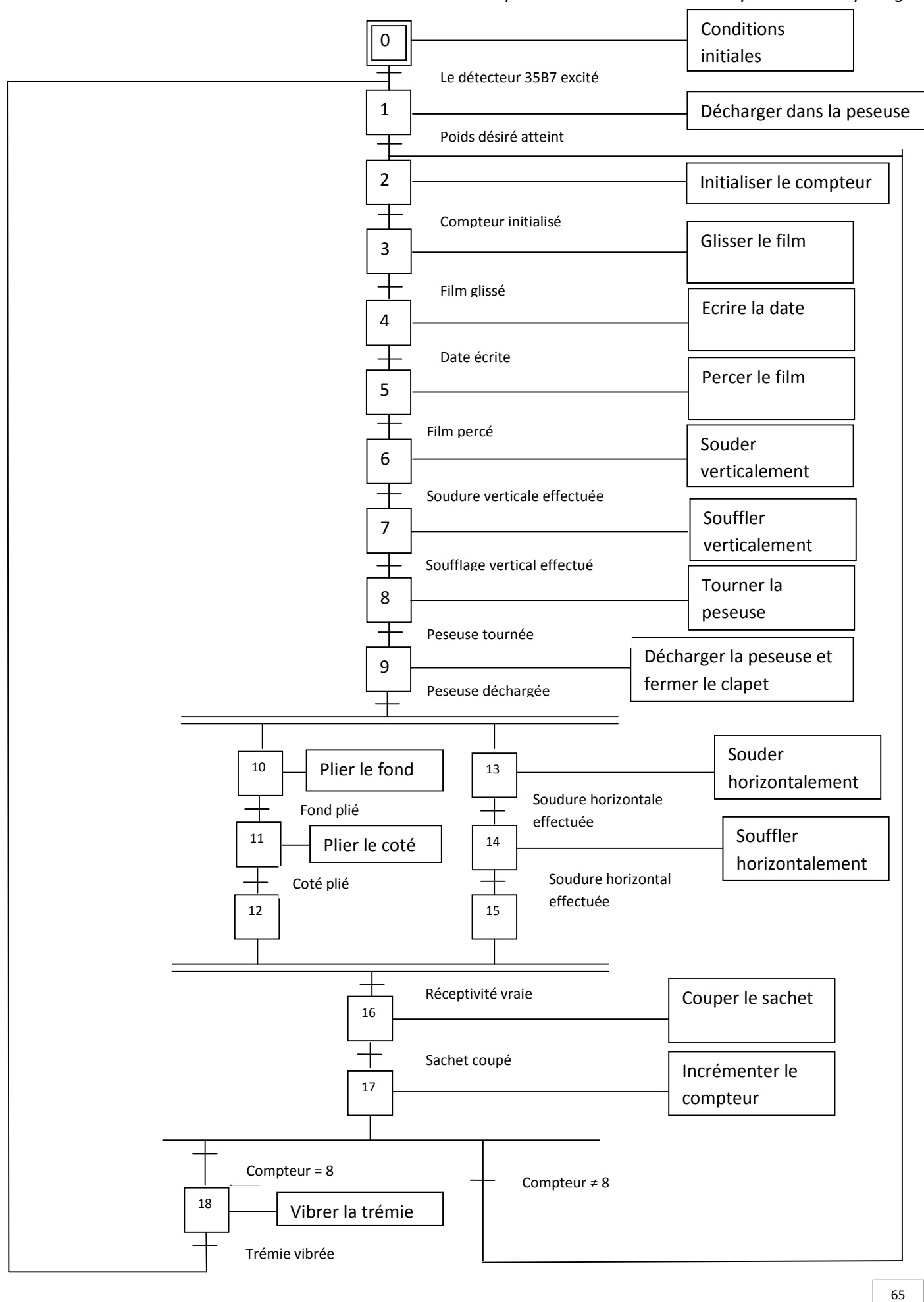

**Figure V.5** *: le GRAFCET de niveau*

**ONVERT** 

*1*

悹

To remove this message, purchase the product at www.SolidDocuments.com

**PDF** 

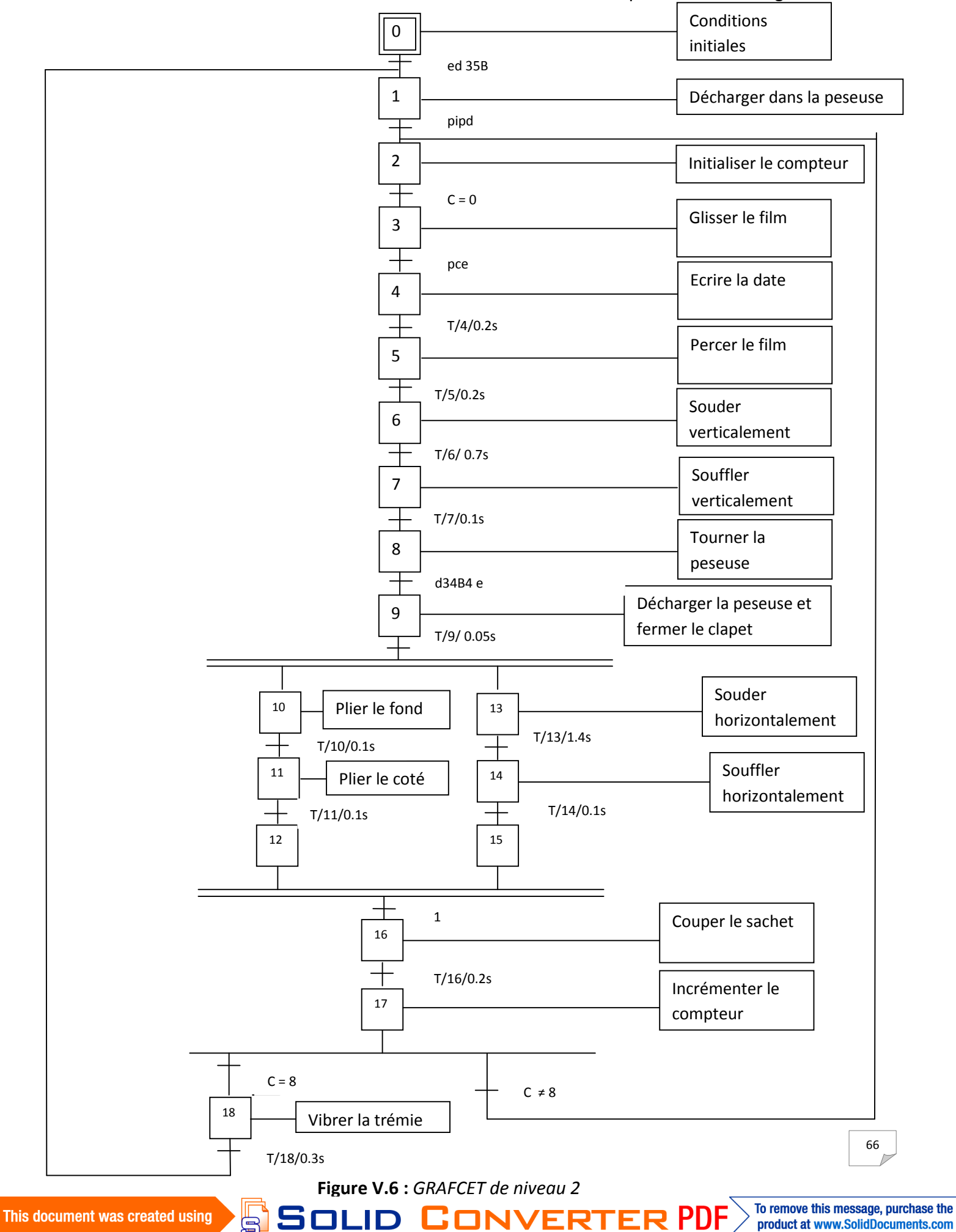

**5.2 Le GRAFCET de niveau 2 :**Le GRAFCET de niveau 2 est représenté dans la figure V 6.
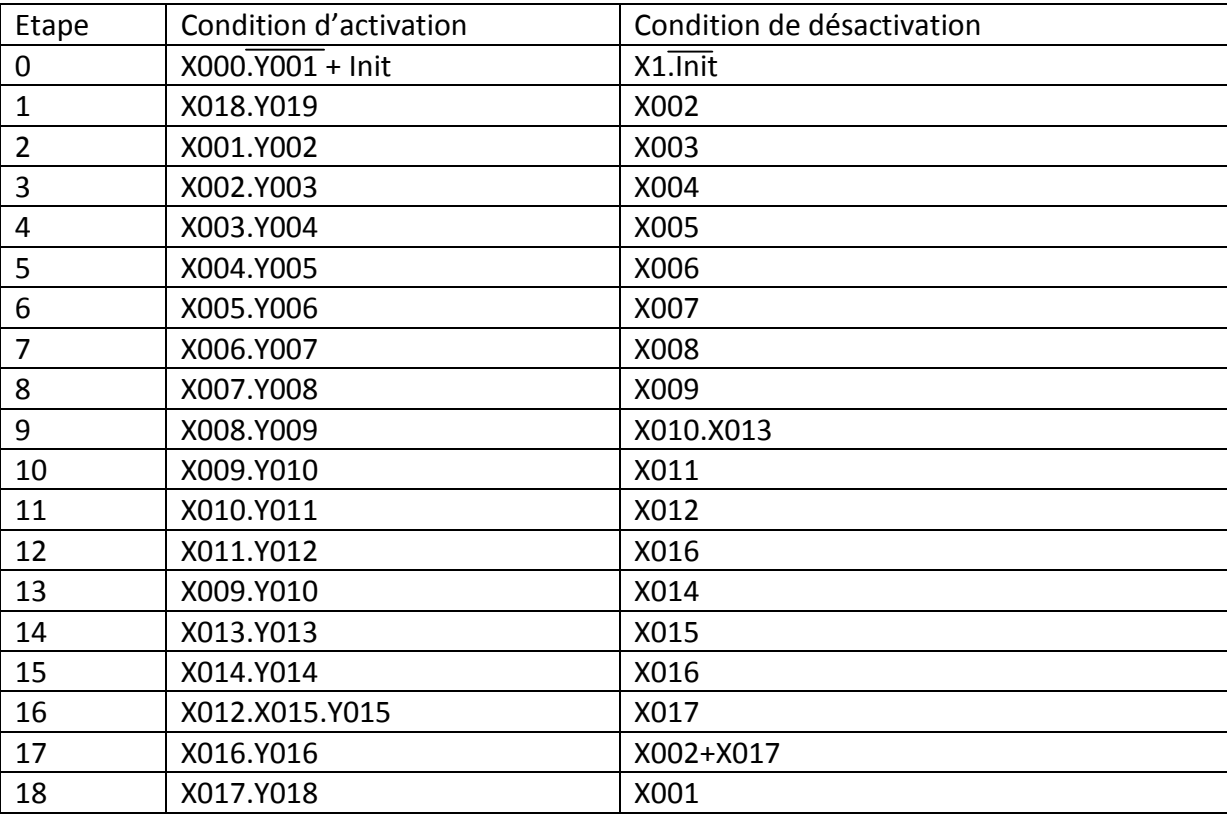

Conditions d'activation et de désactivation des étapes

# Equation des étapes

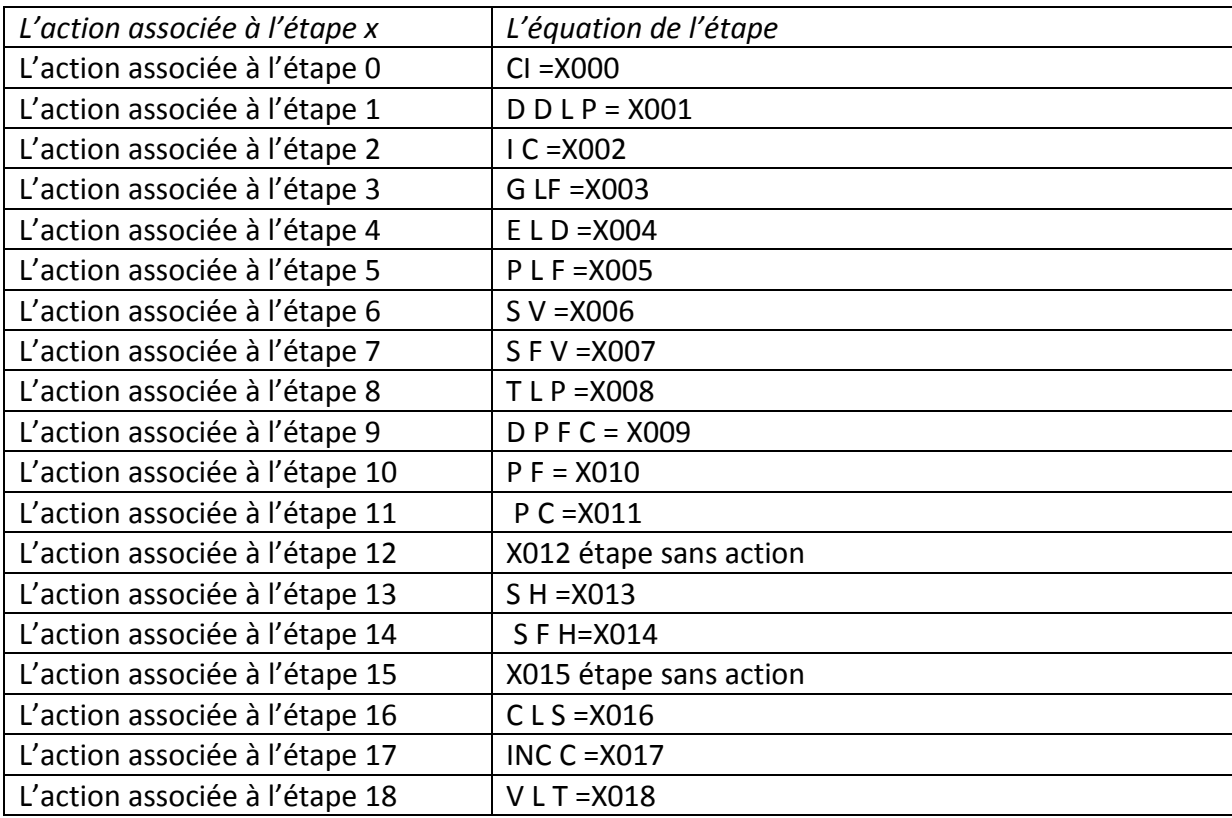

**NB :** l'étape 12 et l'étape 15 sont des étapes d'attente, elles sont supposées pour mettre en phase deux ou plusieurs étapes se déroulant en même temps, elles sont donc des étapes sans actions. Dans l'automate, elles représentent des cases mémoires prenants des valeurs logiques (0 ou 1).

Le tableau suivant représente les symboles associés à chaque action effectuée par la machine.

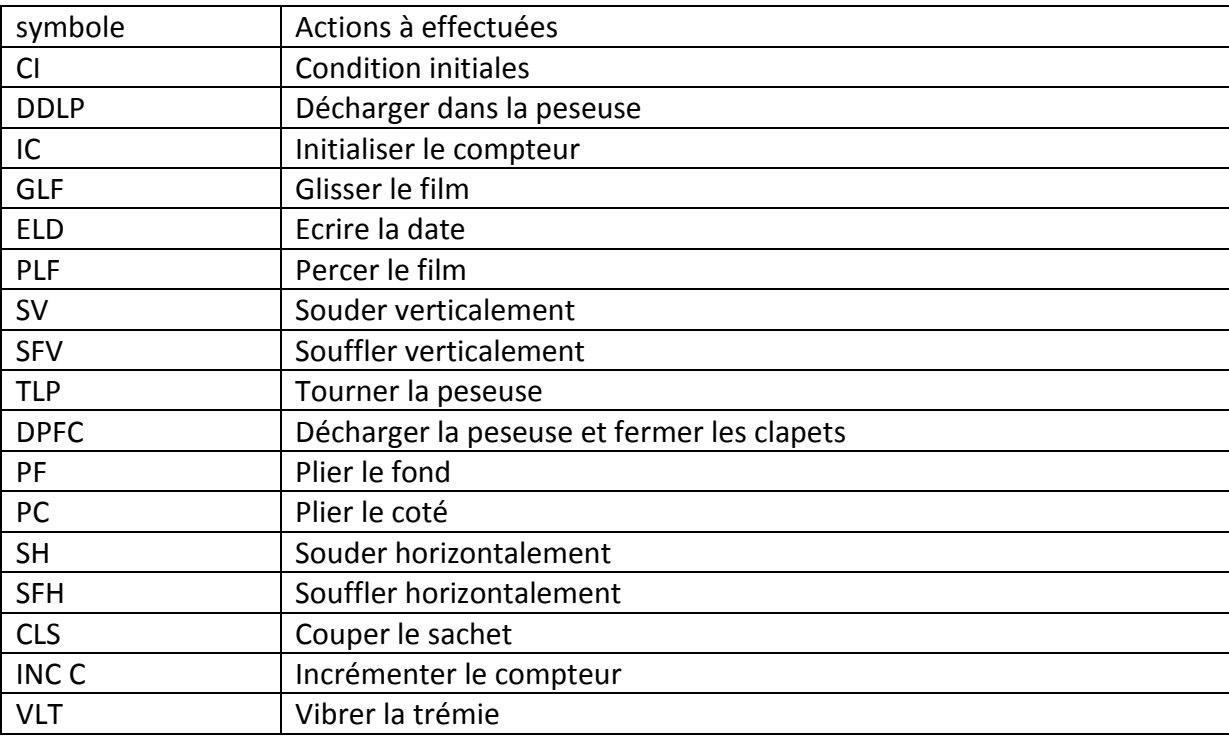

Le tableau suivant représente les symboles associés aux réceptivités.

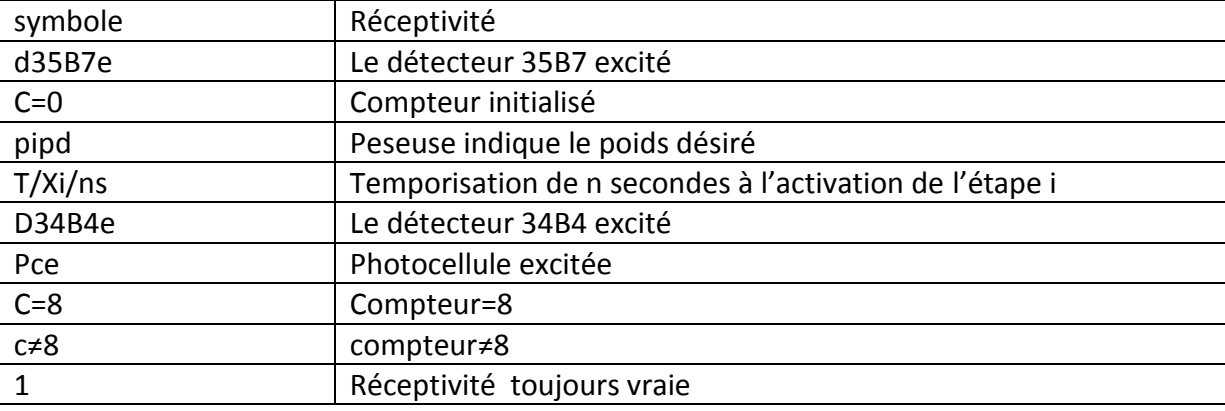

SOLID CONVERTER PDF

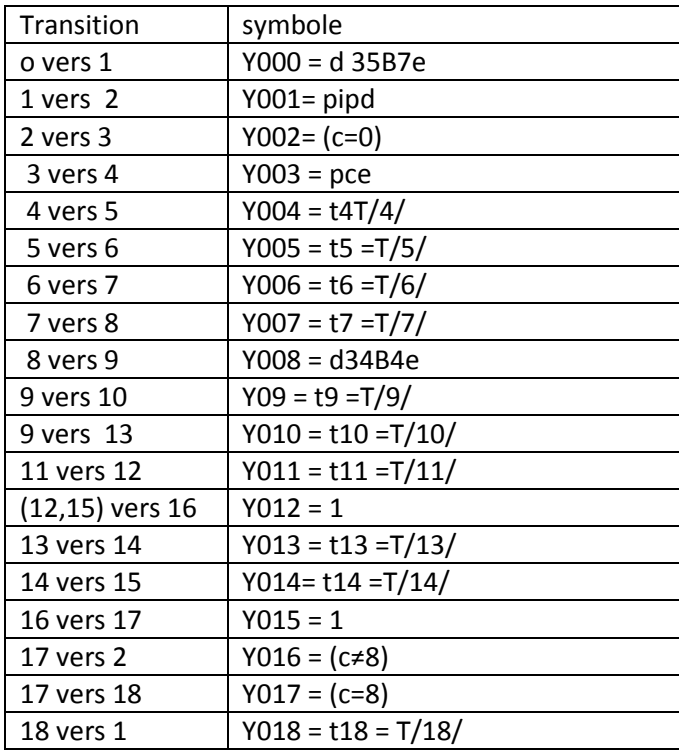

Le tableau suivant indique les symboles associés à chaque transition

# **Liste des moteurs, électrovannes, capteurs et détecteurs :**

- **Moteurs**
- 1M1 : Ventilateur armoire électrique.
- 1M2 : Ventilateur châssis.
- 1M3 : Aspirateur.
- 2M1 : Servomoteur principal.
- 2M2 : Refroidissement moteur.
- 3M1 : Servomoteur tirage papier.
- 4M1 : Correction photocellule.
- 4M2 : Chariot porte bobines.

SOLID CONVERTER PDF

5M2 : Pompe à vide.

- 6M3 : Vibrateur de trémie.
- 75M1 : rotation doseur volumétrique.
- 75M2 : Déplacement vertical du doseur volumétrique.

#### **Electrovannes**

- 1 : Soudeur vertical.
- 2 : Soufflage soudure verticale.
- 3 : Pliage latéral gauche.
- 4 : Pliage latéral droit.
- 5 : pliage du fond gauche.
- 6 : pliage du fond droit.
- 7 : soufflage soudure horizontale.
- 8 : Actionnement du couteau.
- 9 : Actionnement du fond plat.
	- **Capteurs et détecteurs**
- 30B1 : Photocellule PNP.
- 31B1 : Détecteur inductif PNP.
- 31B2 : Détecteur inductif PNP.
- 31B6 : Détecteur de proximité PNP.
- 33B2 : Ampli à fibre optique.
- 33B3 : Ampli à fibre optique (reflex).
- 34B4 : Détecteur de proximité PNP.
- 34B5 : Détecteur de proximité PNP.

SOLID CONVERTER PDF

- 34B6 : Détecteur de proximité PNP.
- 34B7 : Détecteur de proximité capacitif PNP.

### **34B12 : peseuse multi têtes.**

#### **8 Mise en œuvre**

L'utilisation de l'outil informatique pour simuler un nouvel objet avant sa véritable mise en marche est une application très utilisée. Avant de passer donc, à la réalisation matérielle d'un système industriel, il est nécessaire de vérifier son fonctionnement par simulation pour voir s'il est conforme aux objectifs fixés lors de sa conception. Des moyens (logiciels) décrivant le fonctionnement souhaité sont donc nécessaires.

Le CX programmer est un outil de programmation d'API pour créer, tester, et procéder à la maintenance de programmes associés aux automates OMRON des séries CS/CJ,CV et C. il propose des installations de supports d'API, des informations d'adresses et de communication avec les API OMRON et leurs types de réseaux supportés. La non disponibilité de ce logiciel au niveau de l'ENAD ainsi qu'au niveau de l'université limite notre travail à donner un aperçu sur la création d'un programme.[13]

# **9. Création d'un projet utilisateur :**

La structure du projet sert à ordonner les données et les programmes créés au cours du projet.

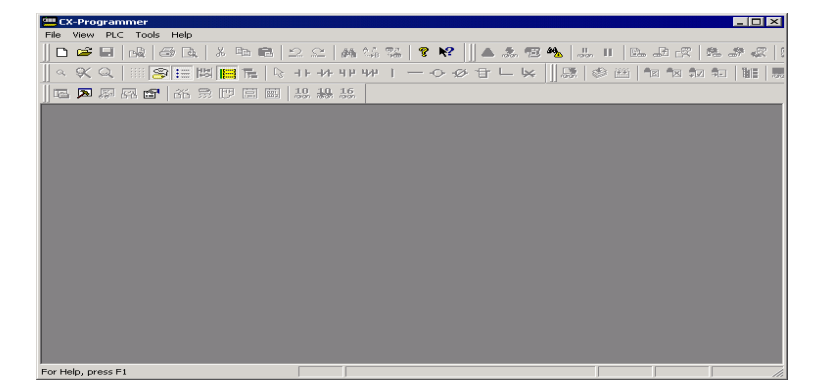

L'écran de départ s'affiche lorsqu'on démarre le CX programmer :

**Figure V.5 :** *écran de départ du CX programmer*

**SOLID CONVERTER PDF** 

#### To remove this message, purchase the product at www.SolidDocuments.com

Pour créer un nouveau projet on clique sur bouton NEW de la barre d'outils :

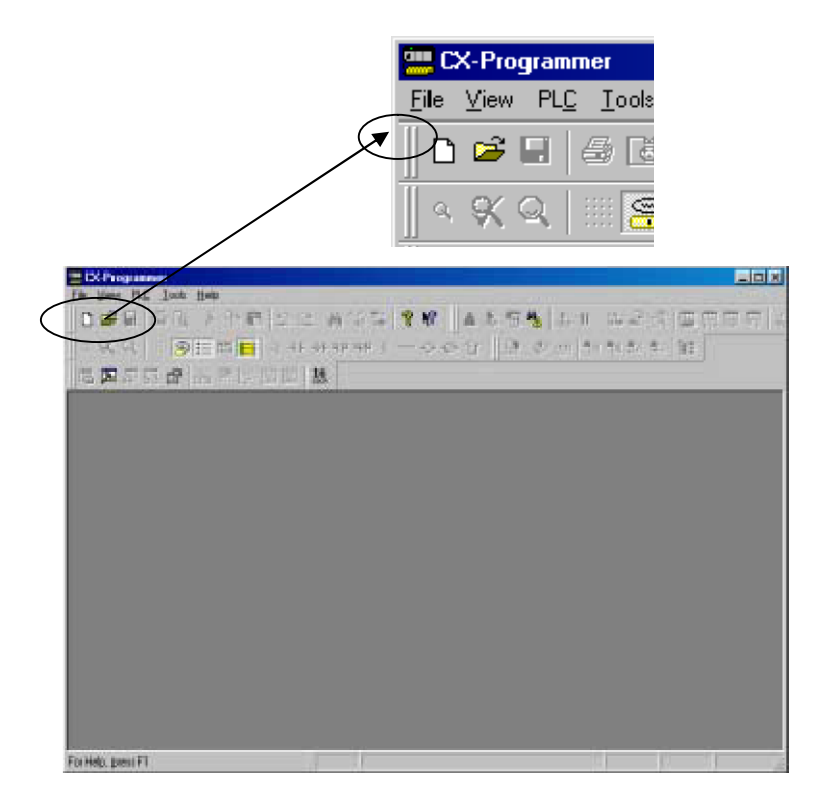

**Figure V.6** : *création d'un projet*

La fenêtre de configuration de l'API s'affiche :

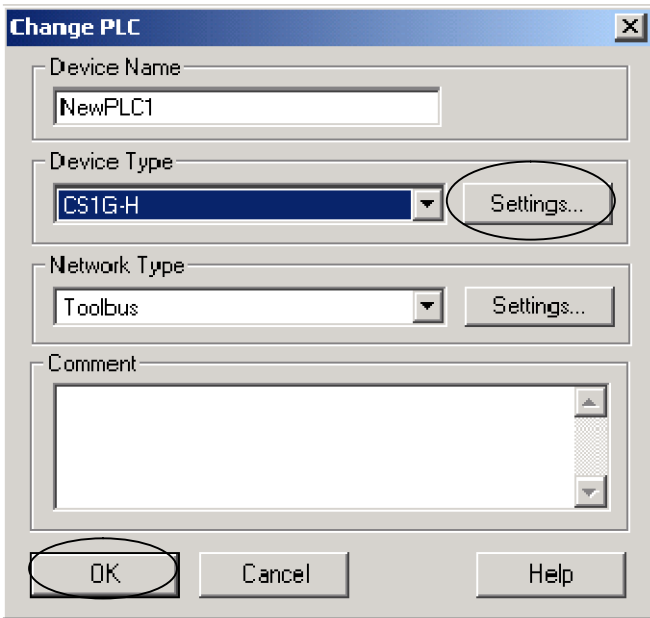

**Figure V.7 :** *configuration de l' API*

SOLID CONVERTER

**PDF** 

Cliquer sur « settings » avec le bouton gauche de la souris pour afficher la boîte [Configuration du type d'appareil].

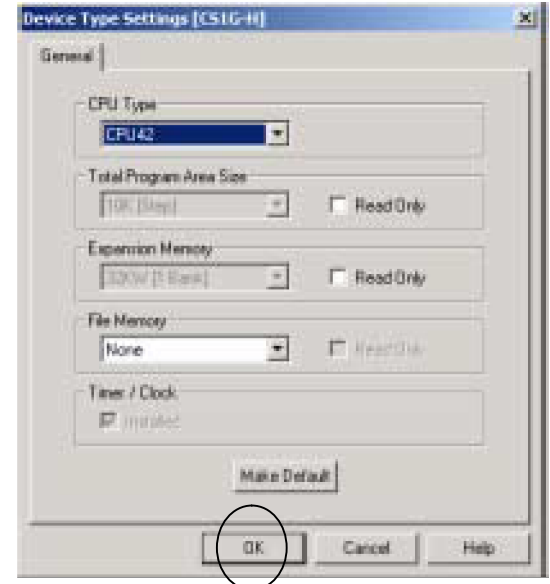

**Figure V.8 :** *configuration de la CPU*

L'appui sur  $\Box$  permet de choisir le type de la CPU et l'appui sur  $\Box$  OK permet de la valider

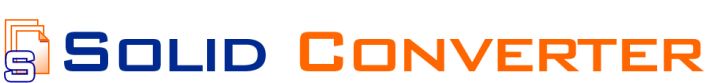

**PDF** 

# **9.1 Fenêtre principale :**

Une foi le type d'API et de CPU sont choisis la fenêtre principale s'ouvre :

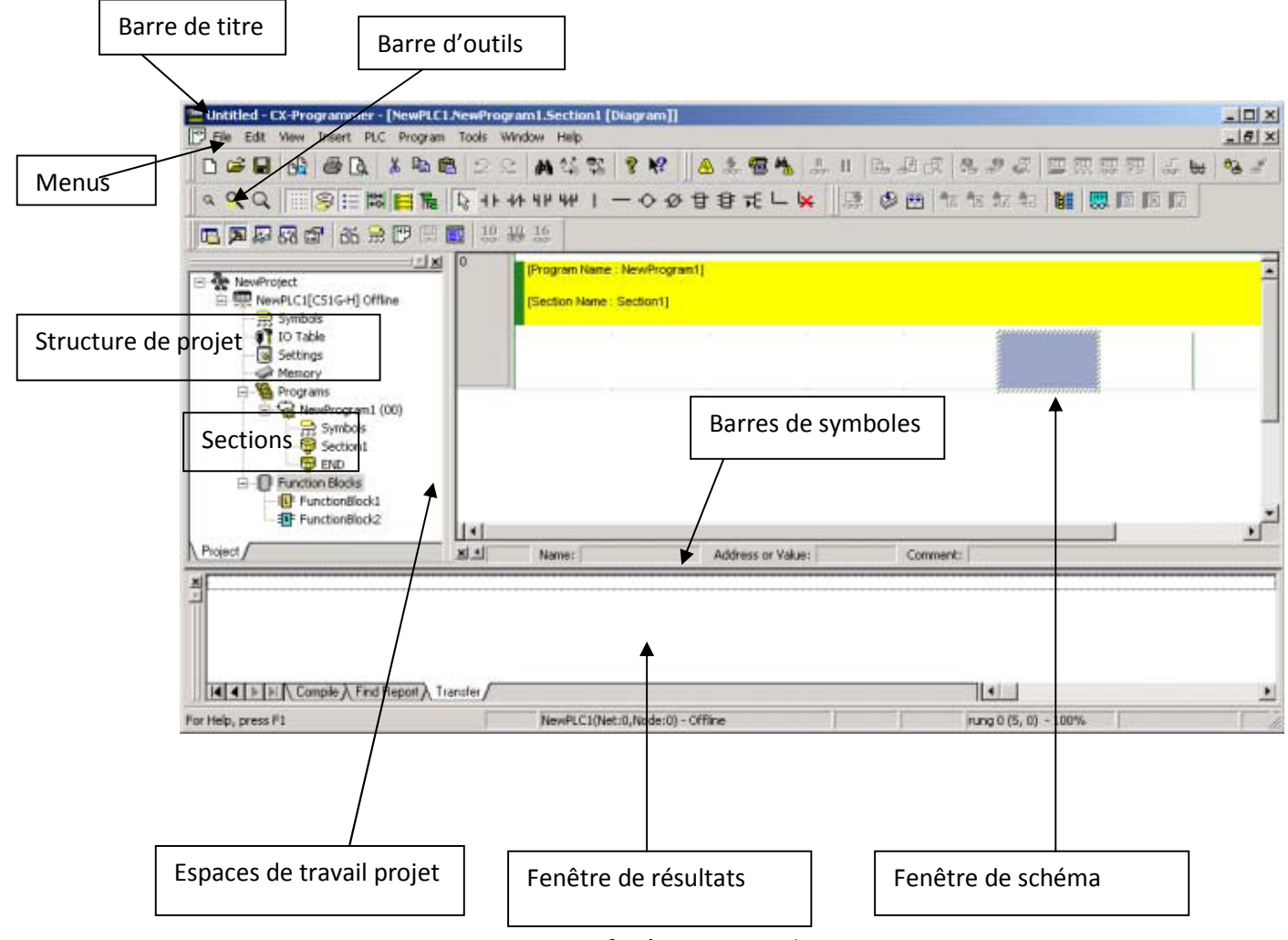

**Figure V.9 :** *fenêtre principale*

La fenêtre principale contient des espaces facilitant les taches à l'utilisateur du CX programmer

SOLID CONVERTER

**PDF** 

Le tableau suivant indique le contenu et la fonction de chaque espace dans la fenêtre principale

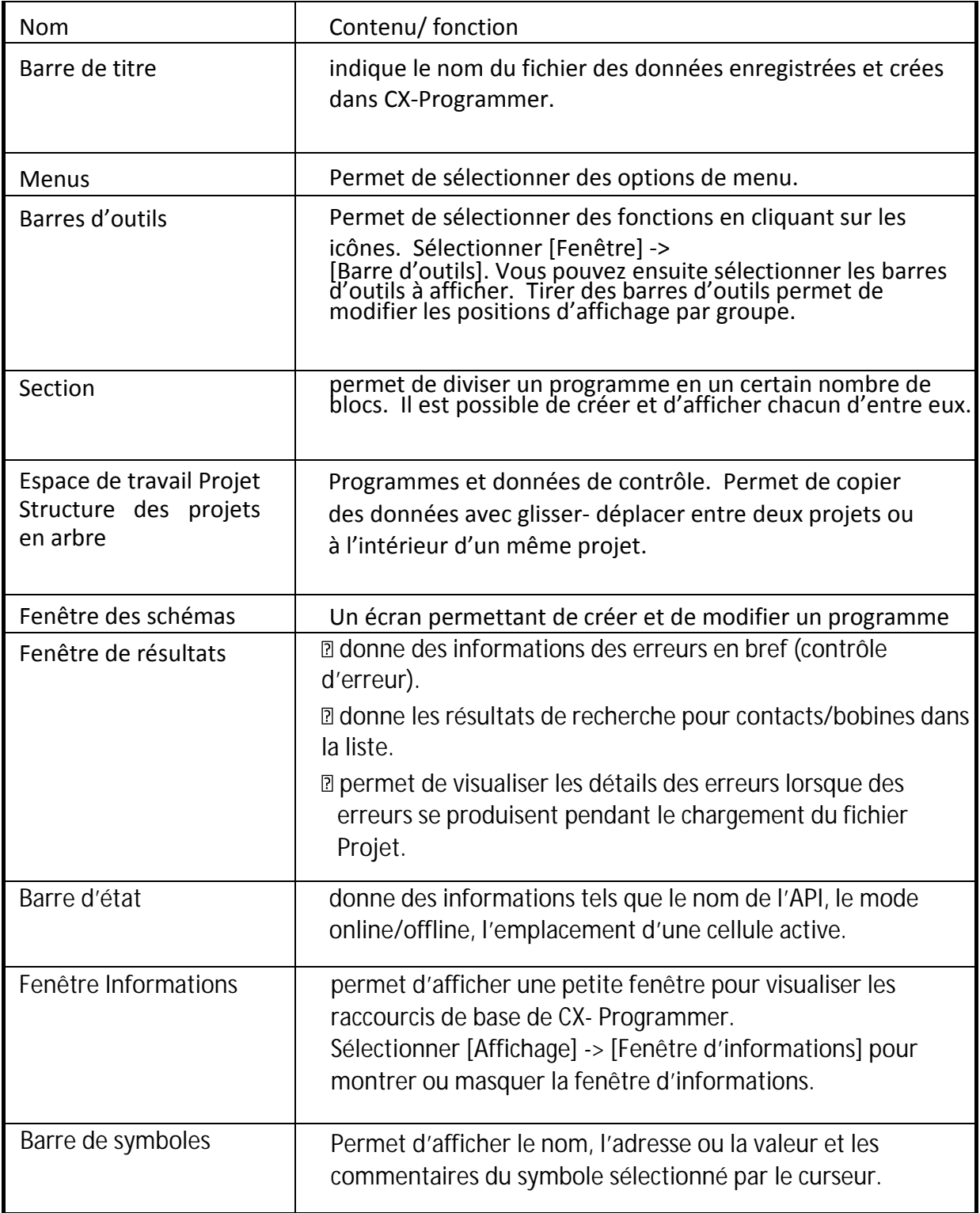

**Tableau V.1 :** *fonction des espaces de la fenêtre principale du CX programmer*.

SOLID CONVERTER PDF

# **La section :**

La section est une fonction permettant de créer/afficher un bloc d'un programme divisé par fonctions. Elle améliore non seulement la clarté mais aussi les performances du programme en réutilisant des composants, lorsque le programme dispose de commande similaires. De plus, il est possible d'utiliser les options copier/coller dans l'arborescence du programme. Par ailleurs, elle permet de télécharger le programme par section et d'effectuer des opérations en ligne en toute simplicité.

# **9.2 Ecriture d'un programme pour automate :**

# **9.2.1 Création d'un contact :**

Après avoir effectuer la configuration de l'API et de la CPU, et donner un nom au projet et à la section. L'appui sur la touche C du clavier active la boite [créer un contact].

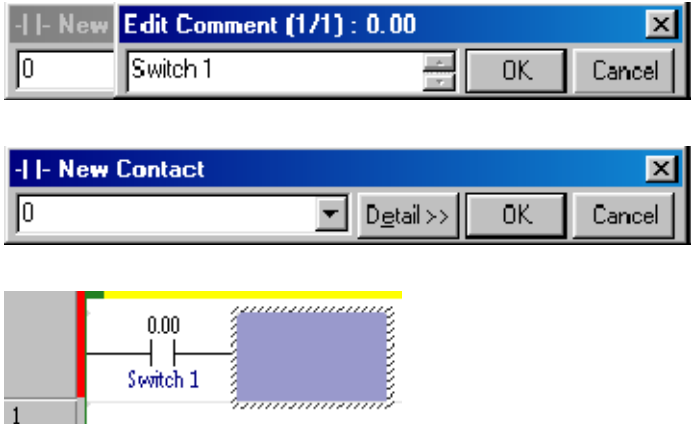

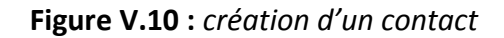

Apres avoir donner une adresse pour le contact créé une fenêtre s'affiche pour un commentaire de symbole.

On appuyant sur OK le contact se configure automatiquement dans l'espace de projet.

SOLID CONVERTER PDF

# **9.2.2 Entrée d'une bobine (sortie) :**

La boite créer une bobine s'affiche on appuyant sur la touche O du clavier. Il faut toujours choisir une adresse et un commentaire pour chaque contact créé. Sinon le CX programmer choisis des adresses aléatoirement ce qui provoque un disfonctionnement dans le programme

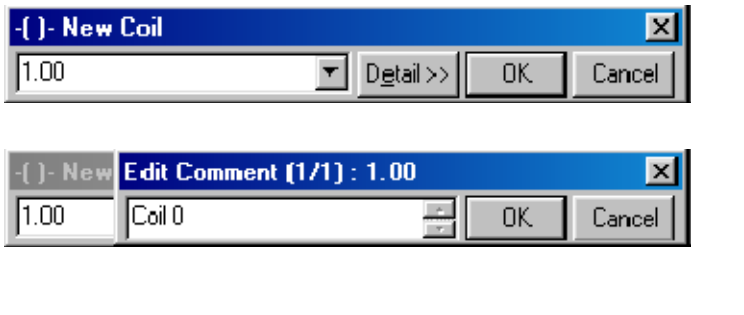

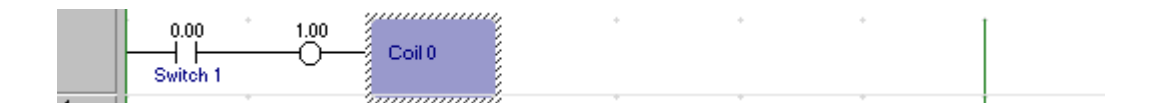

**Figure V.11 :** *entrée d'une bobine*

# **9.2.3 Saisir une instruction END :**

Lors de la création d'un nouveau projet, seule une section de commande END est automatiquement générée. On n'a pas donc besoin de saisir de commande END.

**SOLID CONVERTER** 

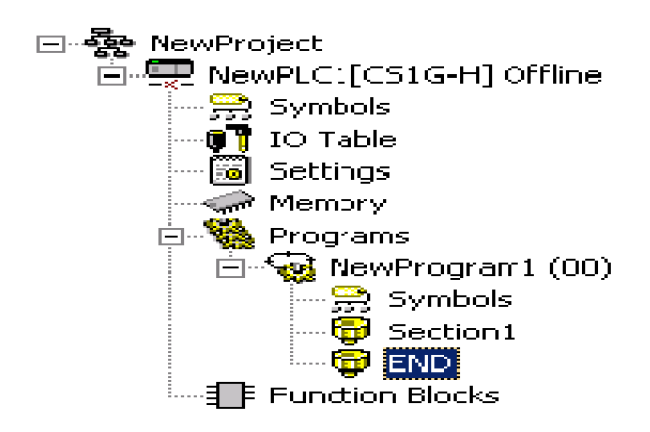

This document was created using

b

**PDF** 

# **10. Discussion**

Dans ce chapitre nous avons proposé une solution au problème posé dans le chapitre précédent. Sa mise en œuvre sera confiée à l'entreprise qui se procurera les moyens adéquats (la peseuse associative et le CX programmer).

SOLID CONVERTER PDF

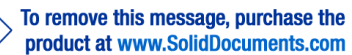

To remove this message, purchase the

product at www.SolidDocuments.com

Le travail que nous avons effectué dans le cadre de ce projet de fin d'études, avec l'appui du stage pratique à l'Entreprise Nationale des Détergents nous a permis de découvrir la réalité de l'activité d'un complexe industriel et de mettre ainsi en pratique nos connaissances théoriques.

En vue d'une automatisation plus poussée et d'amélioration du fonctionnement, on a fait appel à la réutilisation des composants déjà existant. L'utilisation du GRAFCET comme outil de modélisation de la machine a assuré un compromis entre puissance, simplicité et adéquation avec les besoins. On conclu aussi que le GRAFCET n'est que le reflet de la pensé de l'automaticien, il peut donc y avoir une multitude de GRAFCET répandant à un cahier des charges donné.

L'automatisation du processus de pesage fournit également les résultats d'une application d'une stratégie de commande sur un exemple industriel. Ces résultats sont donnés en termes de gain en productivité, moindre coût et performances. Le matériel nécessaire se résume en fait à une électronique chargée de convertir l'information présente sur l'API vers un certain nombre d'entrées et de sorties. L'API supporte le dialogue homme/machine, le stockage de données et le traitement de l'information.

La non disponibilité du logiciel de programmation et de simulation a limité notre travail à une mise en œuvre d'un GRAFCET, décrivant le procédé étudié suivi des équations d'étapes et transitions permettant sa programmation en langage à contact (diagramme LADDER). Sa réalisation demeure une prérogative de l'entreprise qui se procurera le CX programmer.

En fin, nous espérons que notre modeste travail servira par la suite de support pour les étudiants à venir en vu d'automatiser des processus industriels.

SOLID CONVERTER PDF

# bibliographie

[1] documpublicitaire de l E.NA.D

[2] Plan de redressement. Sidet \_ Mars 2008

[3] Enseigner I électronique et l éle'**Phriotien**chein**Bue**nindustriel [Vadée@v](mailto:Vad�e@viana.fr)iana.fr.

[4] Mémoire de fin détudes intitul**é** haau noemdaeti saabtroigna dieo na de s parois latérales pour réfrigérateur petit modèle.

[5] www. sick@.fr

 $[6]$  AFC-ALDEP  $k$ Ae GRAFCE dition Cépadu $\ell$ <sup>8</sup> $\ell$  diotidious  $\ell$ 

 $[7]$  http://pedag-againeasceille.fr/disciplines/sti/genelec/cours/b

Patrick ABATGRAFDGE Tription grénérale

[8] documentation technique des API.

[9] Manuel d utilisation OMRON

[10] SYSMAC CQM1 API

[11] Documentation VOLPAK

[12] [www.sc](www.scan)an veagt.com

[13] CX programmer manuel de programmation